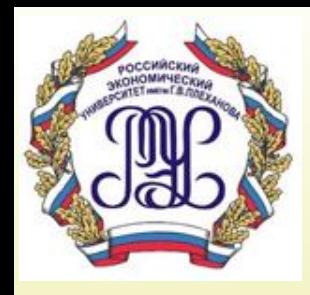

# **Тема 9. Языки описания запросов. Табличные языки запросов**

*Лекция 9*

## **Вопросы лекции:**

- **1. Понятие «язык запросов» (ЯЗ). Классификация ЯЗ.**
- **2. Классификация запросов.**
- **3. Табличный язык запросов QBE**
- **4. Реализация языка QBE (на примере СУБД Access)**

# 1. Понятие «язык запросов» Классификация ЯЗ

# **Язык запросов**

**• Язык запросов** – ориентированный на конечного пользователя язык доступа к базе данных, чаще всего строящийся по принципу декларативных языков.

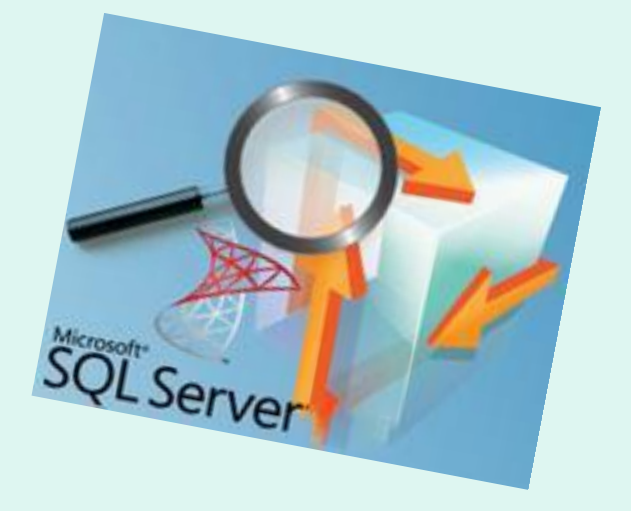

#### Типы запросов

**Запрос (query) –** это средство выбора необходимой информации из базы данных. Вопрос, сформированный по отношению к базе данных, и есть запрос. Применяются два типа запросов: по образцу (QBE – Query by example) и структурированный язык запросов (SQL – Structured Query Language).

**QBE - запрос по образцу** – средство для отыскания необходимой информации в базе данных. Он формируется не на специальном языке, а путем заполнения бланка запроса в окне Конструктора запросов.

**SQL – запросы** – это запросы, которые составляются (программистами) из последовательности SQL – инструкций. Эти инструкции задают, что надо сделать с входным набором данных для генерации выходного набора.

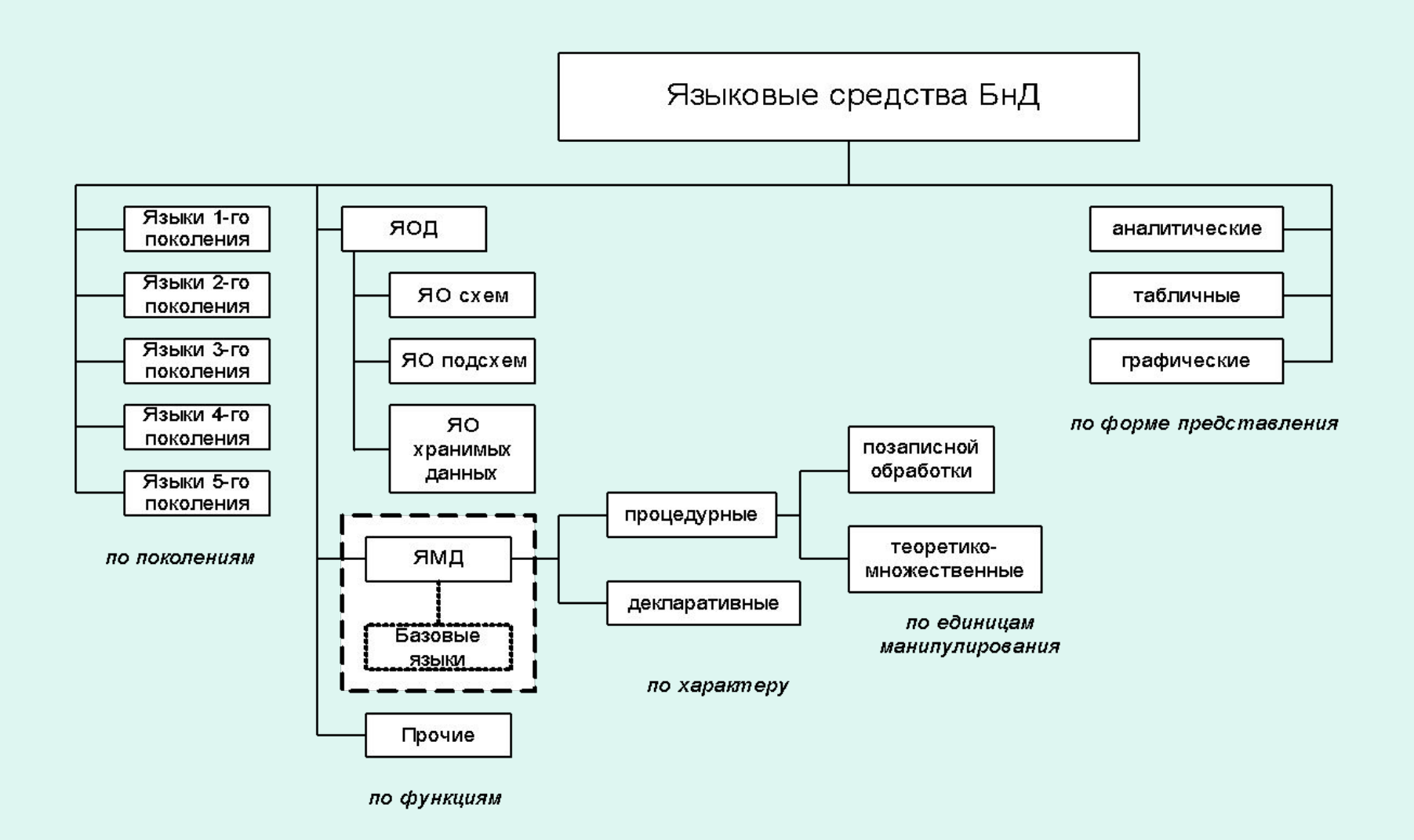

Рис. 1.5. Классификация языковых средств БнД

- Языки запросов:
	- *табличные (QBE)*

Часто используется не только как самостоятельный язык, но и как построитель запросов на SQL

- Аналитические (SQL)

Графические элементы используются частично Использование дополнительных возможностей, выходящих за рамки языка данного класса

# Языки запросов

- Используются:
	- в интерактивном режиме
	- встраиваются в программы
- Обычно не являются функционально-полными ЯЗЫКАМИ
- Возможности языка зависят от его типа
- Часто включают в себя дополнительные ВОЗМОЖНОСТИ:
	- определения данных
	- корректировки данных
- Зависят от типа СУБД:
	- реляционные языки запросов
	- объектные языки запросов

В реляционных языках запросов источниками данных являются плоские таблицы (реальные или виртуальные (запросы, представления) и результатом является плоская таблица

Любой запрос определяет:

- ✔ *источник(и) информации*
- ✔ *поля, выводимые в ответ (обязательно)*
- ✔ *условие отбора (не обязательно)*

### Дополнительно может быть задано:

- ✔ *упорядочение данных в ответе.* Упорядочение ответа может участвовать не только для вывода результата в определенной последовательности, но и для формирование специфических запросов
- ✔ *Число записей, выводимых в ответ* (все, заданное число, заданный процент)

## **• По числу аргументов поиска в запросе**

- *– Простые* (один аргумент)
- *– Сложные* (более одного)
	- Условие AND (И)
	- Условие OR (ИЛИ)
	- Смешанные
- *– Без условия отбора*

## **• По числу таблиц, участвующих в запросе:**

- *– Однотабличные*
- *– Многотабличные*

#### **Внимание:**

- **1. Таблицы, включенные в запрос, будут влиять на ответ, даже, если поля некоторых из этих таблиц не участвуют в условиях запроса**
- **2. Необходимо учитывать тип соединения таблиц**
- **3. Надо использовать минимальное число таблиц, необходимых для выполнения запроса**
- **4. Обратить внимание на обработку таблиц, для которых не задана связь**
- **5. Возможно использовать в качестве источника одну и ту же таблицу многократно (связь таблицы самой с собой самобъединение)**

- *• По выполняемым действиям:*
	- *– Поисковые*
	- *– Корректирующие*
		- Замена
		- Вставка
		- Удаление
	- *– Запрос на создание таблиц*

- *• По моменту задания значений аргументов поиска*
	- *– при создании запроса;*
	- *– при выполнении запроса (параметрические запросы).*

# *Получаемая в ответе информация:*

- содержится в базе данных
- вычисляется:
	- агрегирующие функции возможна только одноуровневая агрегация
	- произвольные выражения

# Специальные запросы

- Перекрестные
- Поиск повторяющихся [записей]
- Поиск записей, не имеющих подчиненных

# **Язык QBE -общая характеристика**

*Табличный двумерный язык, основанный на реляционном исчислении. Декларативный язык. Язык четвертого поколения (4 GL)*

•В современных СУБД широко используются табличные языки запросов. Наиболее распространенным среди них является язык **QBE (Query-By-Example - запрос по примеру).** 

•Язык QBE предназначен для работы в интерактивном режиме и ориентирован на конечного пользователя. Язык QBE реализован во многих современных СУБД, например в dBase IV и более старших версиях этой системы, Paradox, Access и др. Конкретные реализации этого языка несколько отличаются друг от друга, но все они построены по единому принципу.

•Суть подхода, воплощенного в языке QBE, заключается в следующем. В окне формирования запроса выделяются две зоны. В первой из них высвечивается «скелет» (образ, форма, структура) одной или нескольких таблиц, данные из которых будут участвовать в запросе. В качестве исходных для запроса могут указываться не только базовые таблицы, но и другие запросы.

Во второй зоне («скелете» запроса табличной формы) пользователь задает условия запроса. В этой зоне пользователь определяет, какие поля участвуют в формировании запроса, а также условия отбора и некоторые другие характеристики запроса.

Например, если пользователю необходимо получить все записи с заданным значением конкретного атрибута, то в соответствующем столбце «скелета» указывается это значение.

На рис. (следующий слайд) представлен запрос к таблице, содержащей сведения о сотрудниках (Kadr) и включающей следующие атрибуты:

- · FAM фамилия;
- · IMIA имя;
- · TABN табельный номер;
- · VOZR возраст;
- · POL пол;
- · ADR адрес.

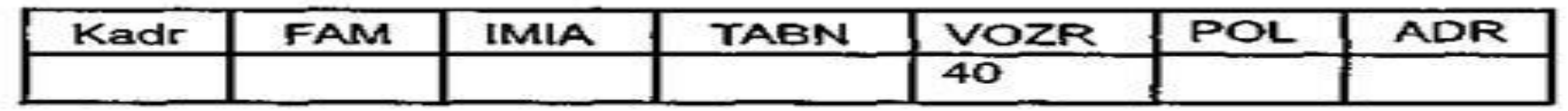

Требуется выдать информацию обо всех сотрудниках в возрасте 40 лет. В соответствующем столбце таблицы (VOZR) указывается цифра 40. В столбце можно записывать не только значение атрибута, но и знак операции сравнения; по умолчанию принимается знак равенства («=»).

**Задание сложных запросов**. Допускается задание и простых запросов, включающих только один аргумент поиска, и сложных запросов, компоненты которых связаны операторами AND (И) или OR (ИЛИ). Операторы AND и OR в явном виде не указываются при формулировании запроса на QBE. При отображении запросов на экране используется следующее правило: *если в сложном запросе его компоненты представляют разные атрибуты, которые должны быть связаны оператором AND, то они записываются в одной строке (рис. 6.2).* 

 **На рис. изображен запрос: «Выдать информацию о сотруднике с фамилией Диго и именем Светлана»**

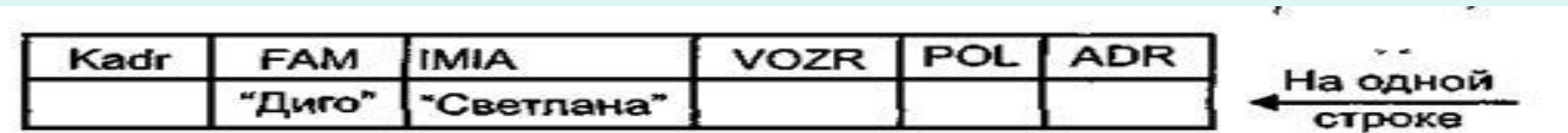

Если компоненты запроса должны быть связаны операторами OR, то они записываются на разных строках.

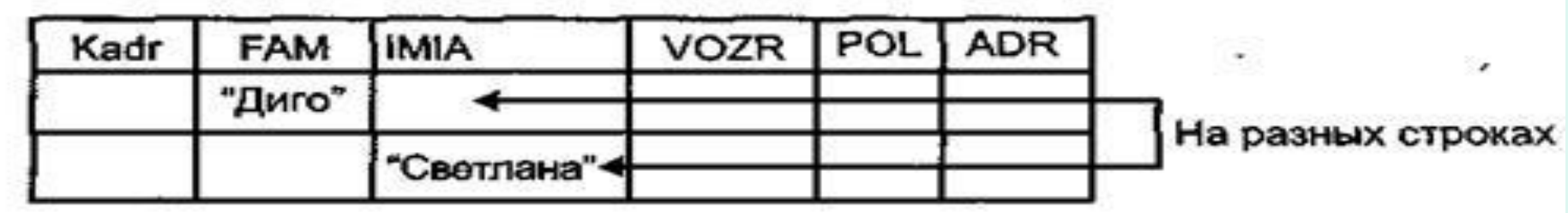

На рис. изображен запрос - «Выдать информацию о сотрудниках, имеющих либо фамилию Диго, либо имя Светлана».

**В связи с тем, что интерпретация запроса зависит от взаимного расположения элементов сложного запроса на строках экрана, такого рода языки запросов называются** *табличными двухмерными***.** 

Возможны разные типы соединений таблиц. *Наиболее распространенным является соединение, при котором в результатную таблицу помещаются те соединенные записи, для которых значение поля связи основной таблицы совпадает с соответствующим полем в зависимой таблице.* В описанных выше случаях устанавливается именно такое соединение.

В настоящее время широко используются такие понятия, как «левое» и «правое» соединение, когда в результатную таблицу помещаются все записи из основной или зависимой таблицы соответственно, даже если для них нет связанных записей в другой таблице.

Но не все системы позволяют в QBE реализовывать такие соединения.

В случаях, когда возможно задание разных типов соединений, конкретный способ реализации отличается в разных СУБД. Так, в Access «левое» и «правое» соединения можно определить, задав для связи «параметры объединения» или перейдя в SQL.

В dBase IV никаких специфических терминов для обозначения такого типа соединений нет, но включение слова Every в запрос на QBE выполняет ту же роль.

Работа с несколькими таблицами в конкретных СУБД различается не только тем, каким способом можно определить связь между таблицами.

Так, например, некоторые системы обязывают пользователя связать те таблицы/файлы, которые указываются как исходные для запроса; другие автоматически связывают открытые файлы по тем полям, которые система воспринимает как поля связи (чаще всего это поля, имеющие одинаковые имена, тип и длину); третьи - оставляют эти таблицы изолированными, если пользователь не указал, как они быть связаны, четвертые - выполняют ДОЛЖНЫ декартово произведение открытых таблиц.

Например, в dBase IV вызвать несколько файлов БД на панель запросов и не связать их было нельзя.

B MS Query, Access если таблицы не связаны, то при выполнении запроса это приводит к связыванию каждой записи одной таблицы с каждой записью другой (декартово произведение).

**Описание ответа.** Кроме задания условия отбора данных, при описании запроса должна быть возможность указать, какие атрибуты и в какой последовательности входят в ответ. В ответ могут выдаваться не только реальные поля, которые хранятся в одной из базовых таблиц, но и вычисляемые поля.

Можно выделить два вида вычислений, которые могут выполняться в запросах, формах, отчетах: *это агрегирующие операторы, которые выполняют операции над группой записей, и обычные вычисления, затрагивающие отдельные поля одной или нескольких связанных записей*.

Агрегирующие показатели могут быть включены не только в «Запросы», но и в «Отчеты». Возможности включения агрегирующих показателей в запросы и отчеты различаются между собой.

*Результатом запроса всегда является плоская таблица. Поэтому в запросах могут быть получены только одноуровневые итоги. В отчетах же может быть получено несколько степеней итогов.* 

Набор агрегирующих функций может быть различным в разных системах. Обычно во всех реализациях СУБД включены следующие функции: Sum (сумма), Min (минимум), Мах (максимум), Avg (среднее), Count (подсчет).

Некоторые системы включают дополнительные статистические функции, такие, как отклонение, стандартное отклонение, дисперсия и др.

Результаты вычислений, выводящиеся в поле, не запоминаются в базовой таблице. Вместо этого вычисления снова проводятся всякий раз, когда выполняется запрос, поэтому результаты всегда представляют текущее содержимое базы данных. Обновить вычисленные результаты вручную невозможно (таблица, содержащая вычисляемое поле, имеет статус «только для чтения»).

Для удобства восприятия ответа часто требуется определить упорядоченность данных в ответе. Язык QBE обеспечивает такую возможность.

Опять-таки возможности задания упорядочения ответа различаются в разных СУБД:

- •некоторые системы разрешают проводить упорядочение по произвольным полям,
- •другие требуют, чтобы поле упорядочения стояло в ответе обязательно первым, а если упорядочение ведется по нескольким полям, то чтобы эти поля следовали в ответе друг за другом в порядке их старшинства;
- •некоторые СУБД различают обычное и словарное упорядочение (когда учитывается и не учитывается регистр соответственно), другие - нет;
- •в некоторых системах, даже если не задано никакое упорядочение, ответ всегда выдается упорядоченным по первому полю таблицы ответа и т.п.

**Дополнительные возможности.** Кроме собственно поисковых запросов язык QBE позволяет выполнять и другие операции, например корректировку данных. Набор допустимых операций, а также способы их задания несколько различаются в разных системах.

Кроме того, некоторые СУБД позволяют формировать запросы специальных видов: параметрические, перекрестные и некоторые другие (не все из них, наверное, могут быть отнесены к QBE, но они реализованы одними и теми же компонентами СУБД).

Запросы, сформулированные на QBE, могут быть запомнены для их последующего многократного использования.

# **4. Реализация языка QBE (на примере СУБД Access)**

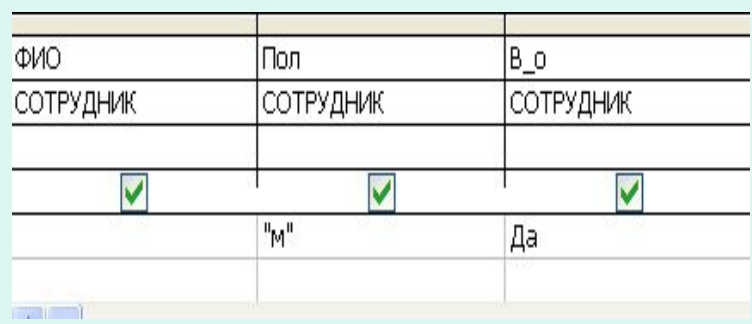

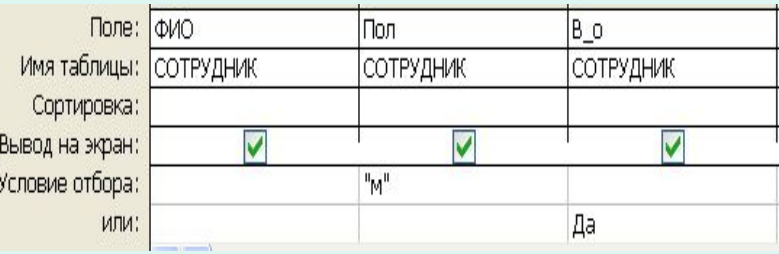

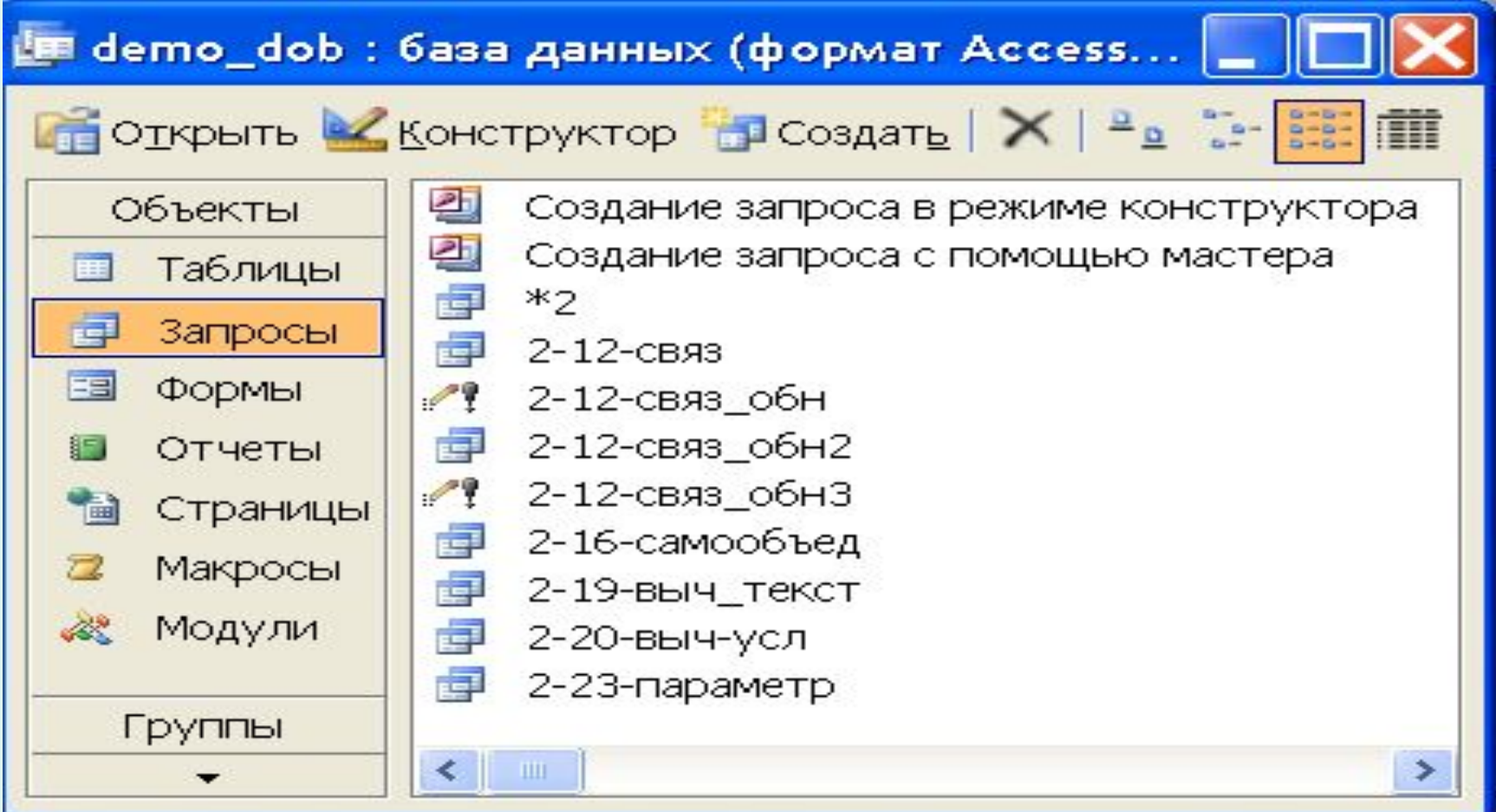

# Способы создания запросов

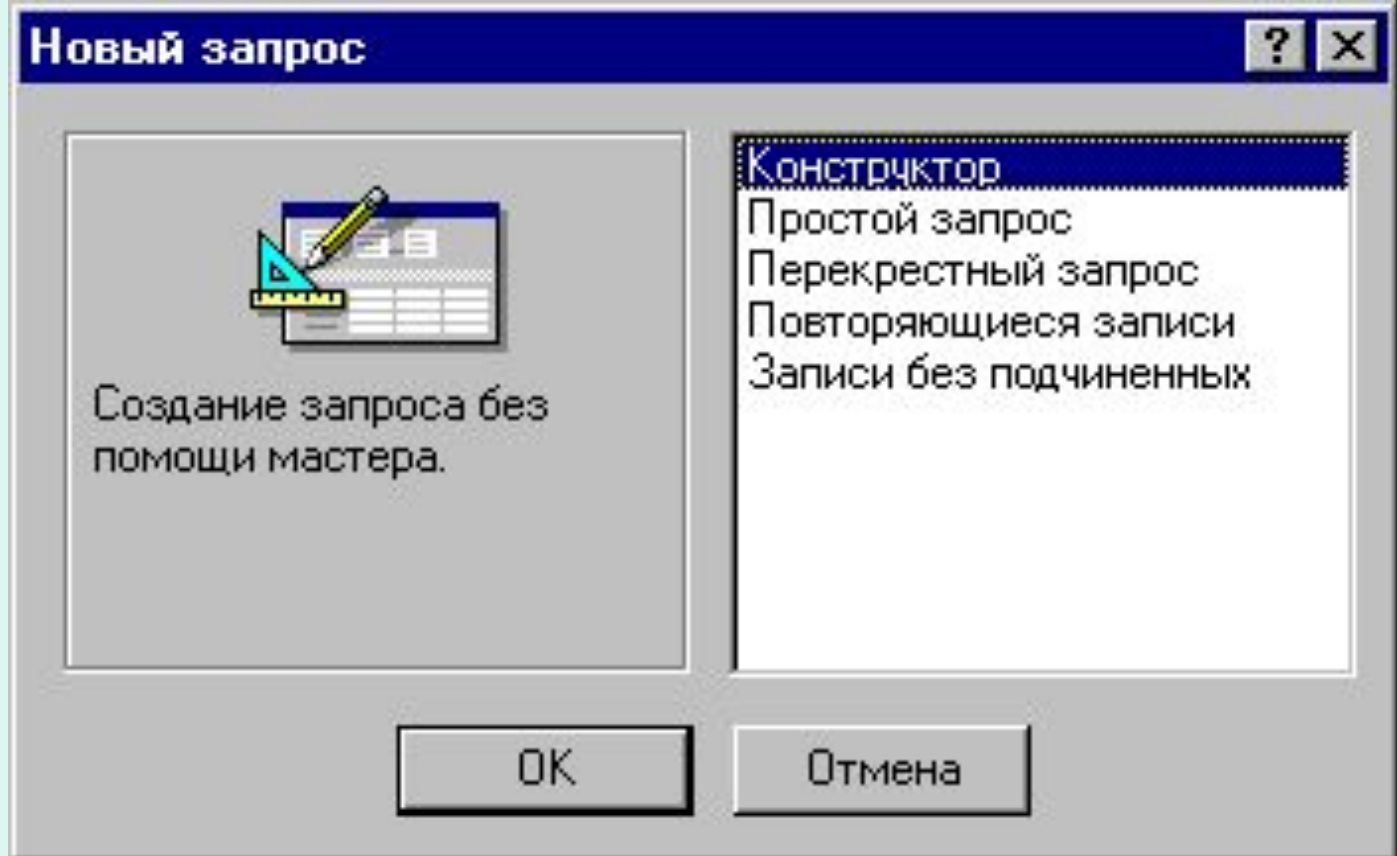

# Источники данных

Запрос может базироваться:

- на одной таблице
- на нескольких связанных таблицах
- на других запросах
- на таблицах и запросах
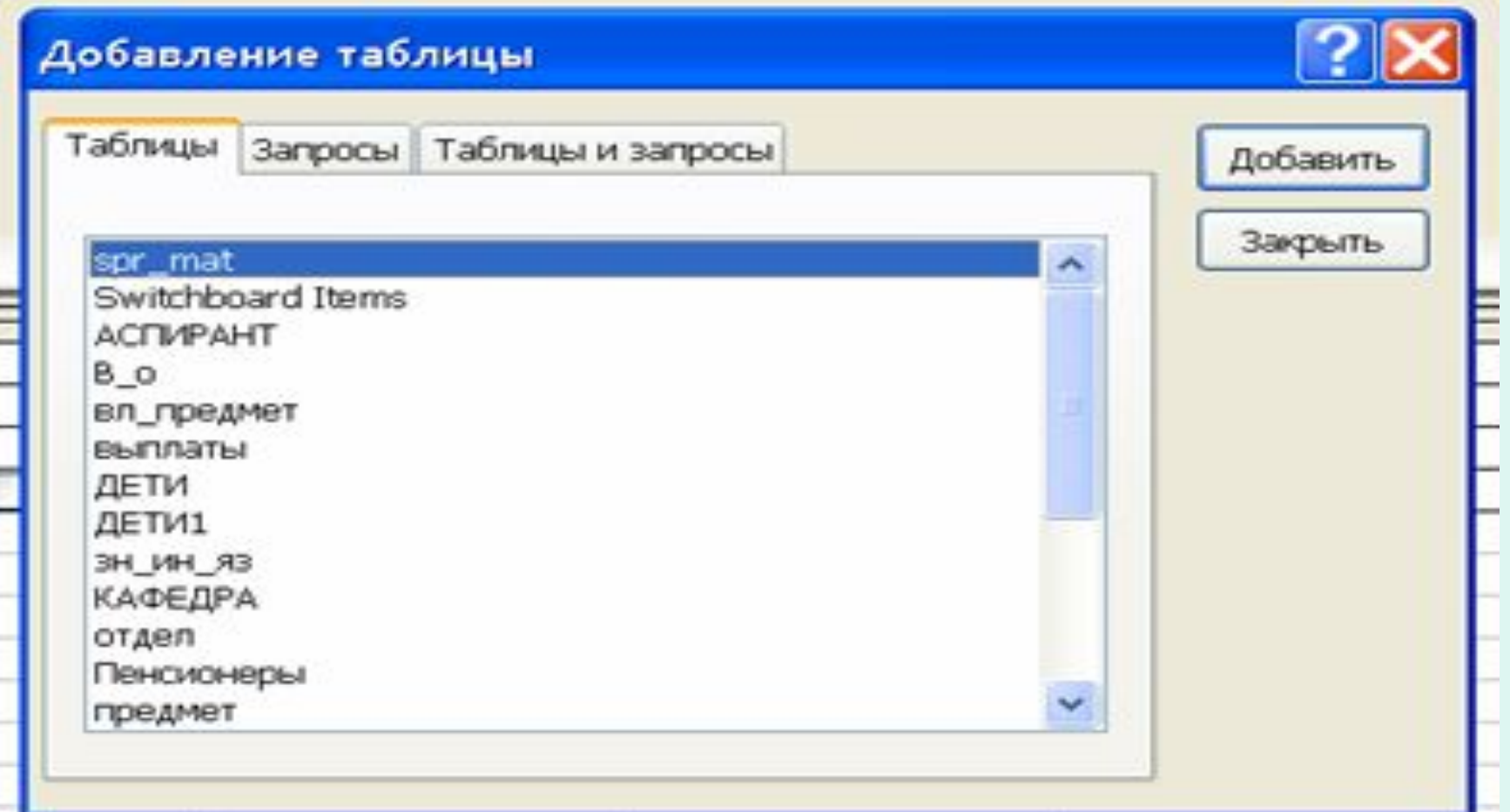

# Источники данных. Многотабличные запросы.

- Запросы с одинаковыми условиями, выполненные на разных схемах данных, дадут разные результаты
- результат будет зависеть от типа «объединения» (соединения) таблиц
- выполнение запросов на нескольких таблицах, для которых не заданы связи, может привести к нежелаемым результатам

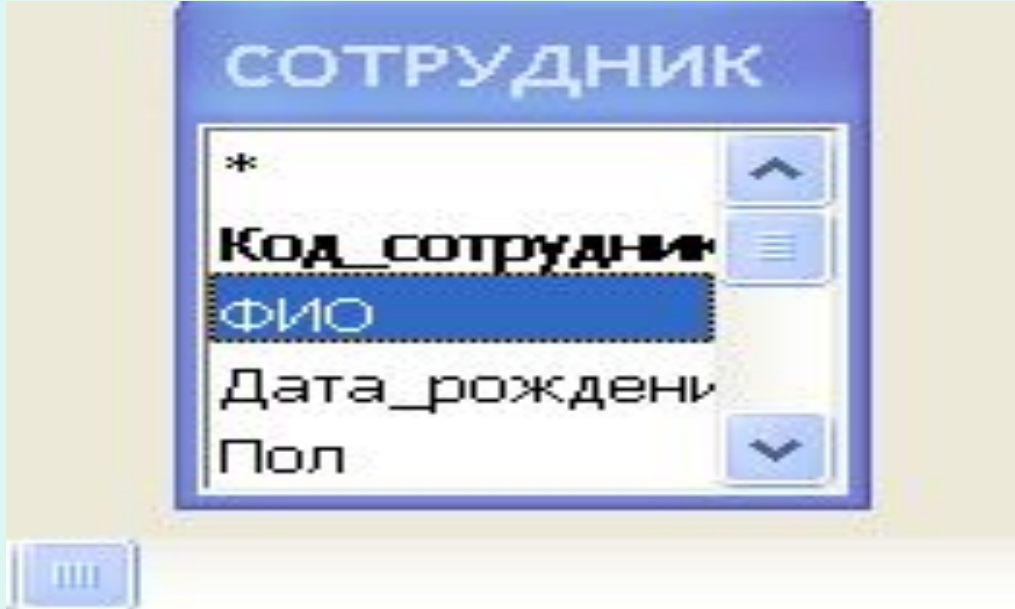

\_\_\_\_\_

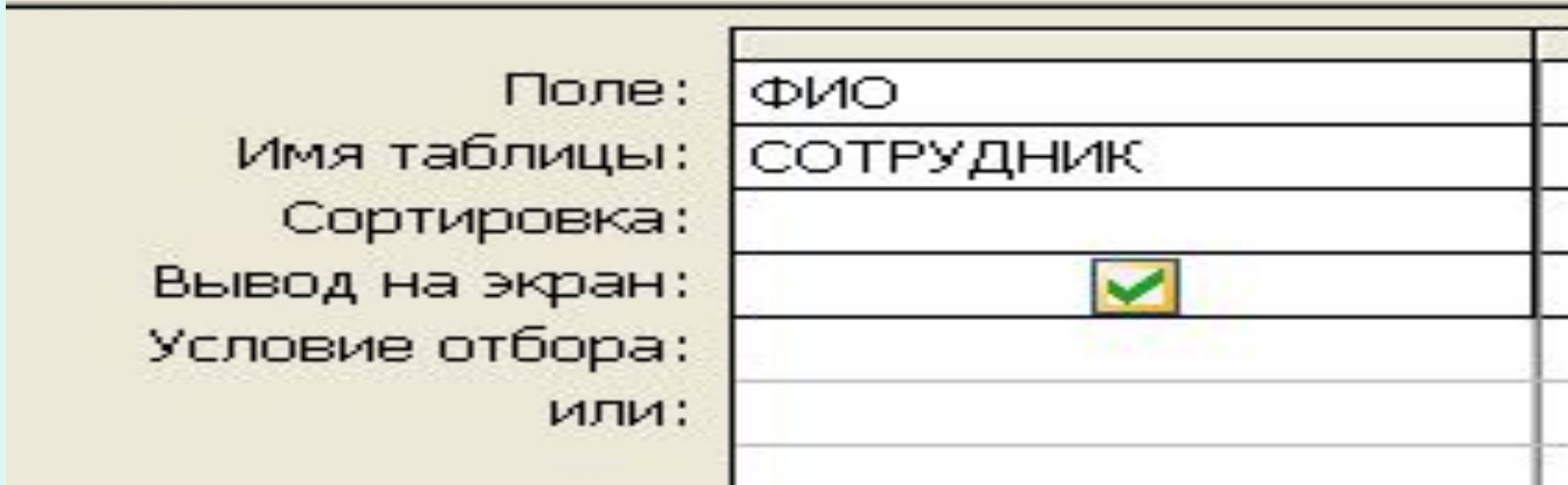

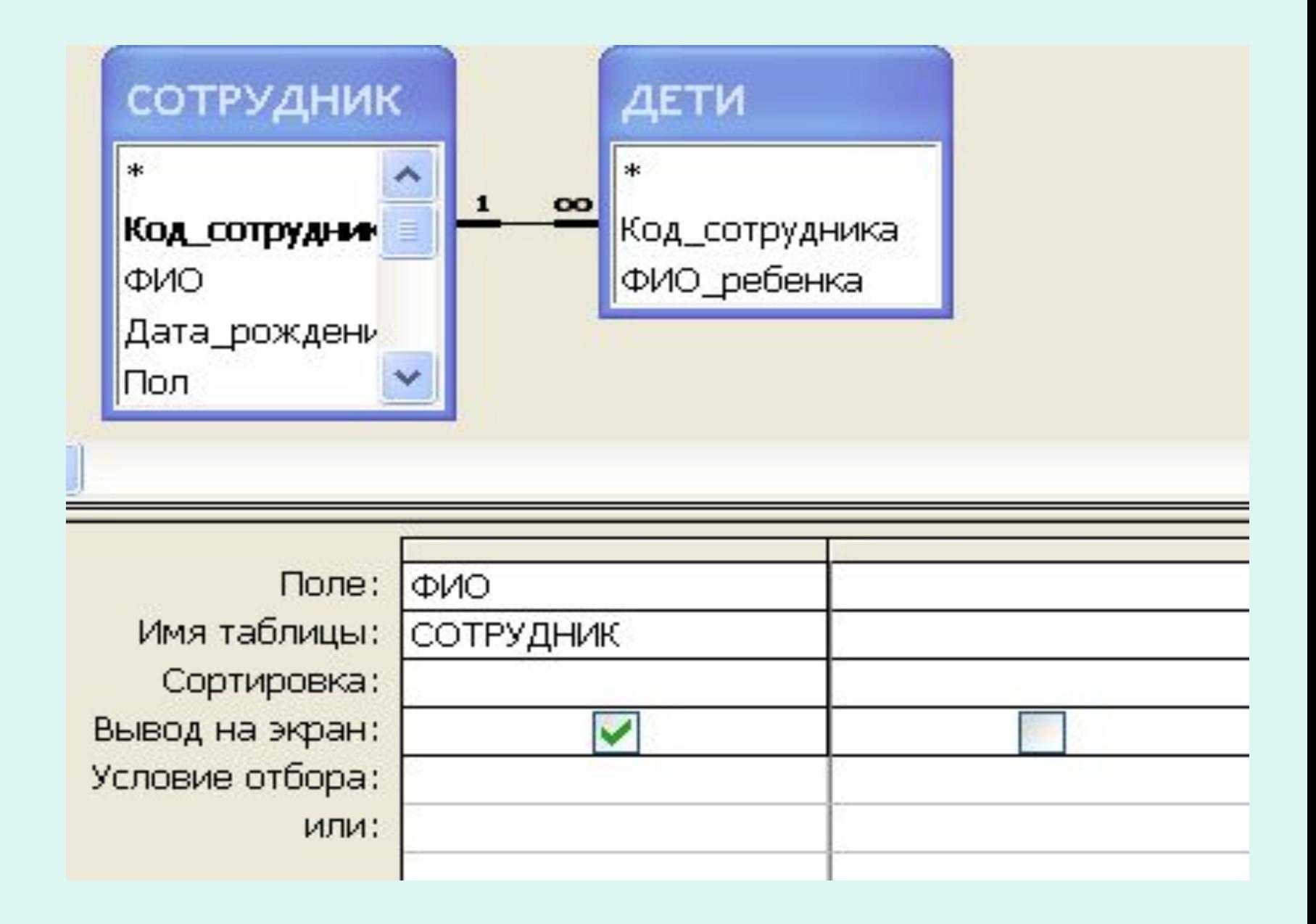

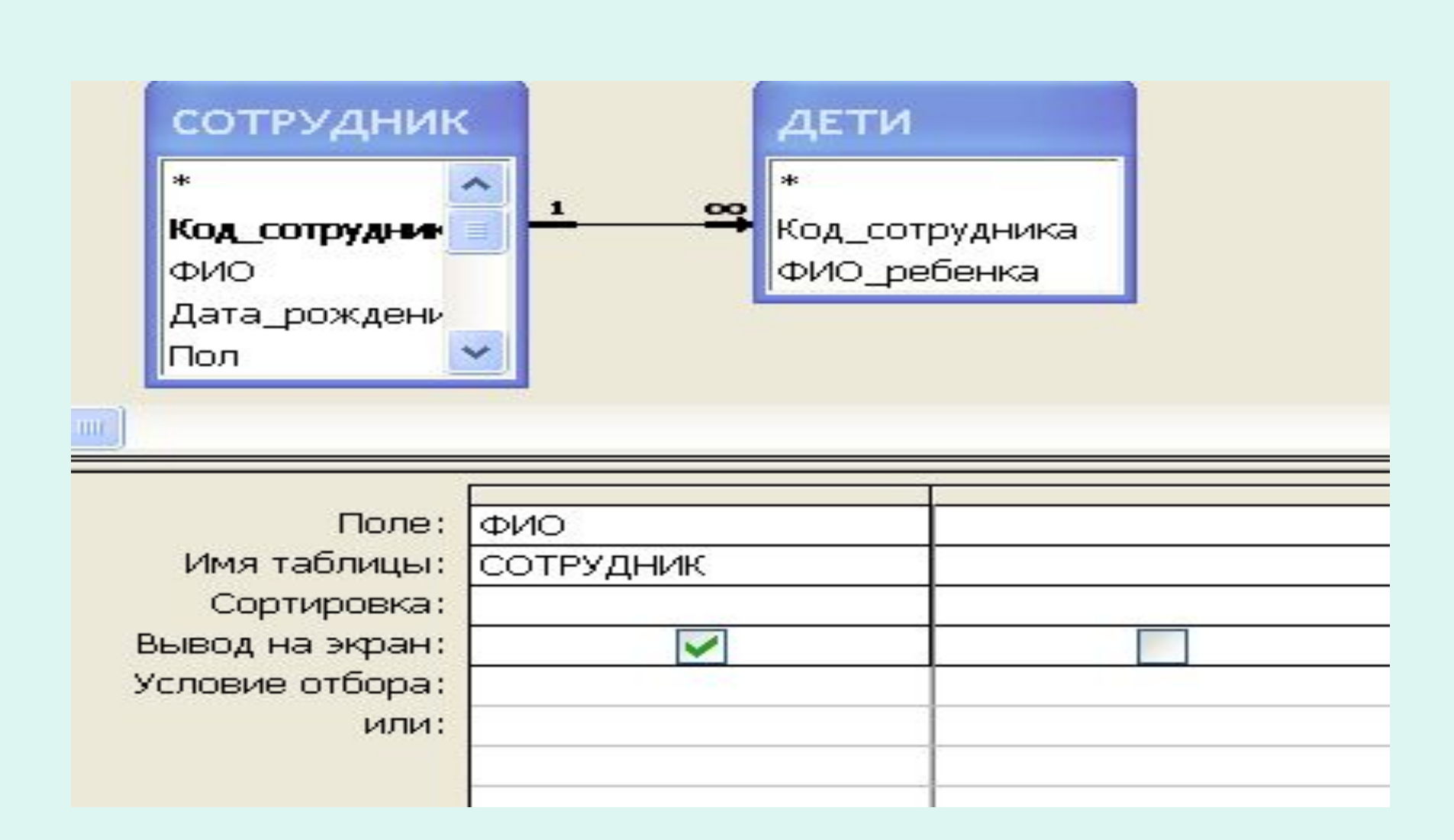

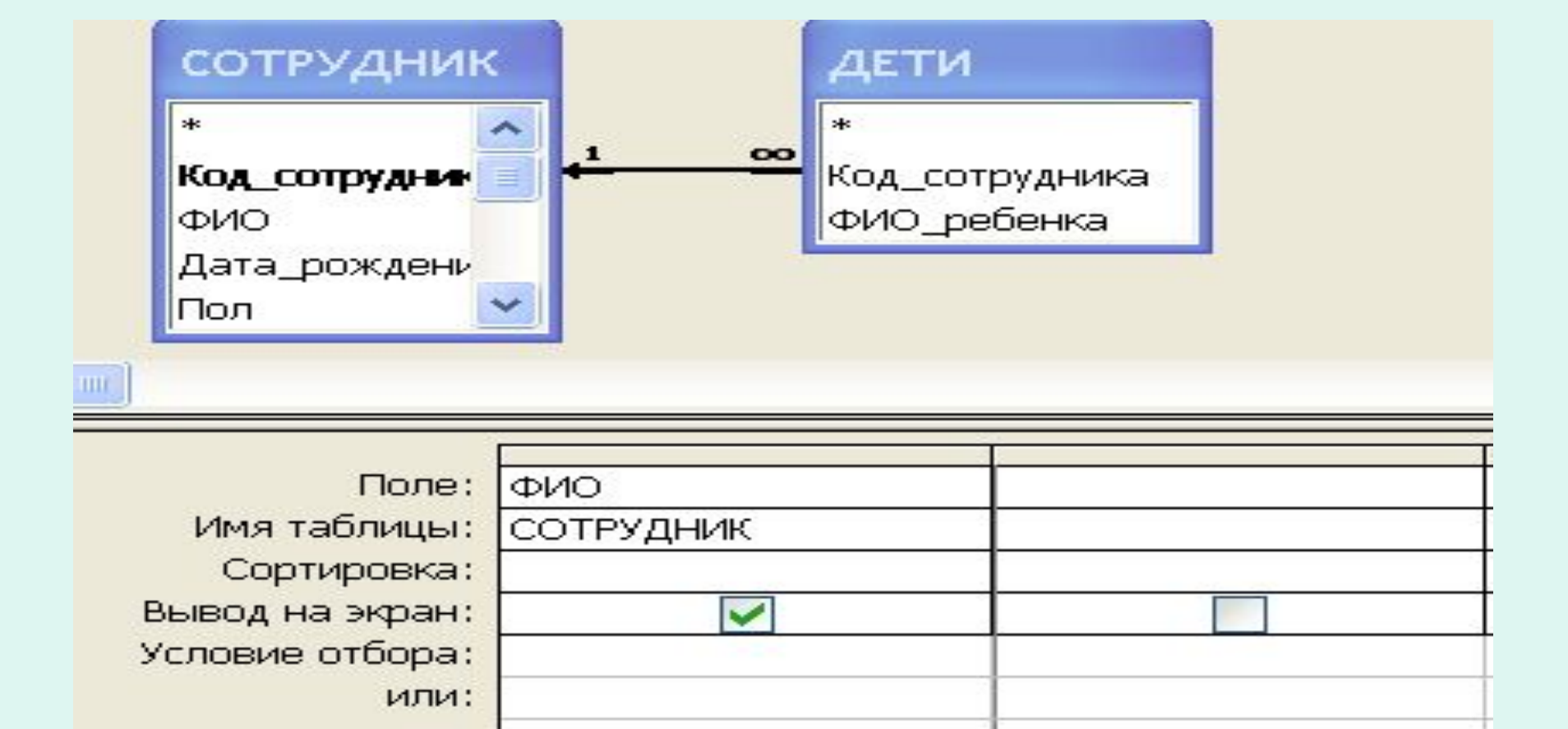

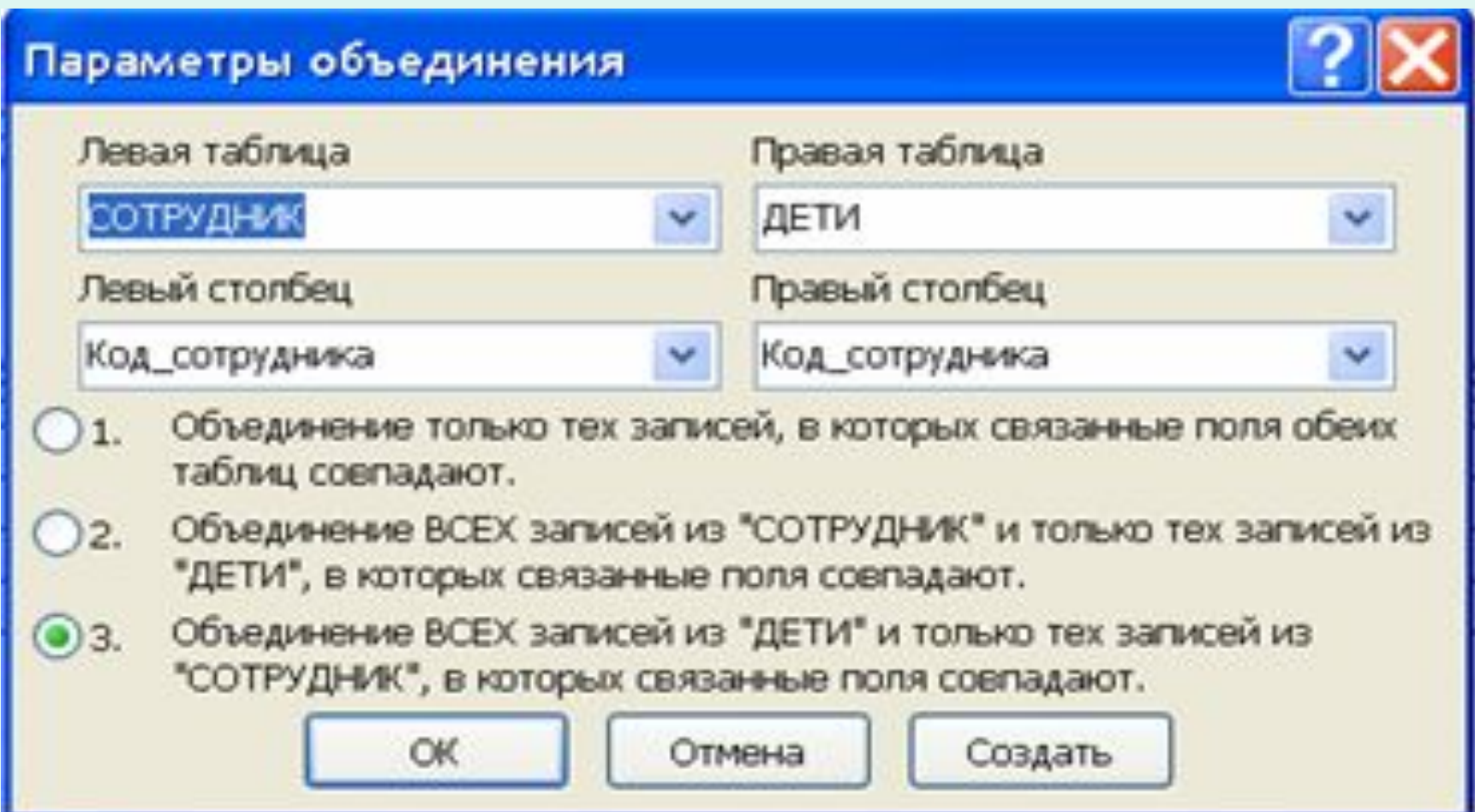

Определение полей, участвующих в запросе

- Соответствует операции проекции реляционной алгебры
- Поля, участвующие в запросе, могут выводиться в ответ, а могут лишь участвовать в формировании условия запроса и в ответ не выводиться

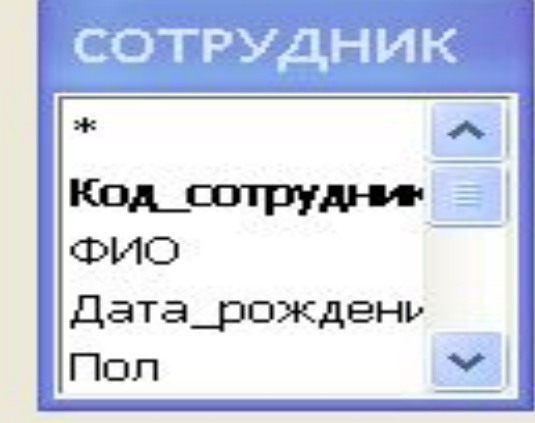

 $\rm \,m$ 

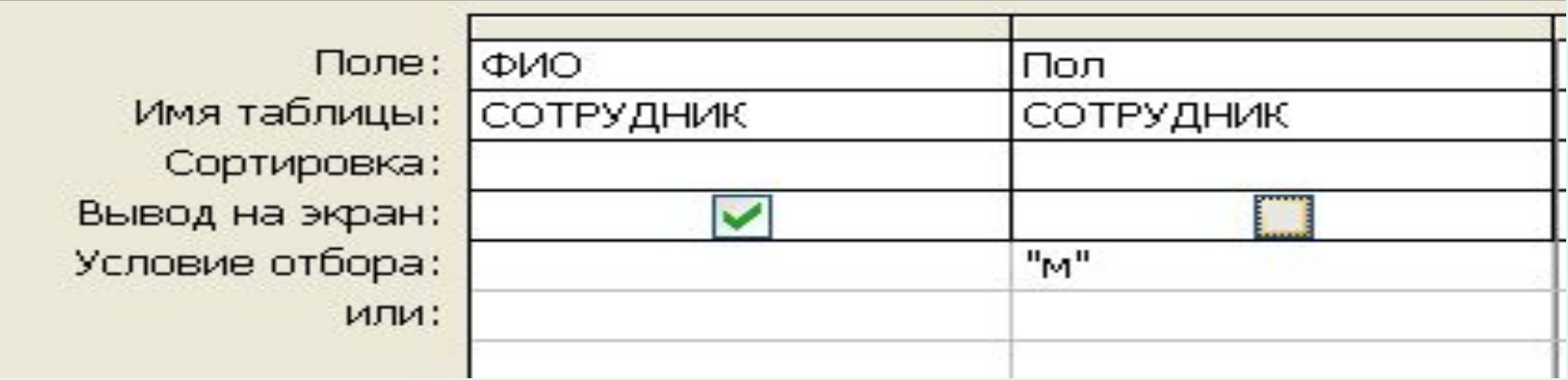

# Использование "\*" в запросе

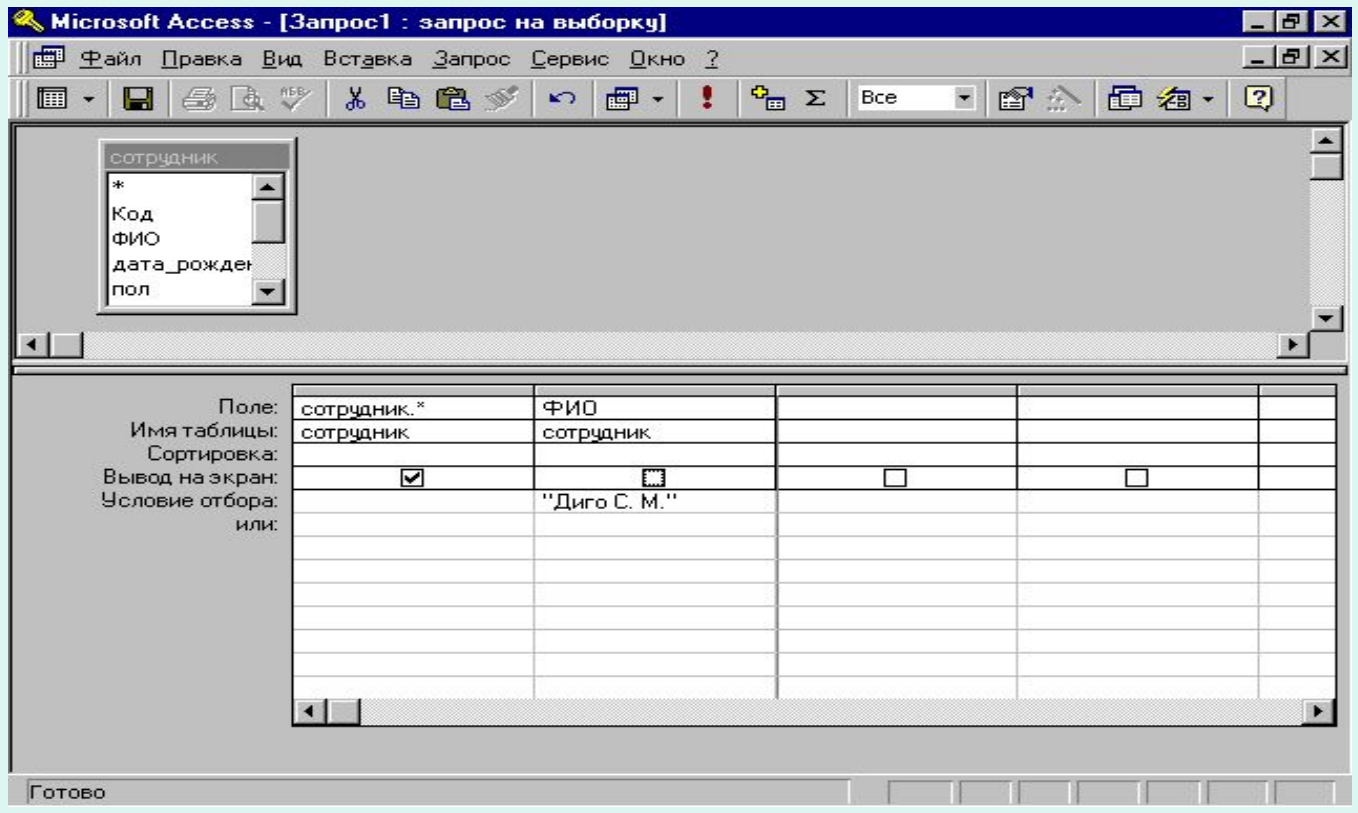

## Виды запросов (по выполняемым действиям)

- Поисковые
- корректирующие
	- обновление
	- удаление
	- добавление
- перекрестные

### Поисковые запросы

### Поисковые запросы

- Условие отбора записывается в соответствующей графе
- по умолчанию принимается оператор  $\langle \langle \equiv \rangle \rangle$
- ограничители зависят от типа поля (в Access в большинстве случаев устанавливаются автоматически)

# Виды запросов (по условиям отбора)

- По количеству аргументов поиска
	- простые (один)
	- сложные (несколько)
		- «И» («AND»)
		- «ИЛИ» («OR»)
- по наличию группировки
	- без подгруппировки
	- с подгруппировкой

### Простые запросы

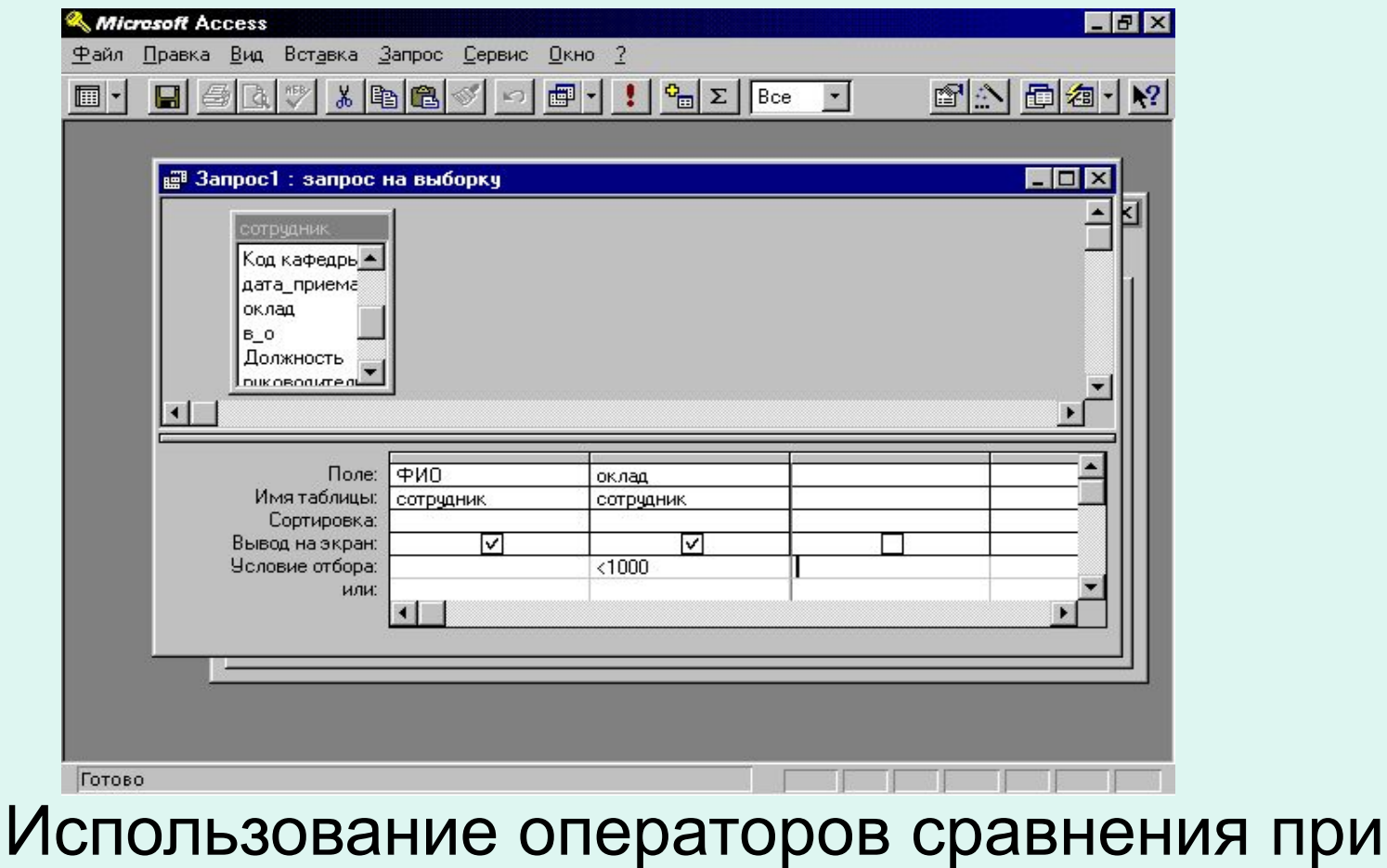

задании запроса

## Задание диапазона. Закрытый диапазон.

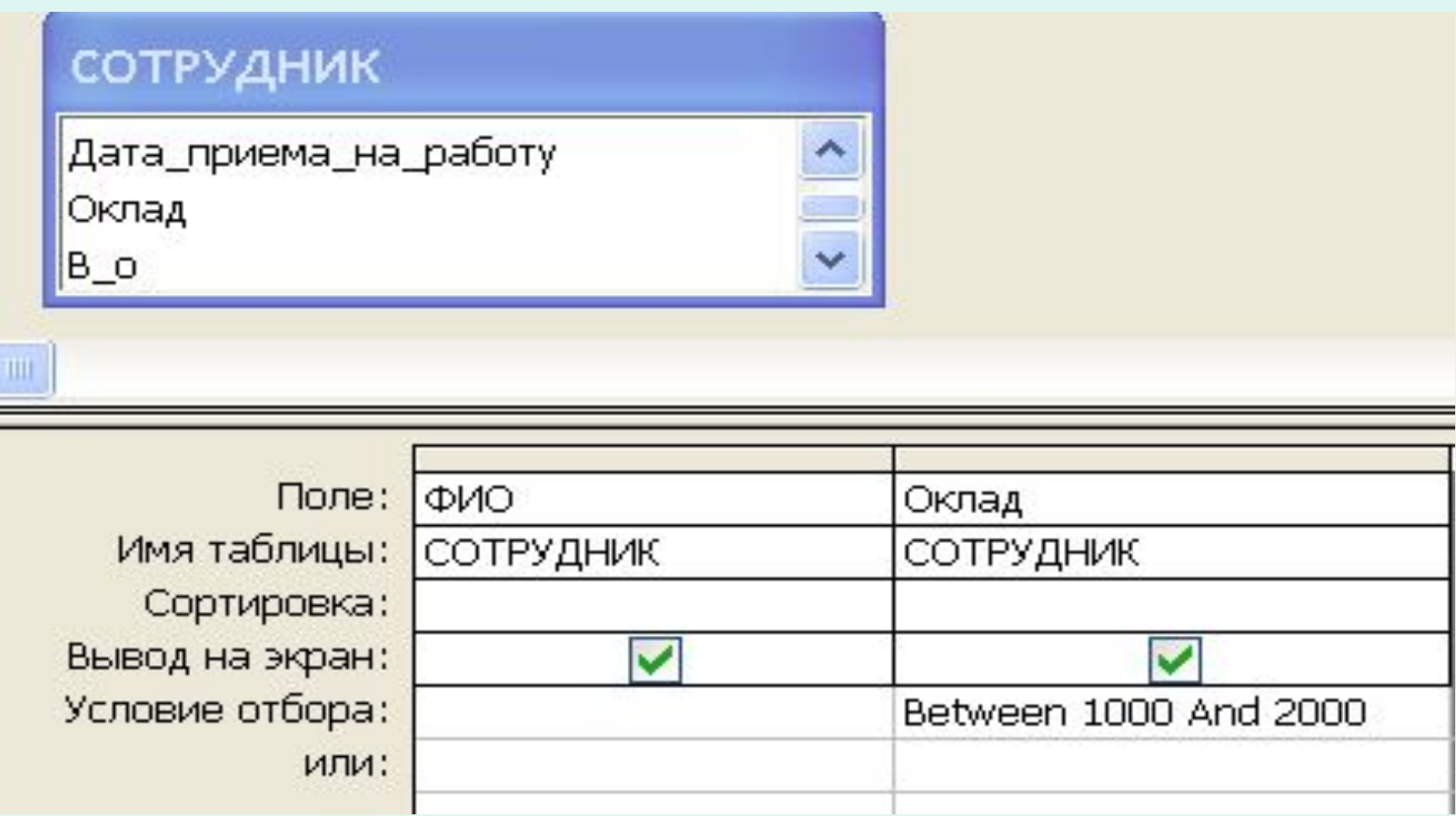

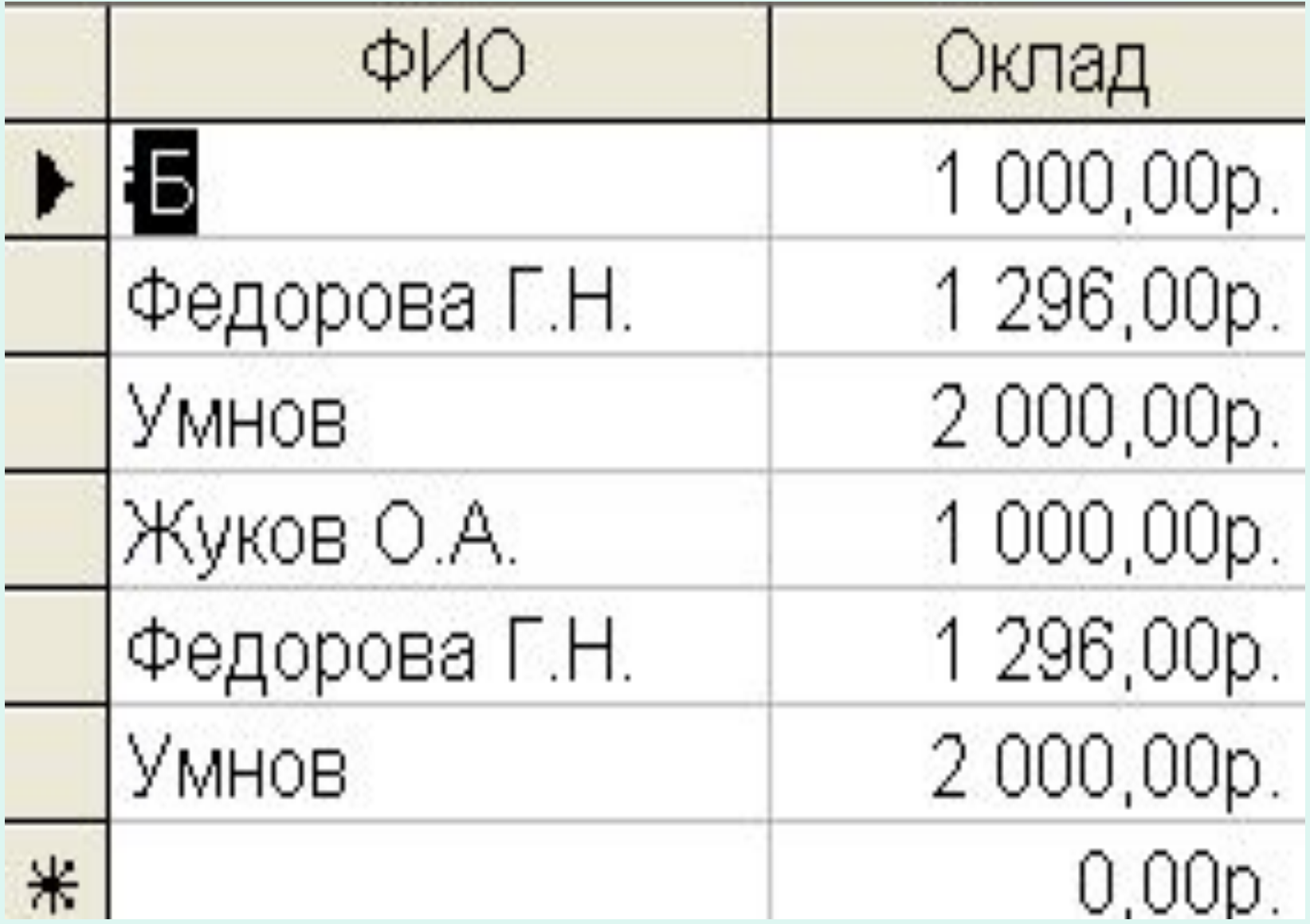

### Задание диапазона.

♦ Другой способ задания закрытого диапазона:

>=1000 And <=1500

♦ Задание открытого диапазона: <1000 Or >15000

# Параметрический запрос. Конструирование.

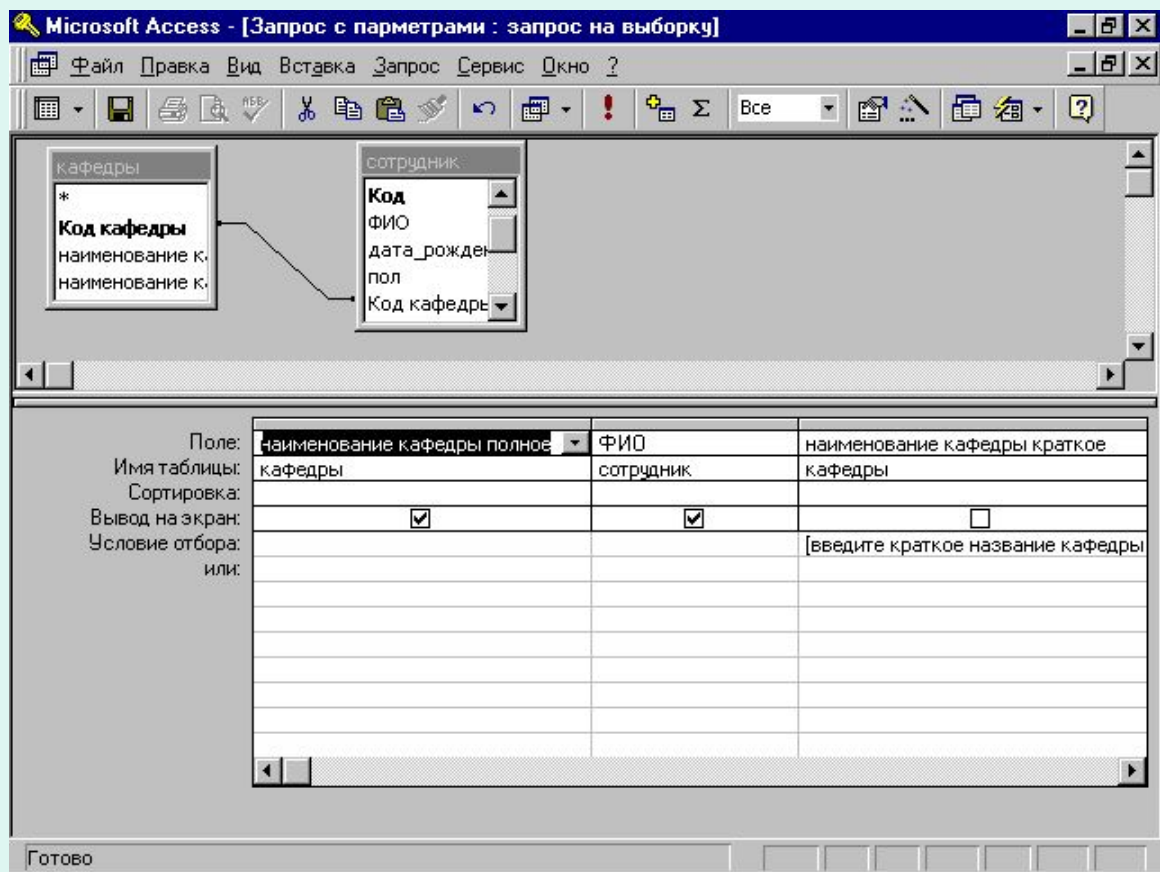

## Параметрический запрос. Выполнение

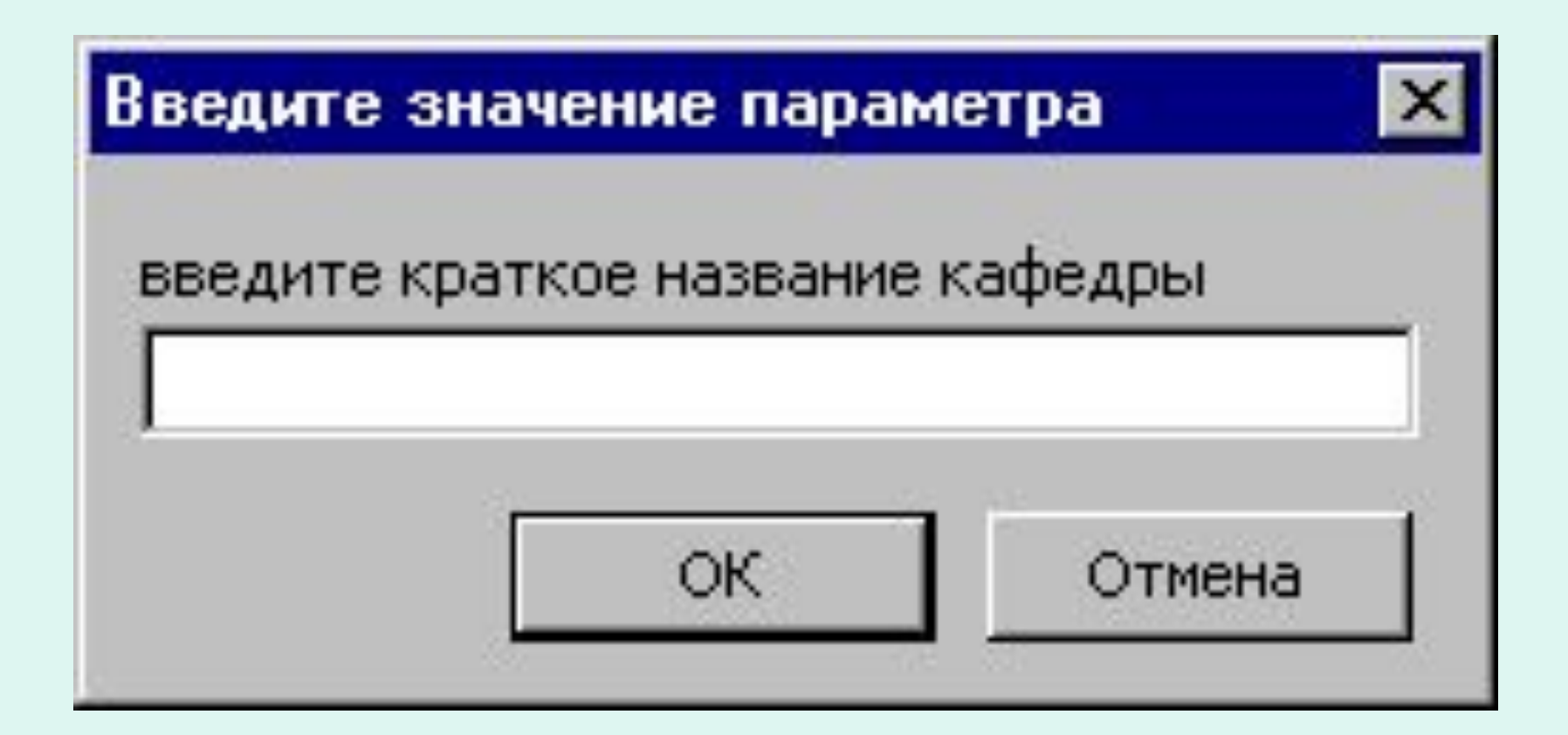

### Поисковые запросы

Сложные запросы

## Сложные условия. «И»

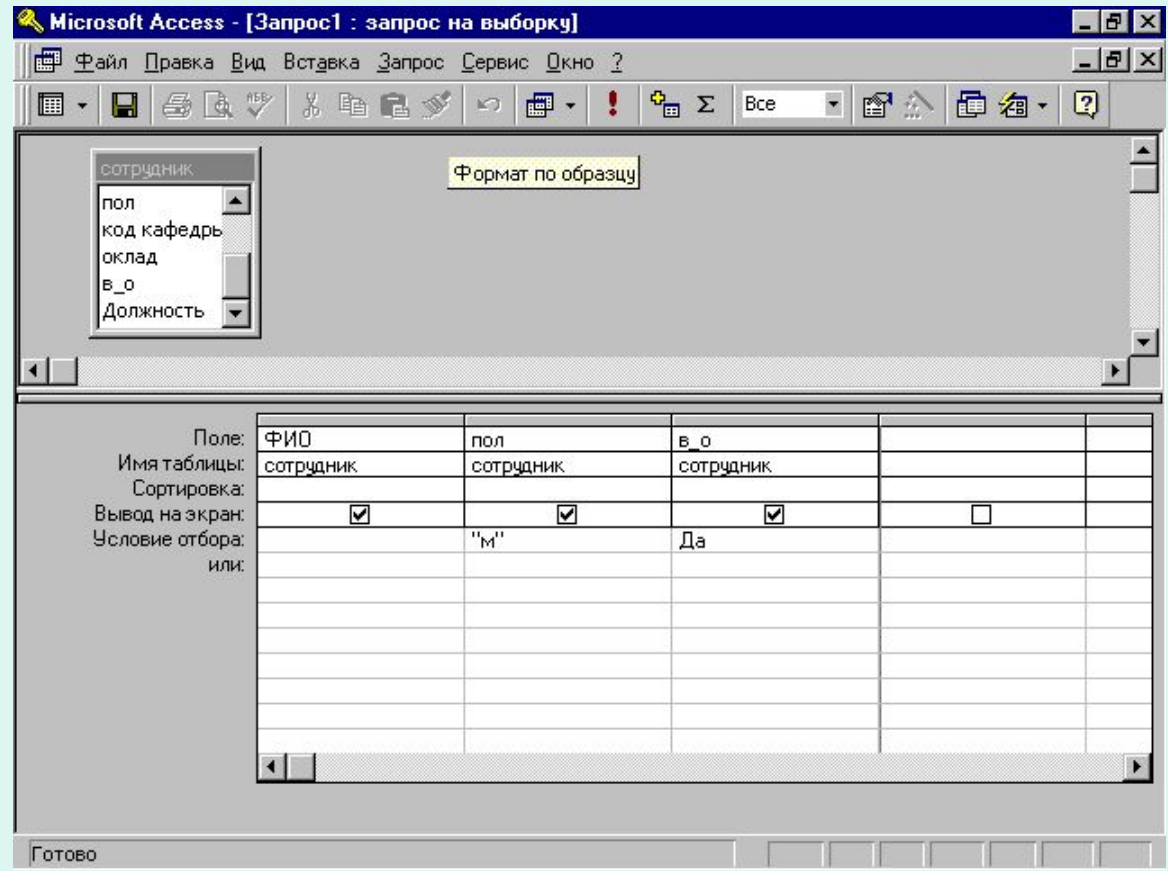

## Сложные условия. «ИЛИ»

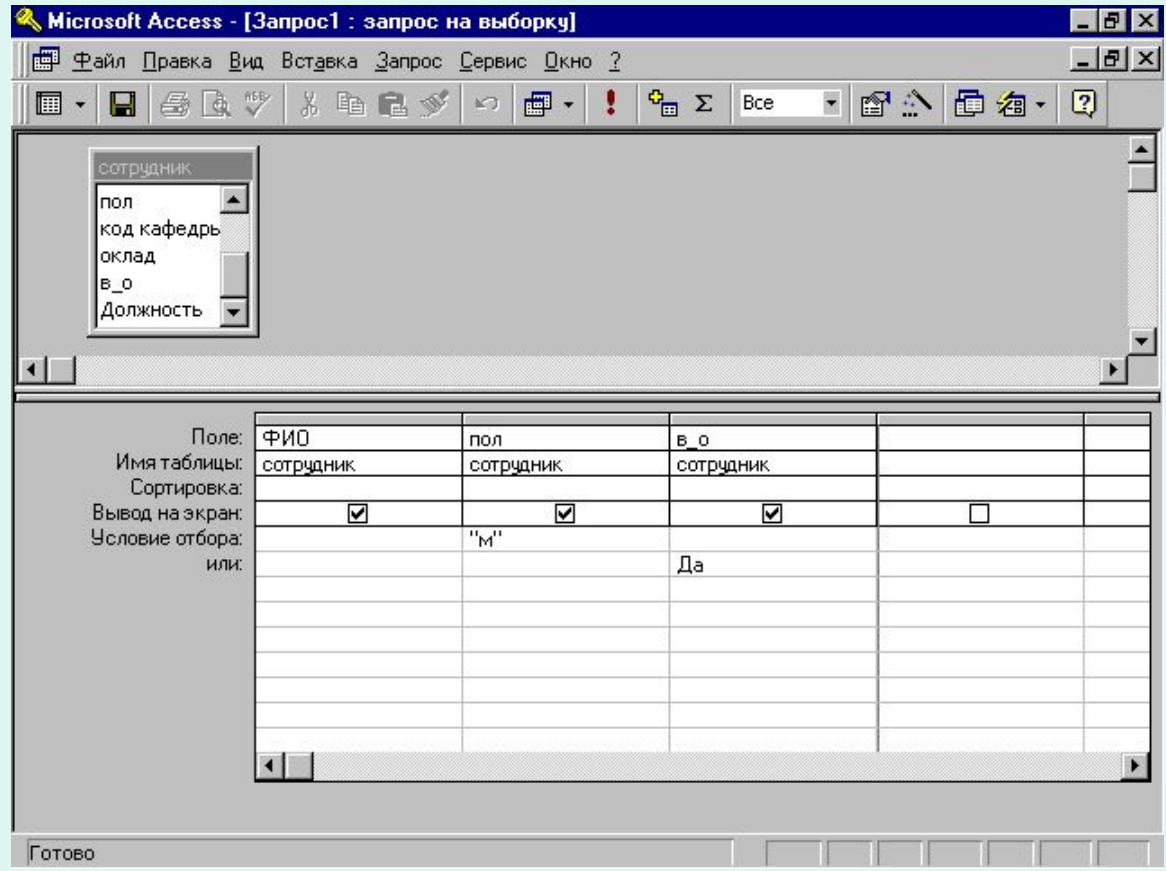

### Поисковые запросы

#### Запросы с подгруппировкой

### Запросы с подгруппировкой. Ограничения

- возможен только один уровень подгруппировки
- обязательность предварительного упорядочения БД зависит от СУБД (в Access - не обязательно)
- состав полей, выводимых в ответ

### Запросы с подгруппировкой. Выбор функции.

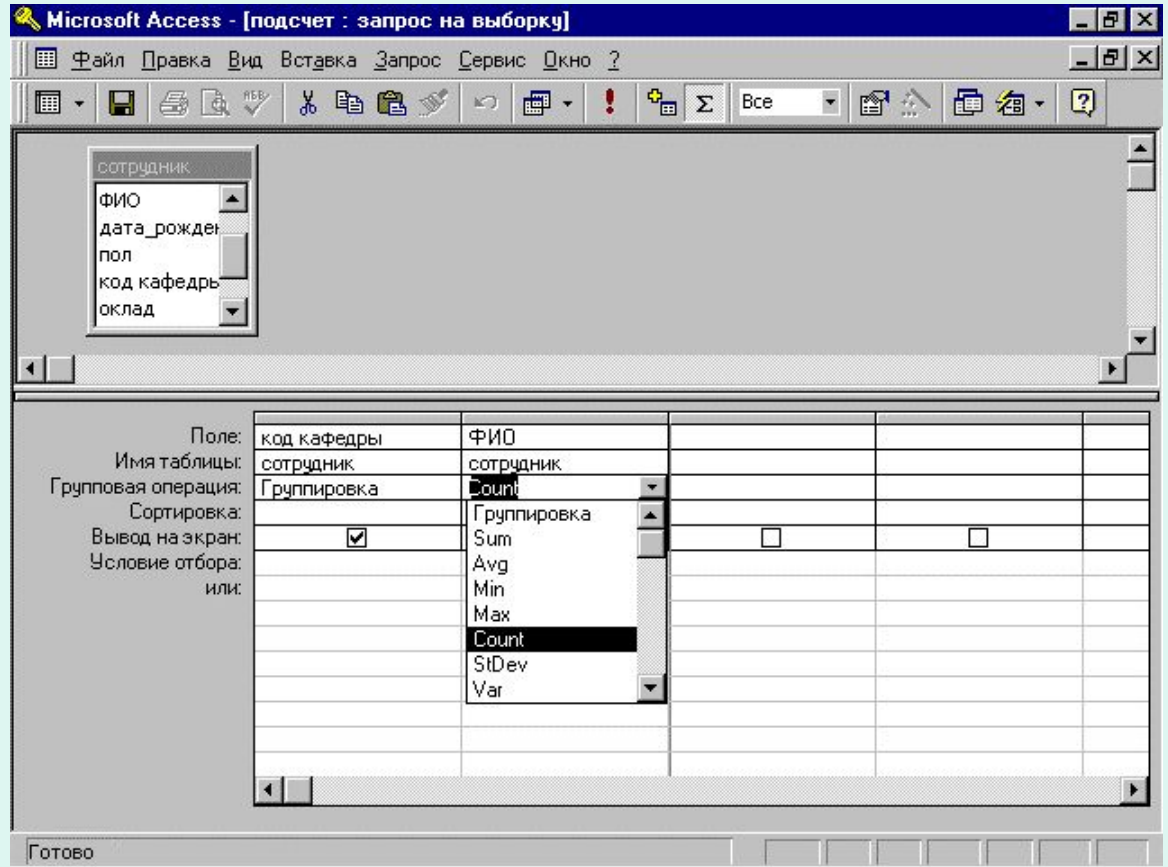

### Запросы с подгруппировкой

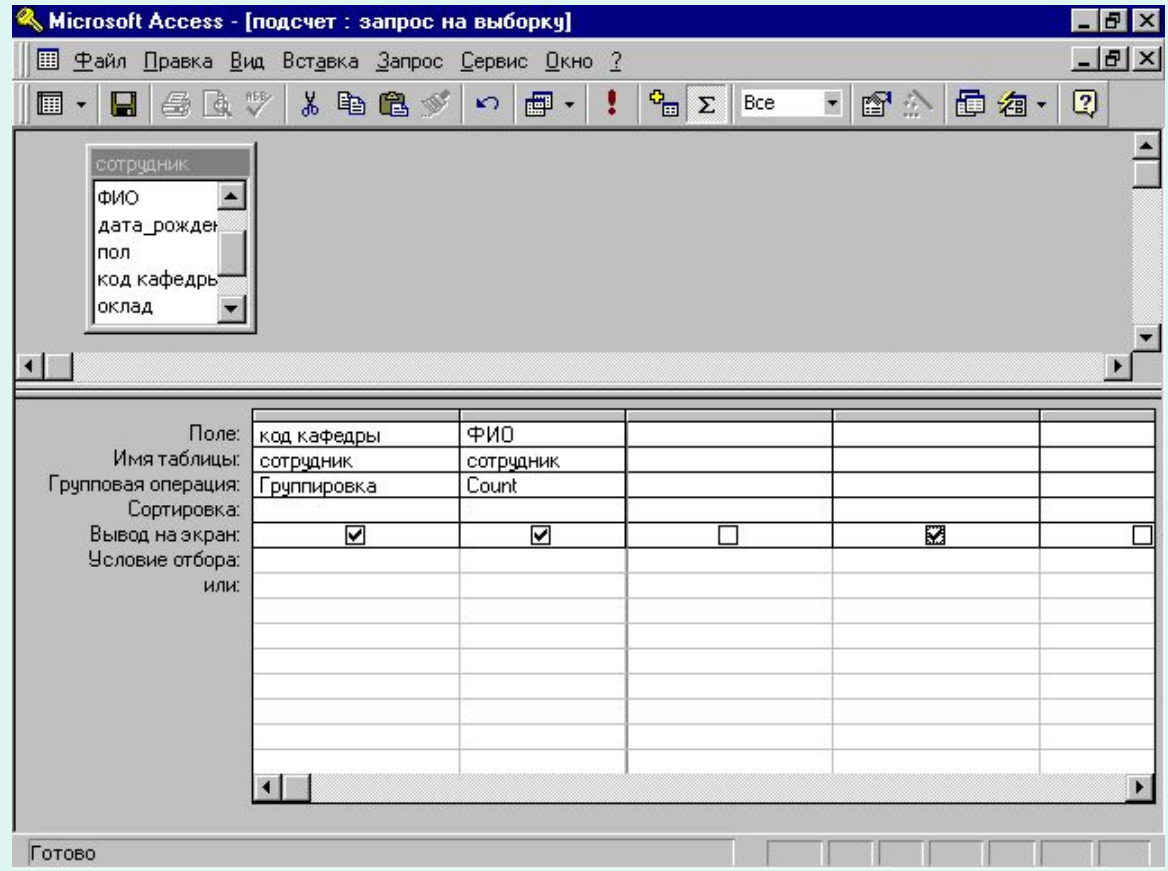

## Подгруппировка с отбором

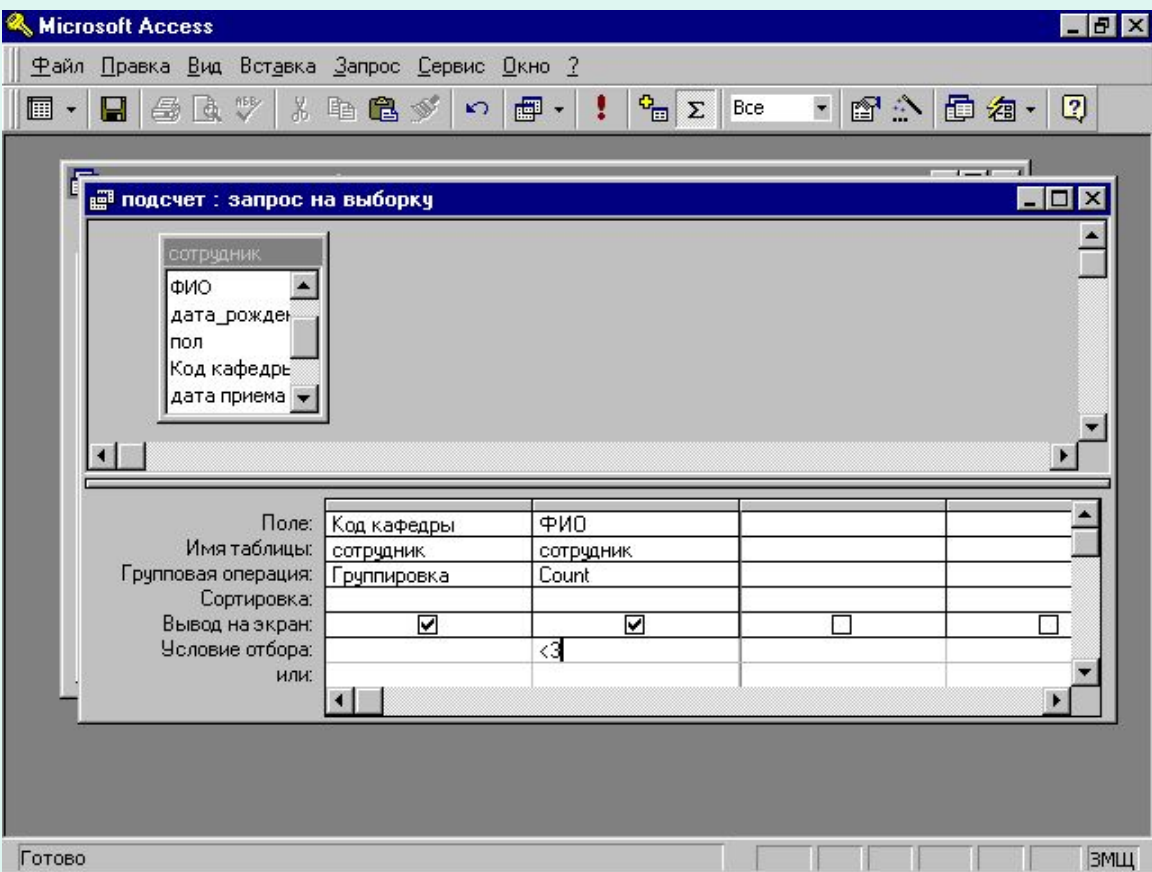

### Применение агрегирующей функции без группировки

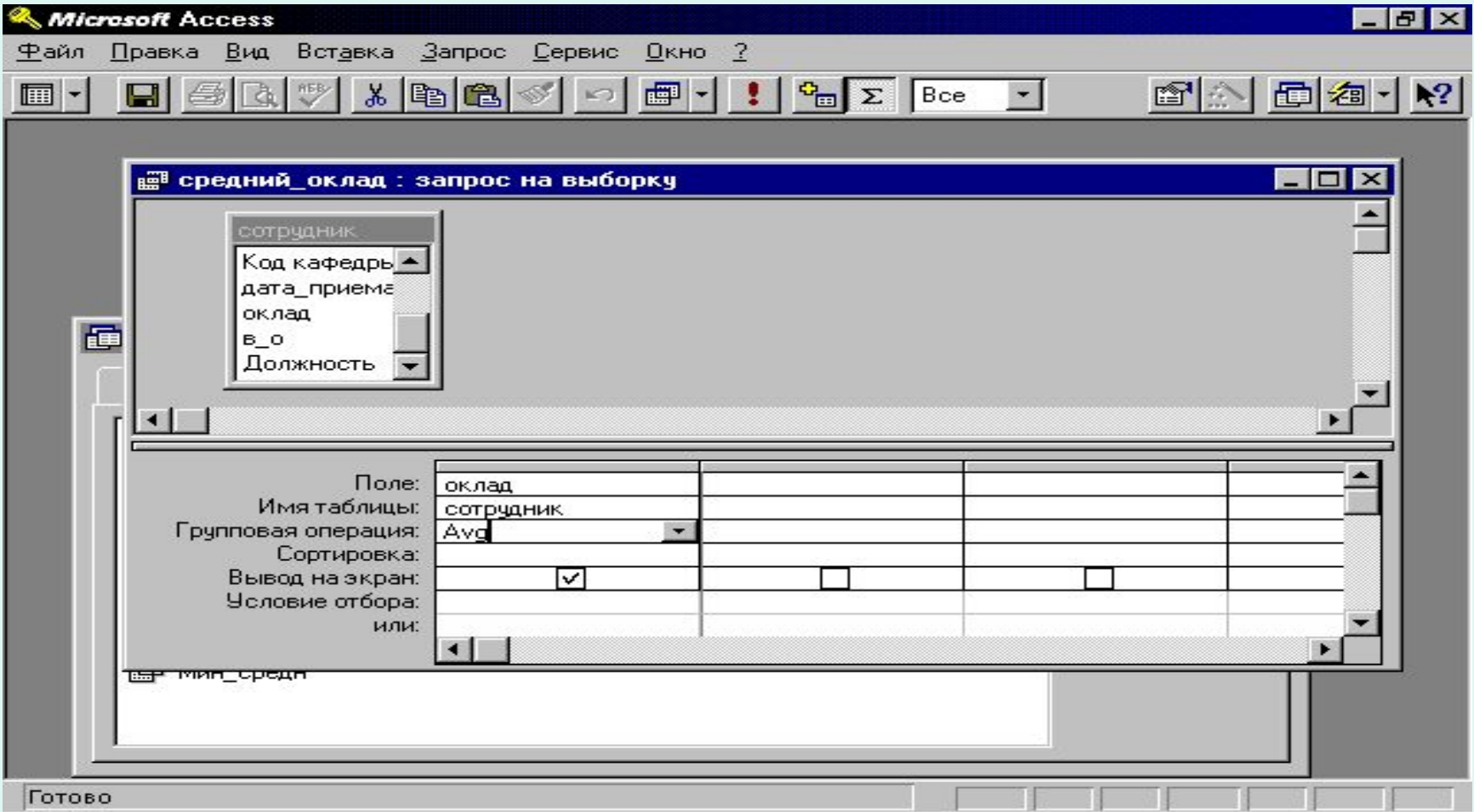

## Включение вычисляемых полей в запрос

В свободной колонке строится выражение (удобнее с помощью «построителя»)

## Отбор по вычисляемому полю

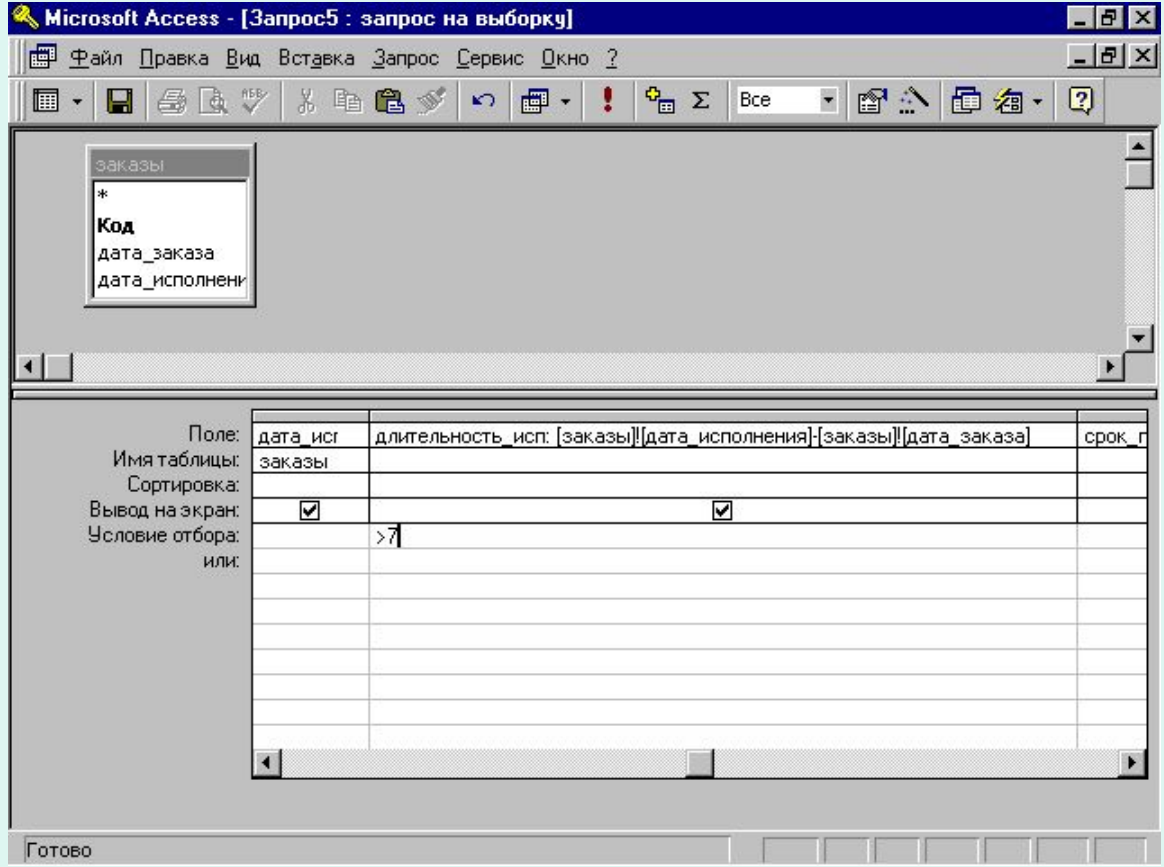

# фамилия\_инициалы: [сотрудник]![фамилия] & " " & [сотрудник]![Имя] & " " & [сотрудник]![отчество]

## Примеры выражений

## Многотабличные запросы.

### Автоматическое объединение таблиц

- В меню "*Сервис"* выбрать команду *"Параметры"*
- Перейти к вкладке *"Таблицы/Запросы"*.
- Установить/снять флажок *"Автоматическое объединение"*

Источники данных. Многотабличные запросы.  **Если связь не задана (и не отменено "Автоматическое объединение"), то будет осуществляться связь каждой записи одной таблицы с каждой записью второй таблицы.**

## Запрос

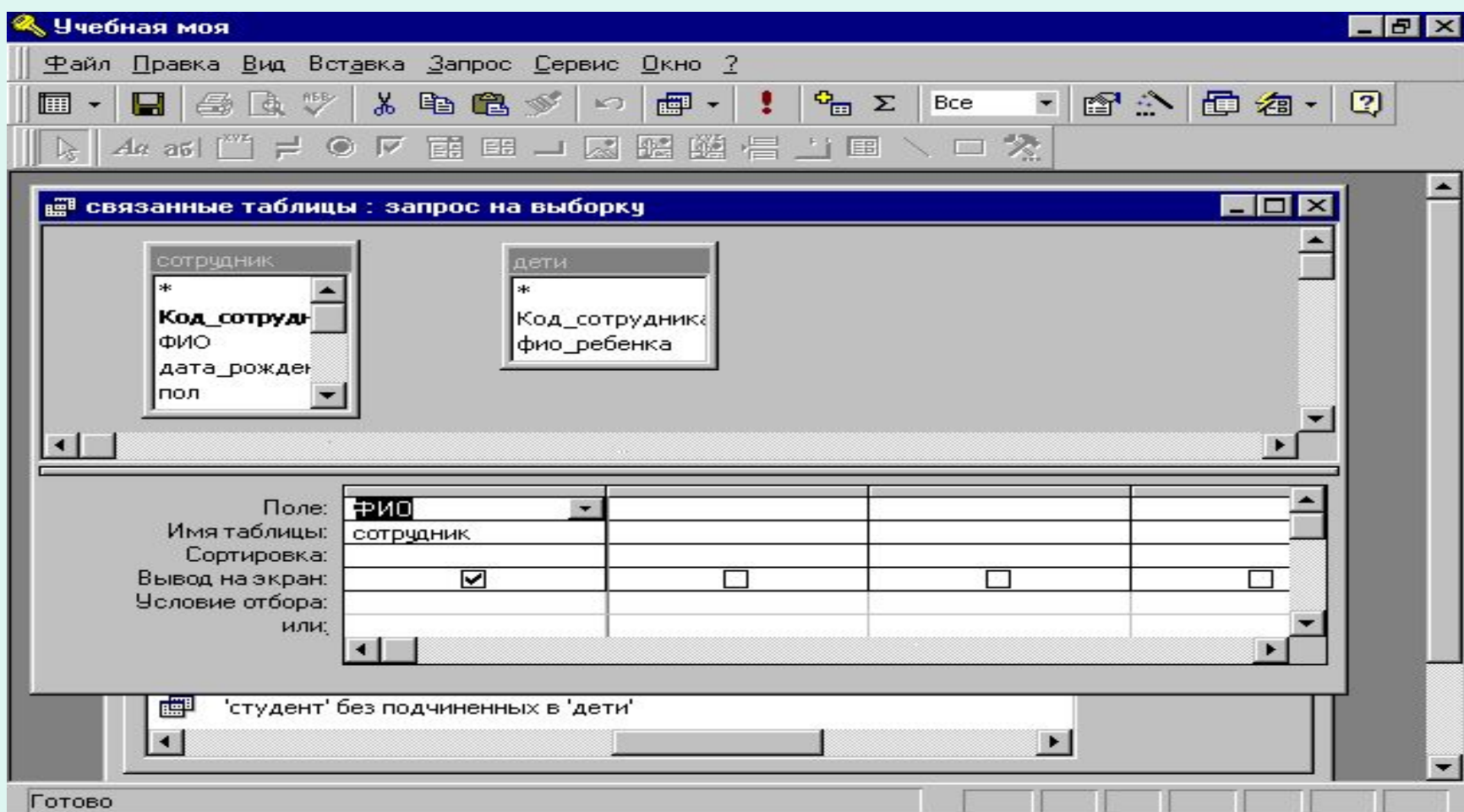
# На таблицах

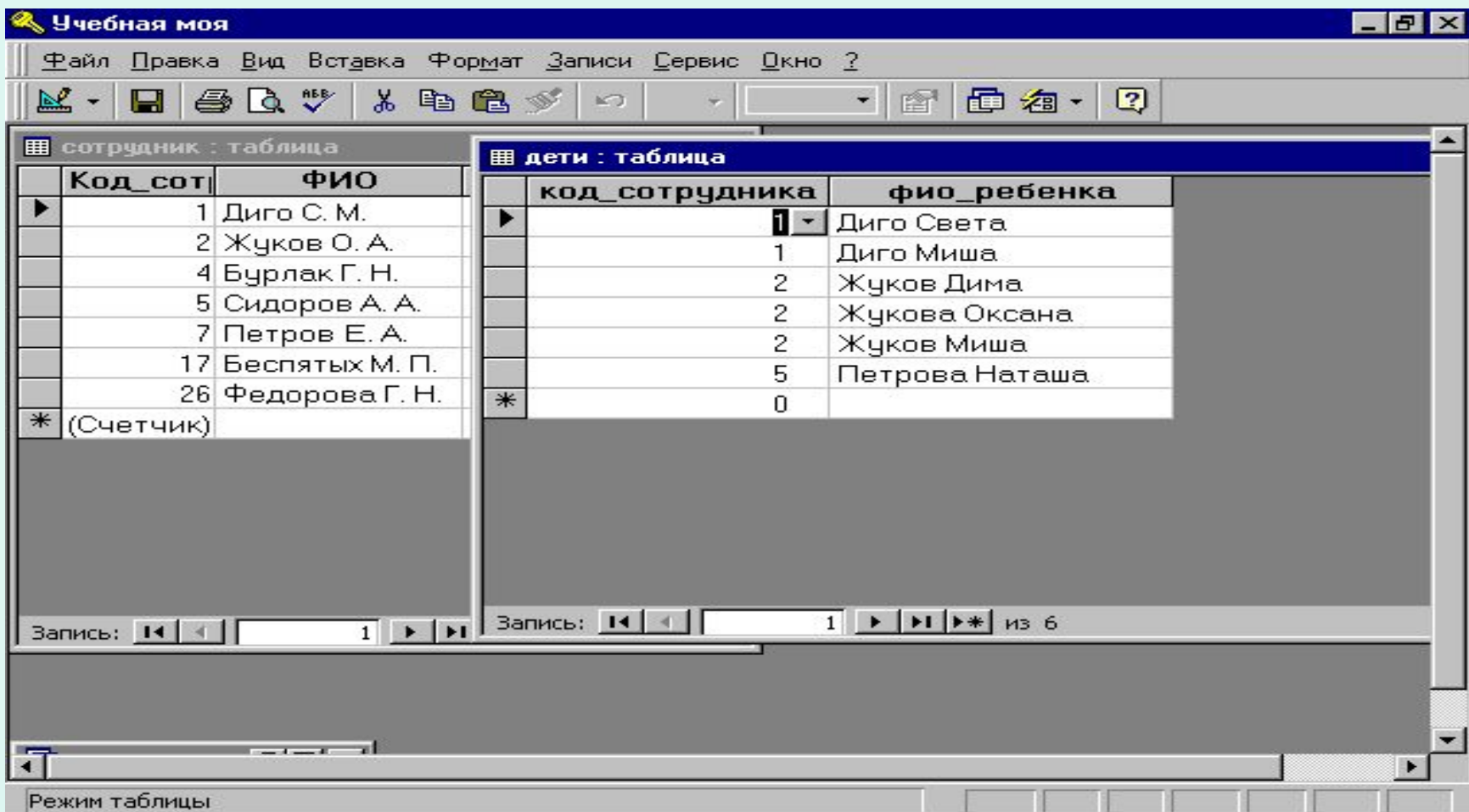

## Даст результат

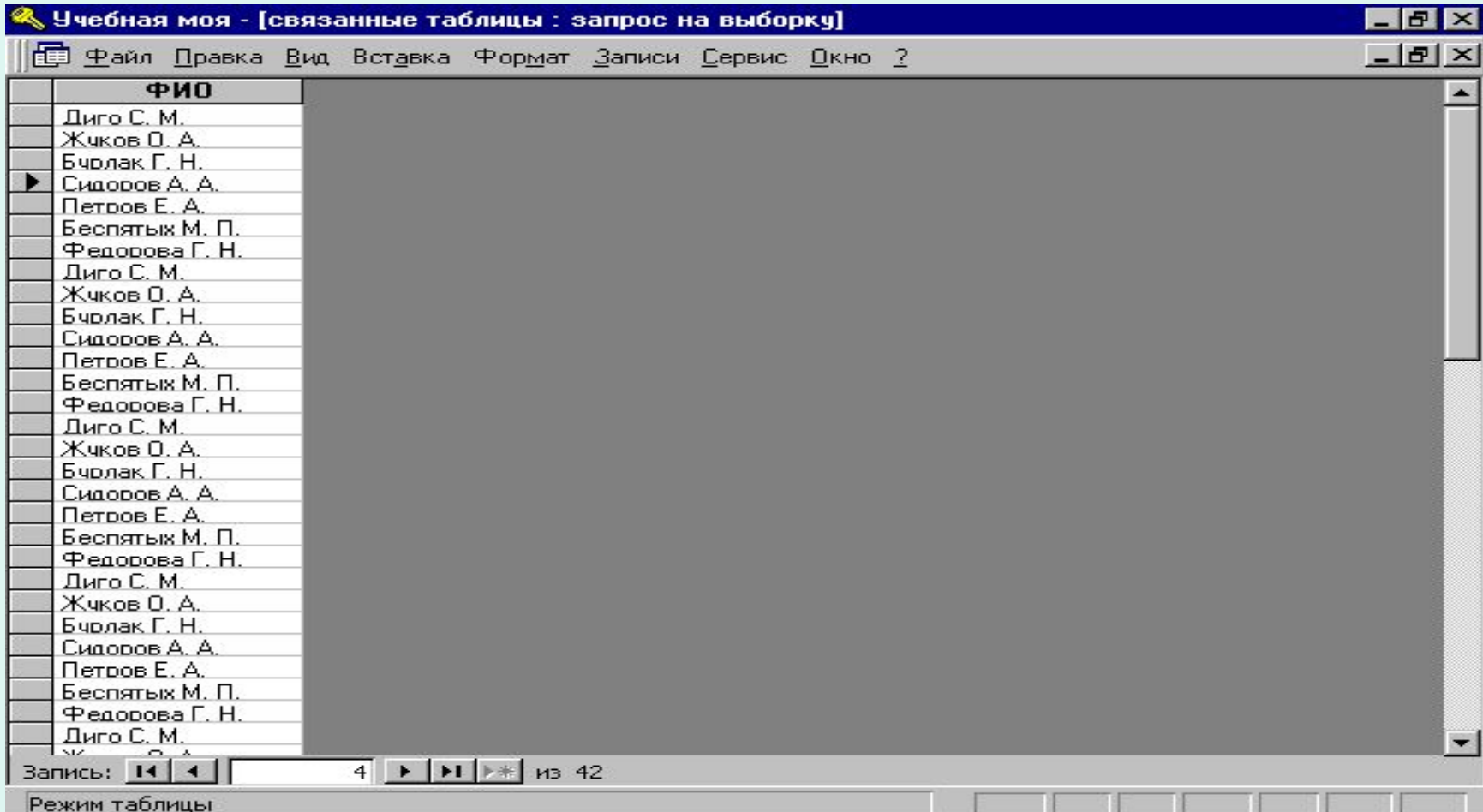

## Запрос

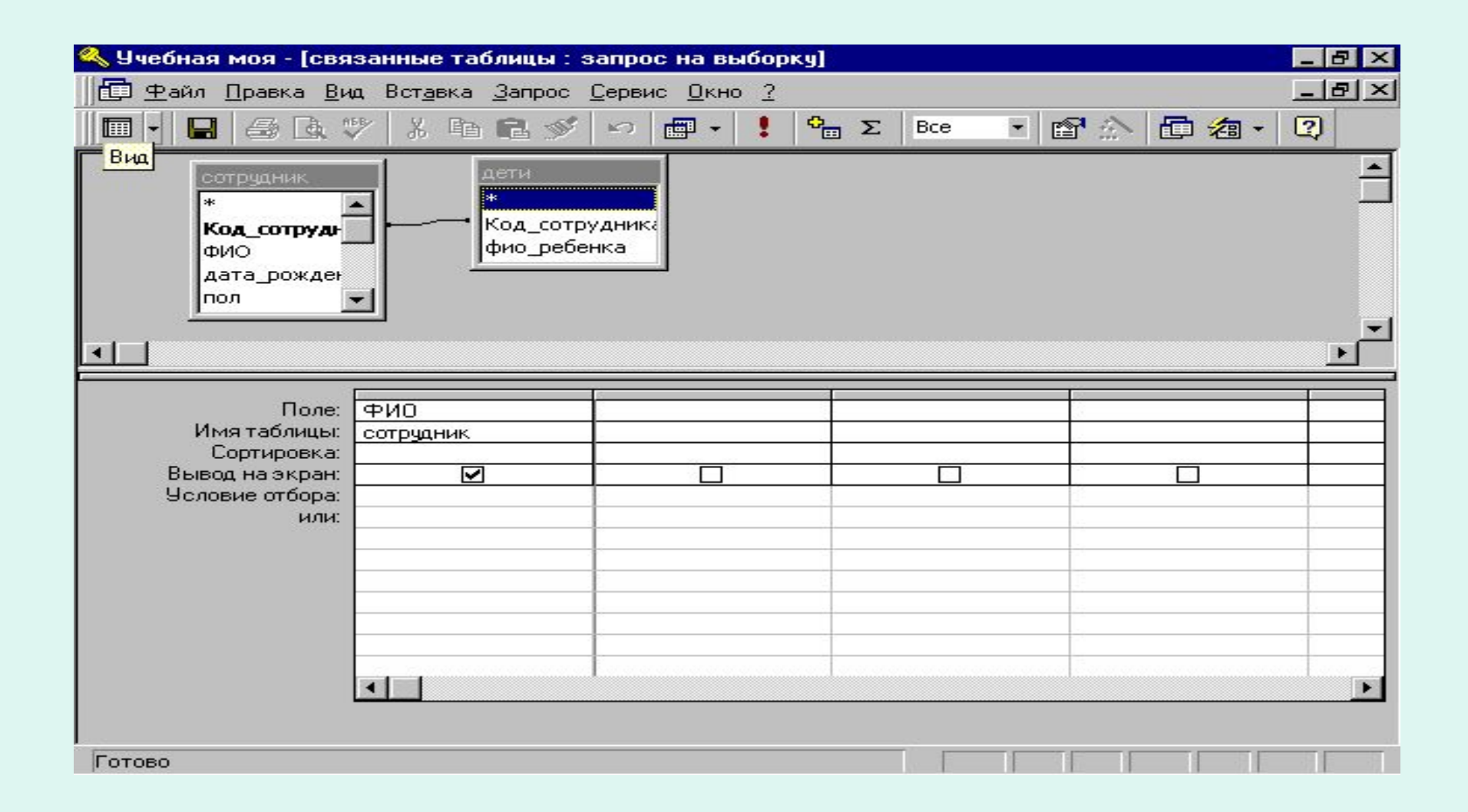

## Даст результат

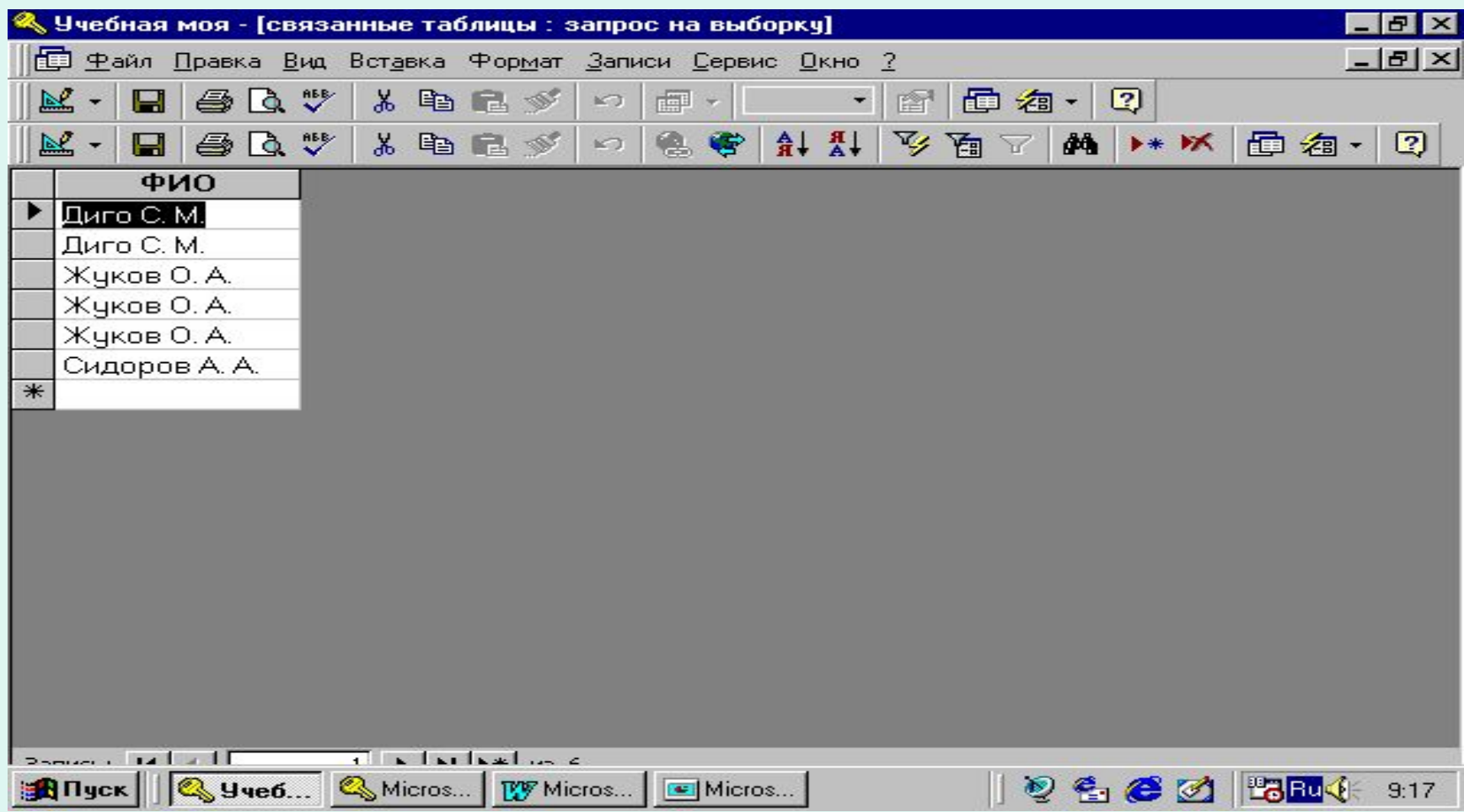

#### внутреннее, левое и правое соединение

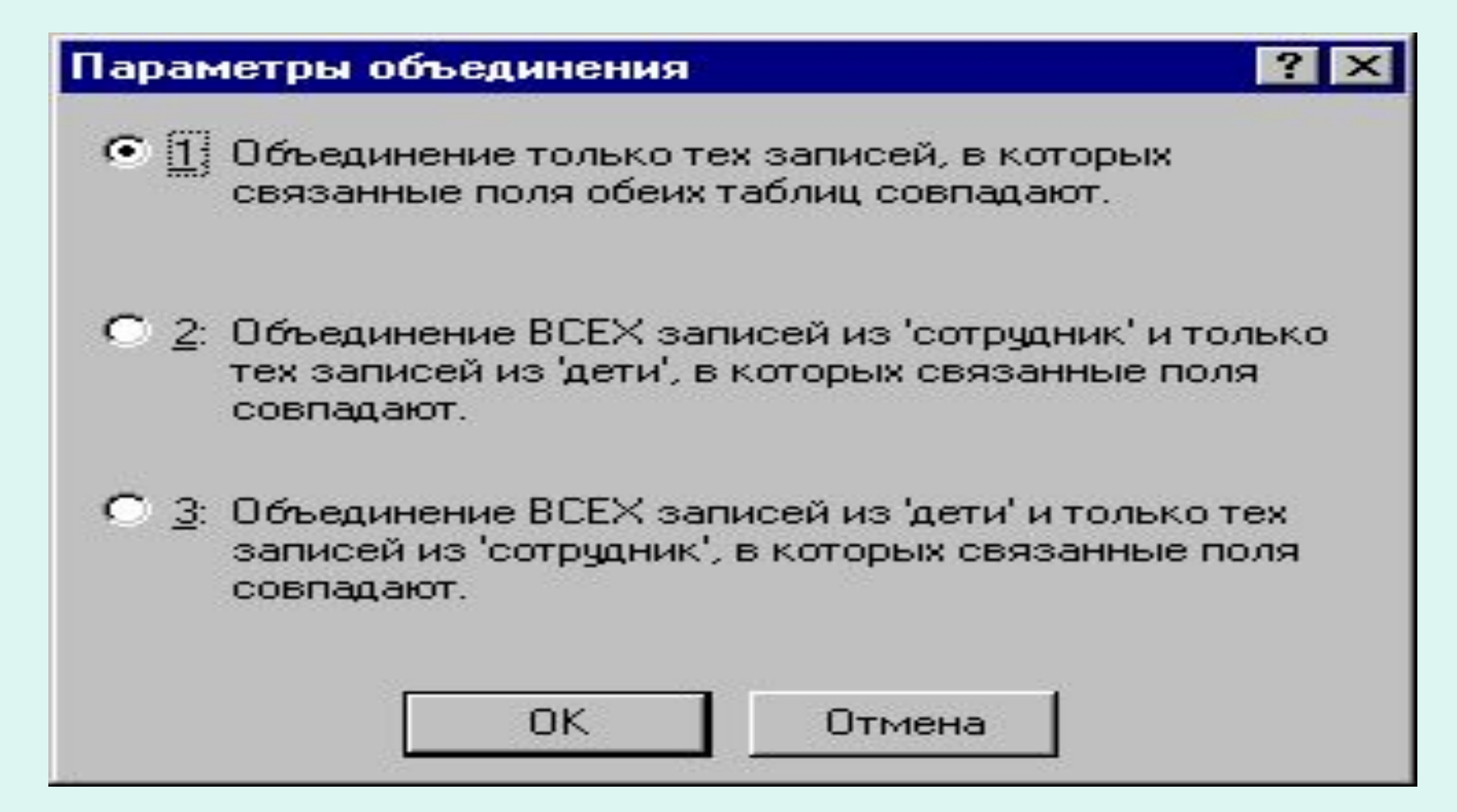

# "Самообъединение"

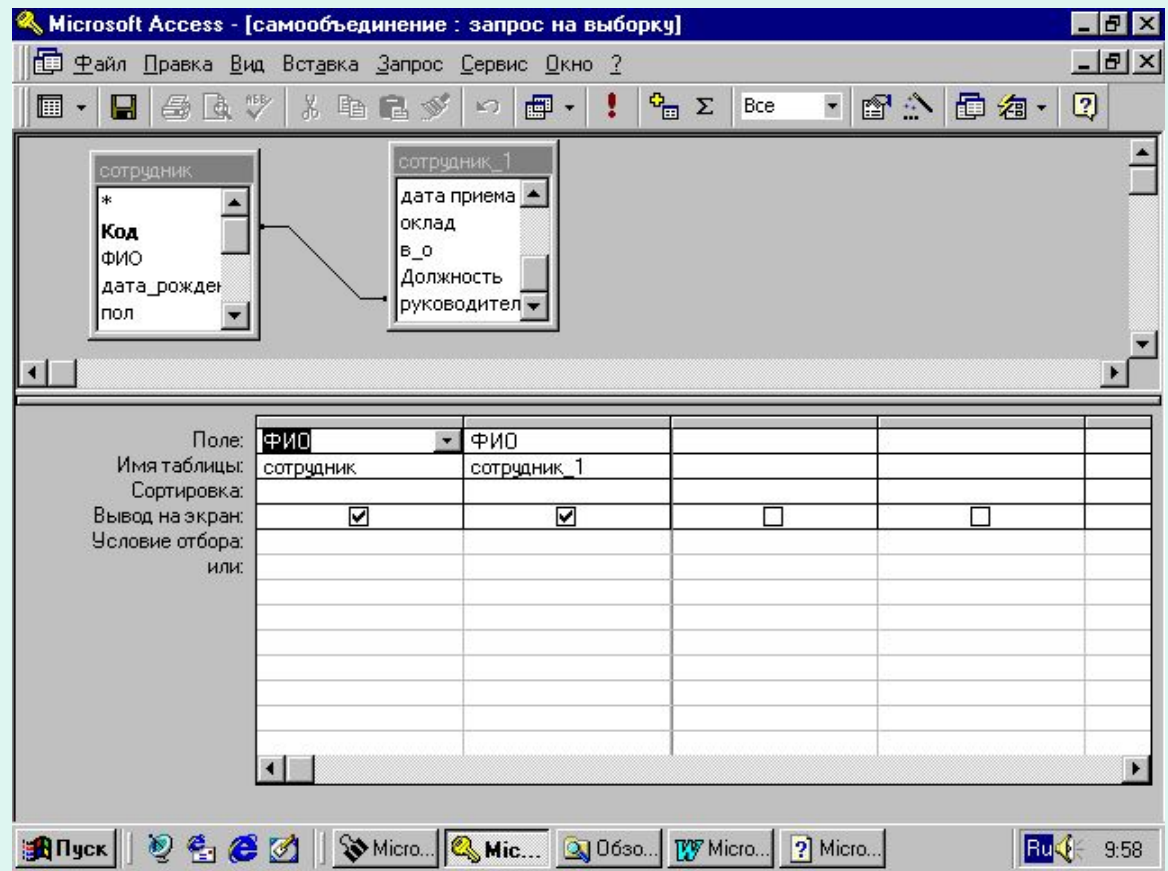

### Поисковые запросы

#### Специальные запросы

## Специальные запросы

- Повторяющиеся записи
- Записи без подчиненных

## Повторяющиеся записи

# Выбор мастера

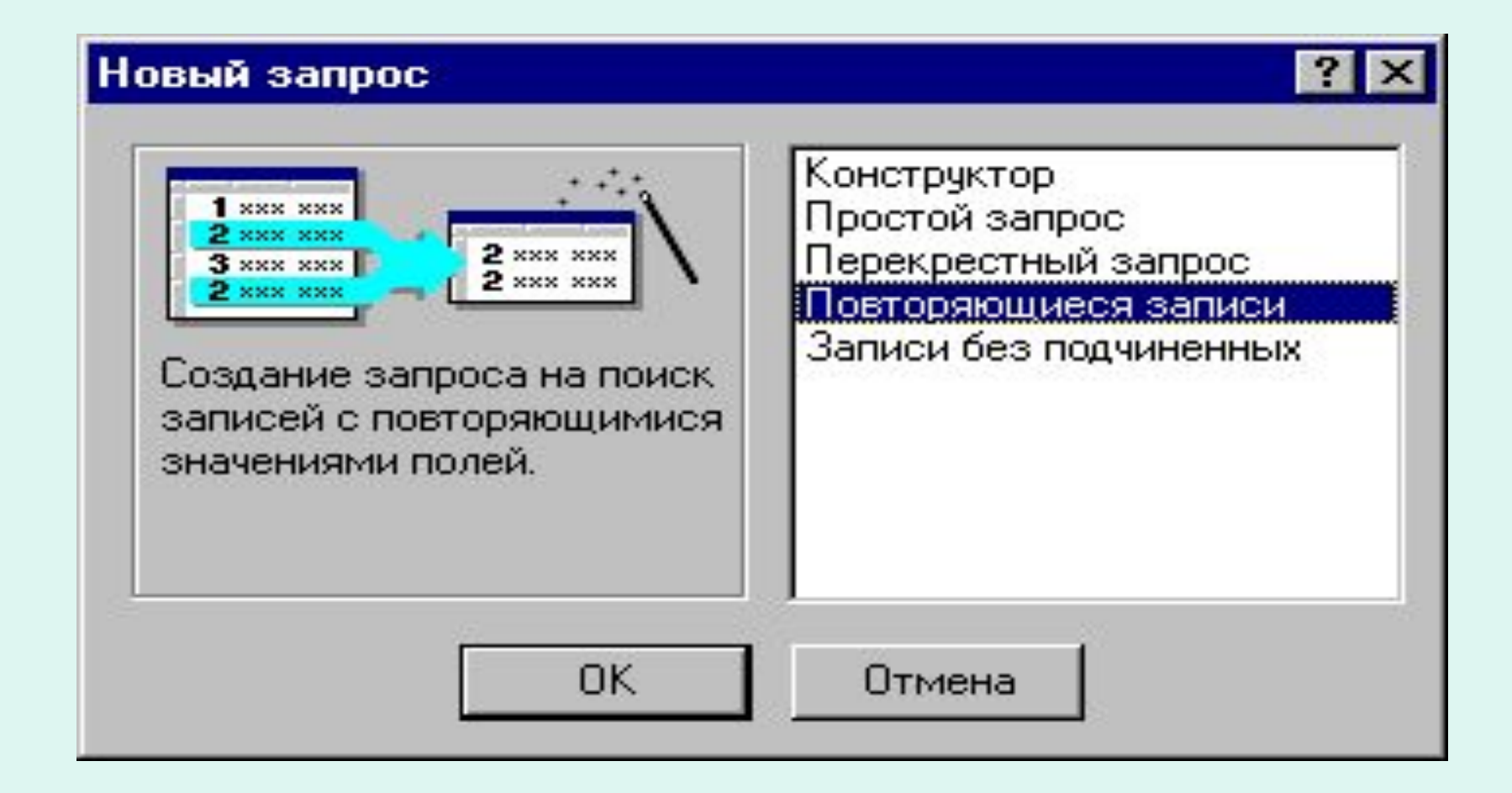

## Выбор таблицы

#### <mark>юиск повторяющихся записей</mark>

**TERRA IL SUNTA DELL'INTERNATIONE DELL'INTERNATIONALE DELL'INTERNATIONALE DELL'INTERNATIONALE DELL'INTERNATIONAL** 

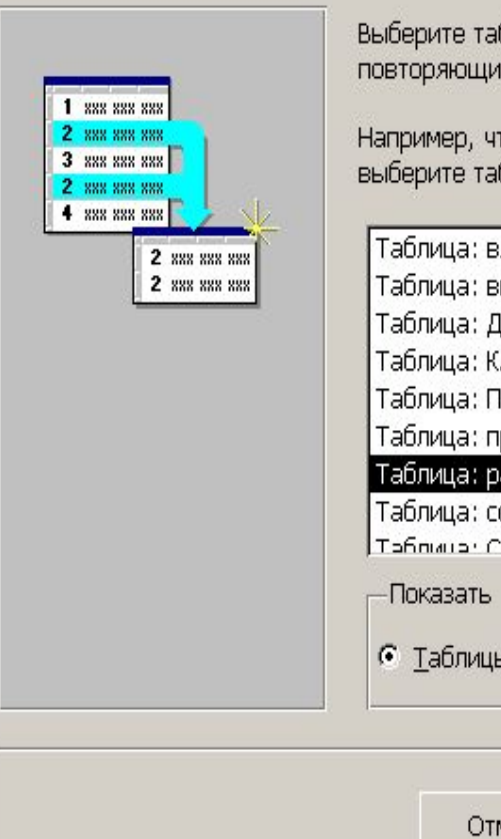

блицу или запрос, в которых требуется найти записи с МИСЯ ЗНАЧЕНИЯМИ.

тобы найти город, в котором имеется более одного клиента, блицу "Клиенты".

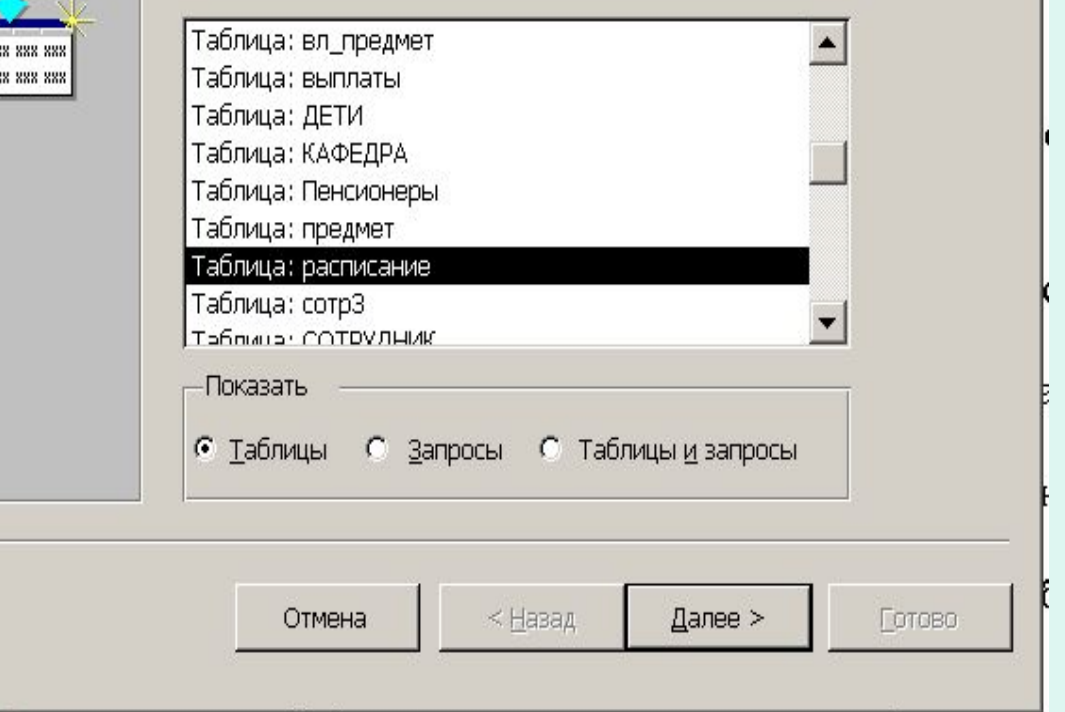

## Задание полей, совпадение которых будет проверяться

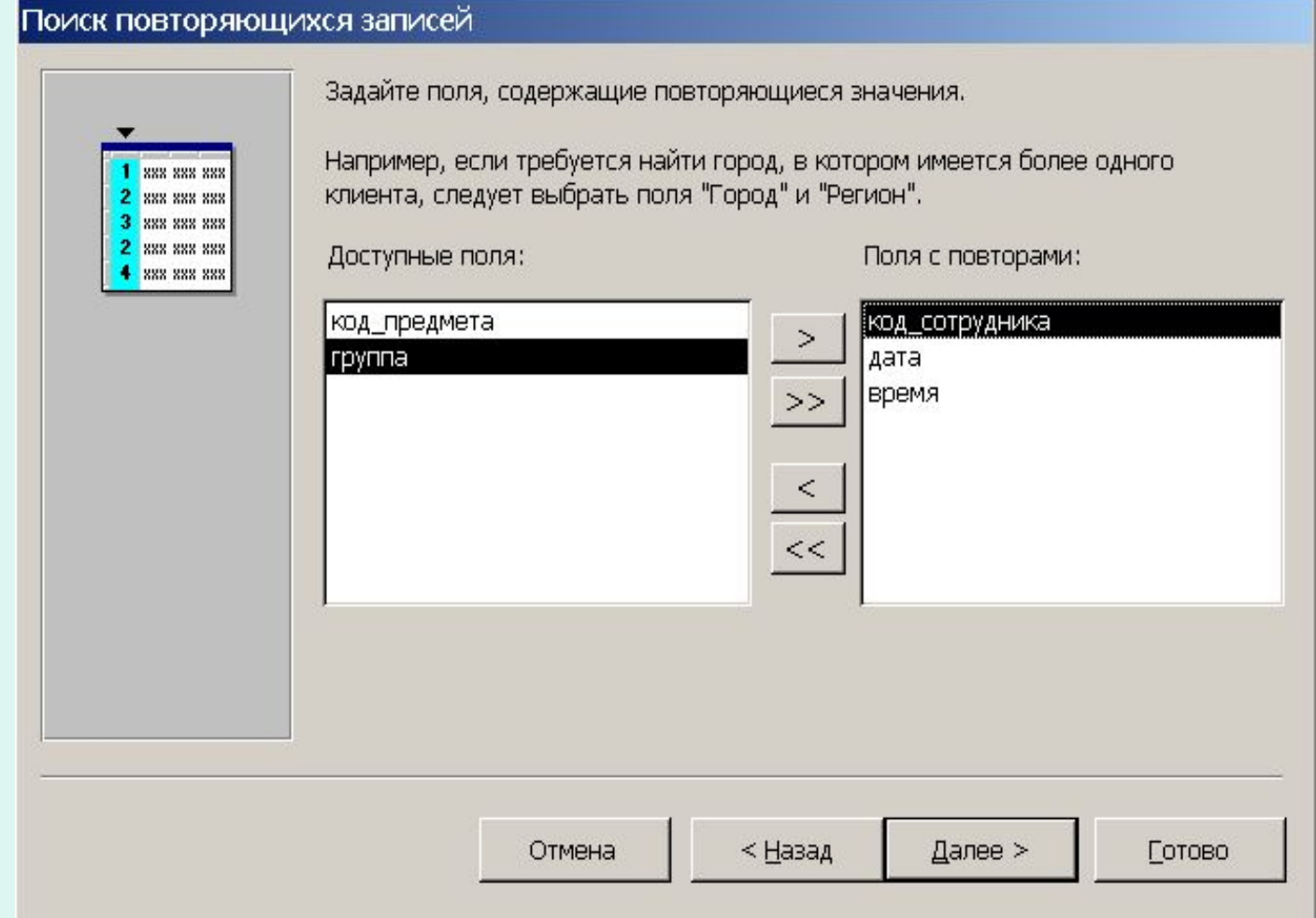

### Дополнительные поля, выводимые в ответ

#### Поиск повторяющихся записей

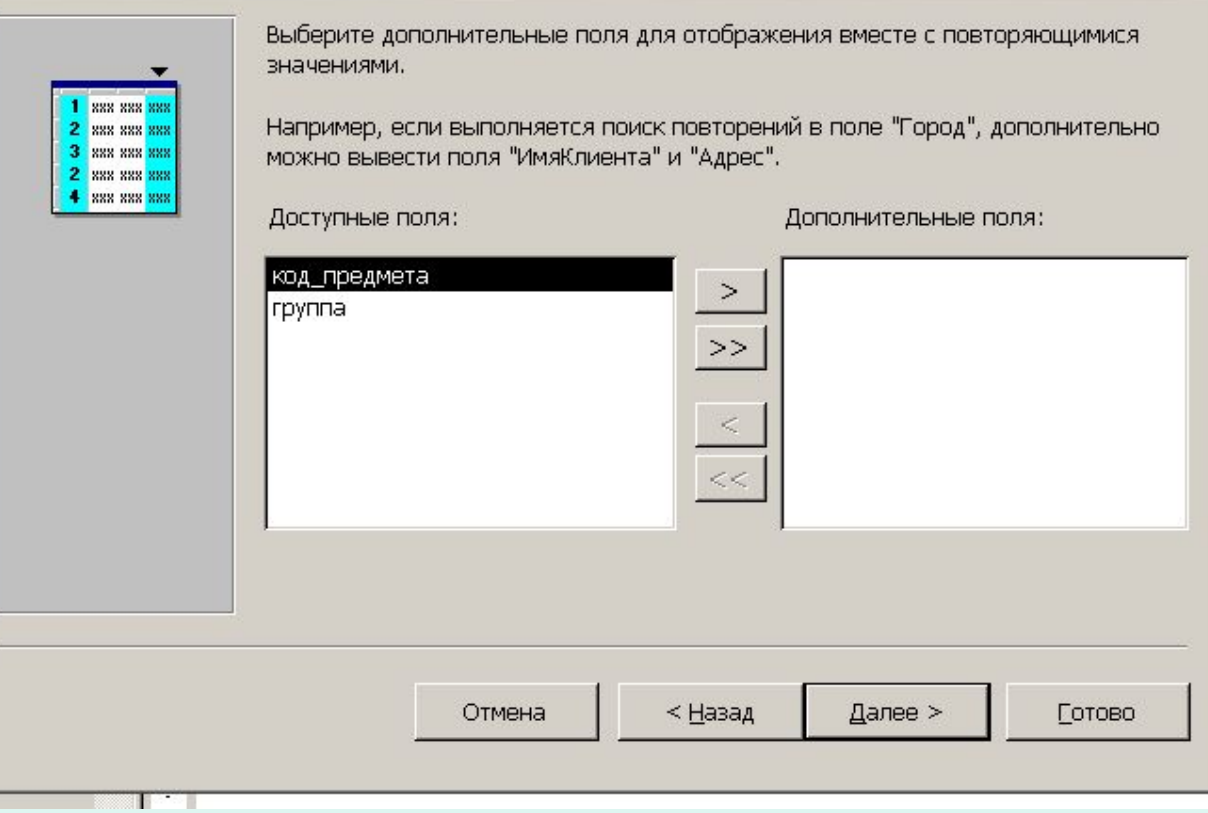

## Задание имени запроса

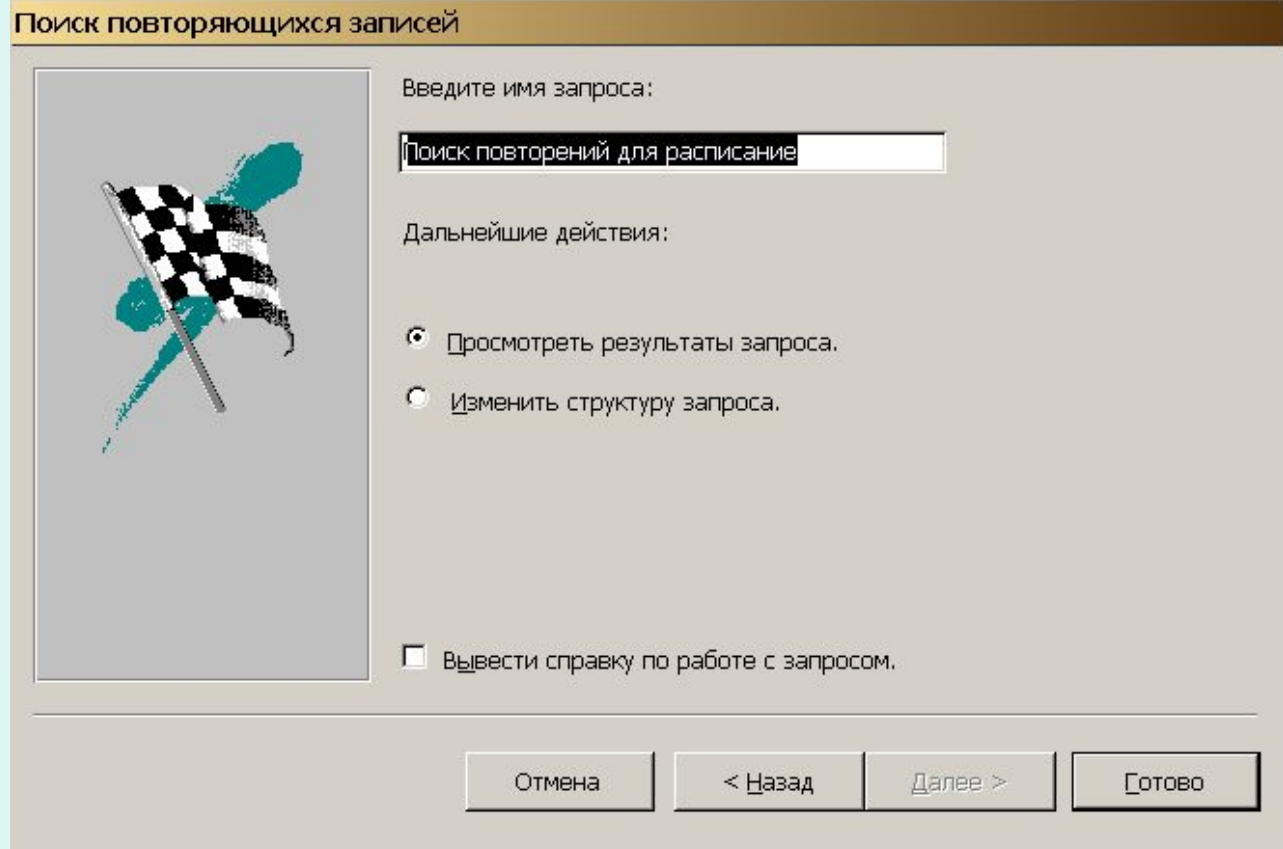

### Вид запроса в режиме конструктора

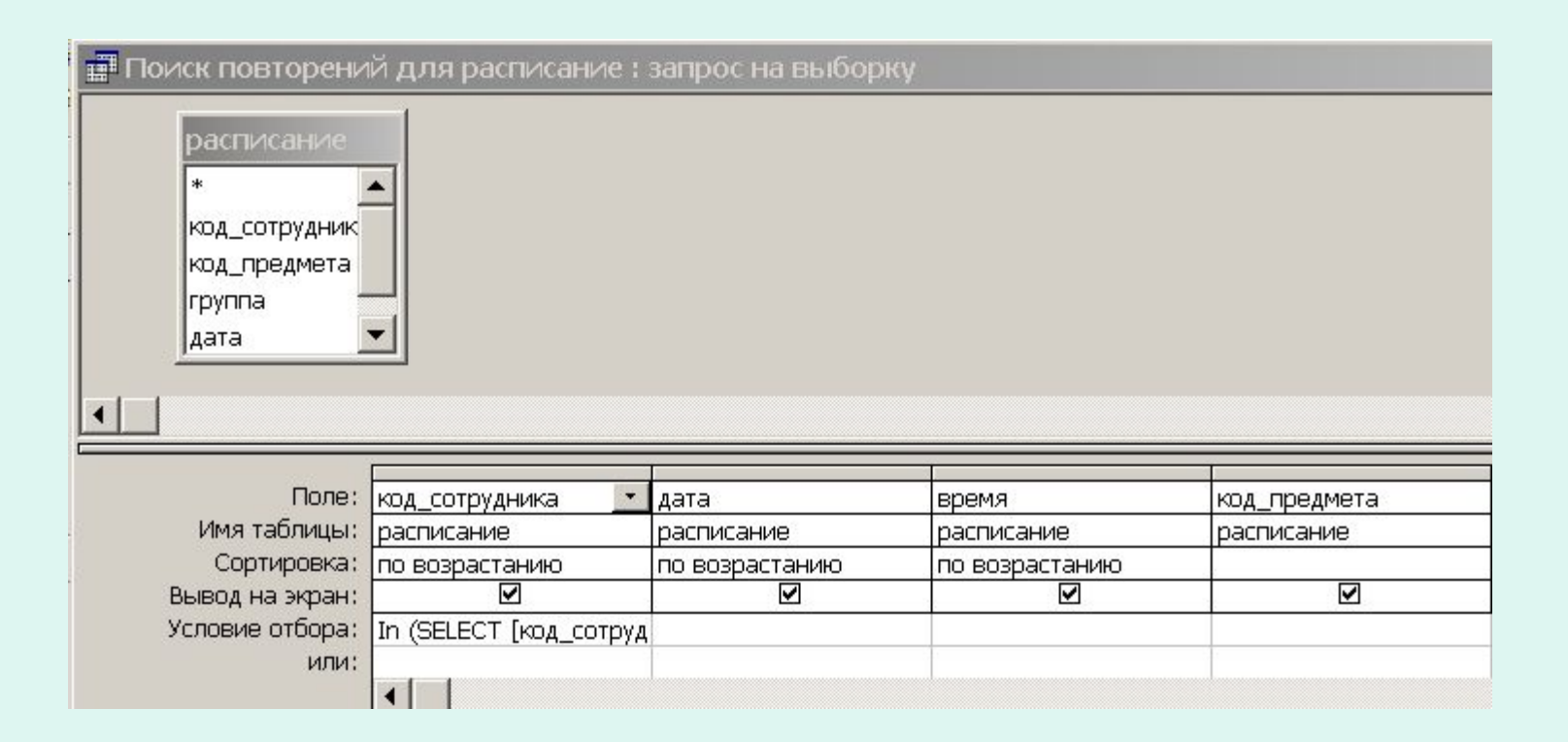

## Текст позапроса на языке SQL

In (SELECT [код сотрудника] FROM [расписание] As Tmp GROUP BY [код\_сотрудника],[дата],[время] HAVING Count(\*)>1 And  $[$ дата] = [расписание].[дата] And [время] = [расписание].[время])

### Содержание таблицы «Расписание»

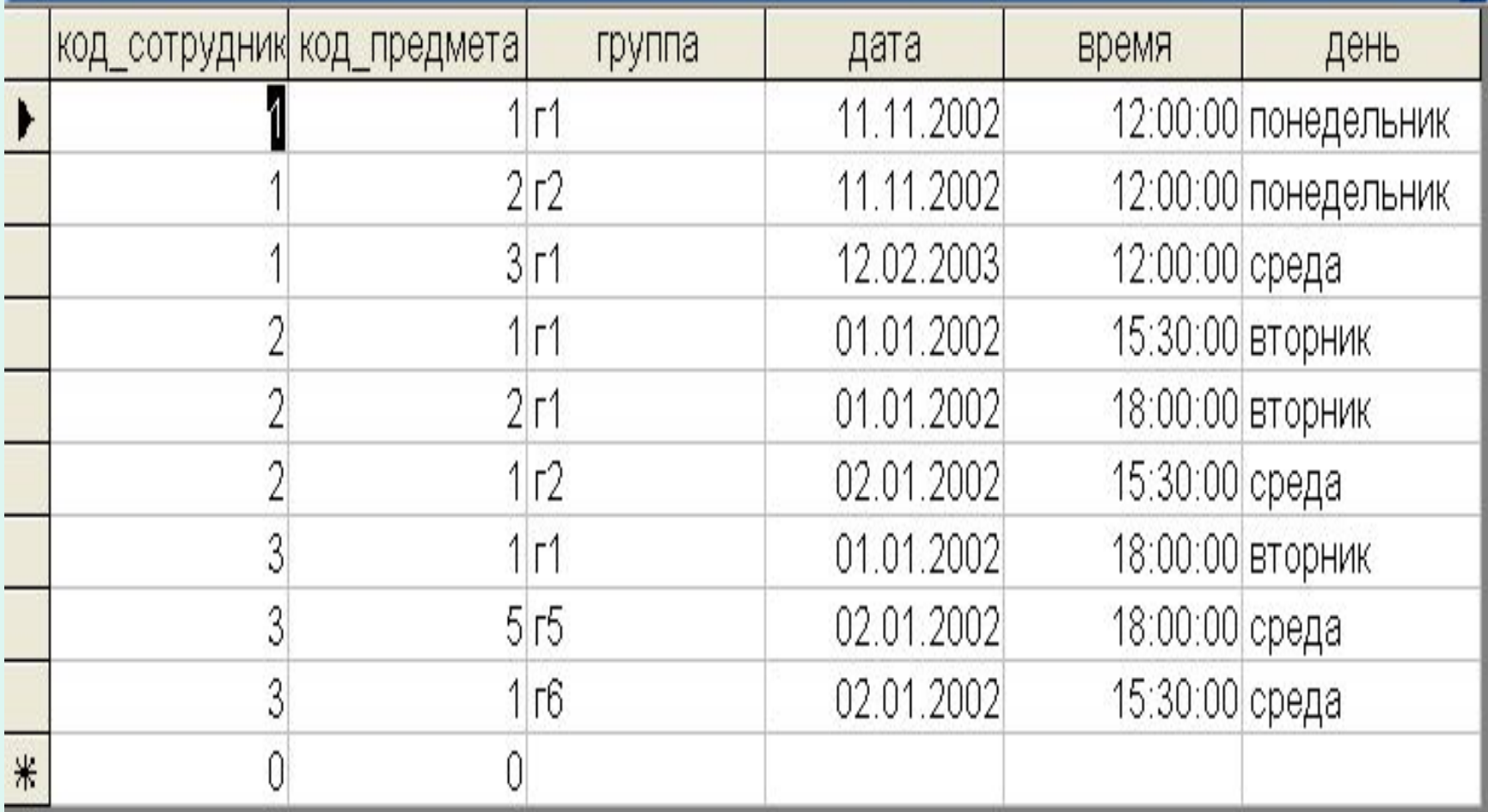

## Ответ

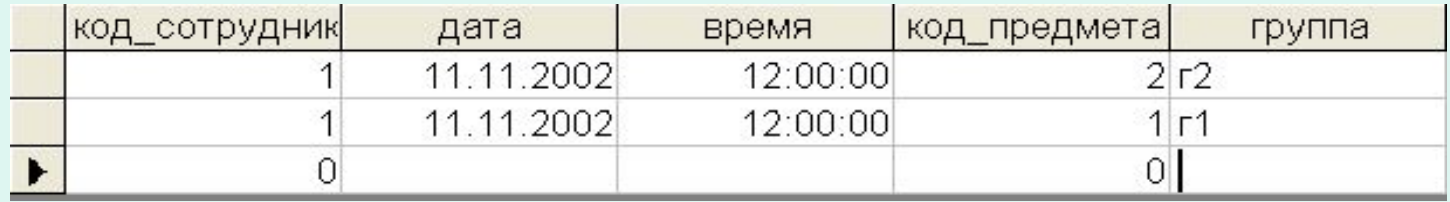

### Записи без подчиненных

# Выбор мастера

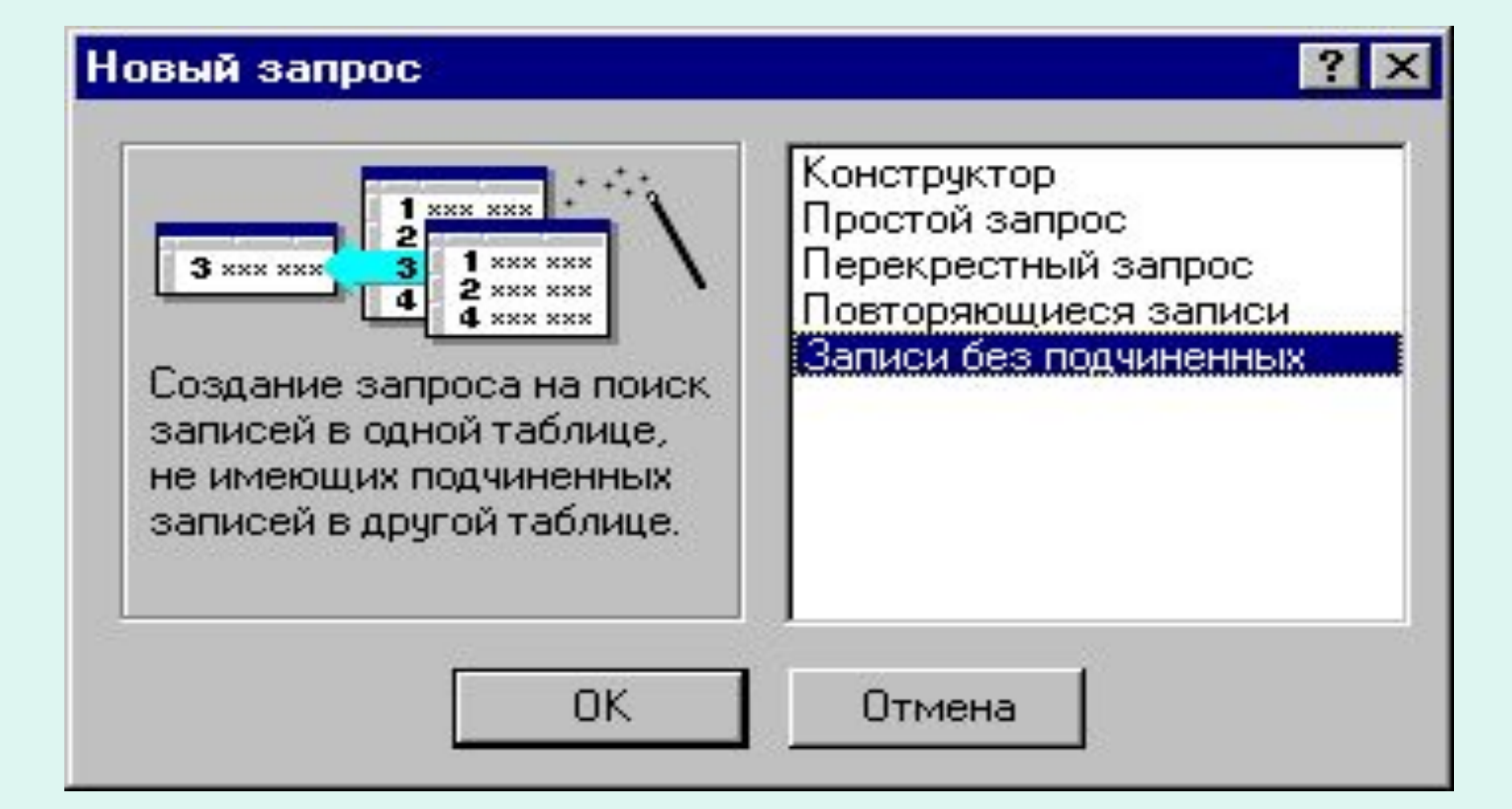

#### Поиск записей, не имеющих подчиненных

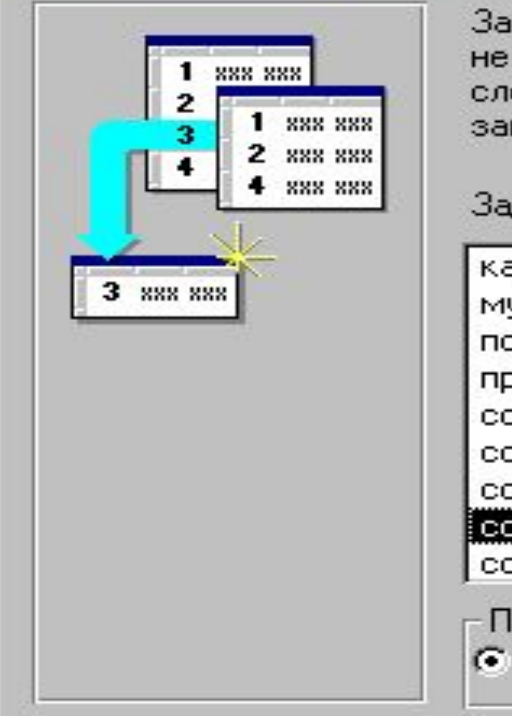

прос выбирает записи из указываемой ниже таблицы, для которых существует связанных записей в таблице, выбираемой на едующем экране. Например, записи найти клиентов, не имеющих казов.

дайте таблицу или запрос, содержащий требуемые записи?

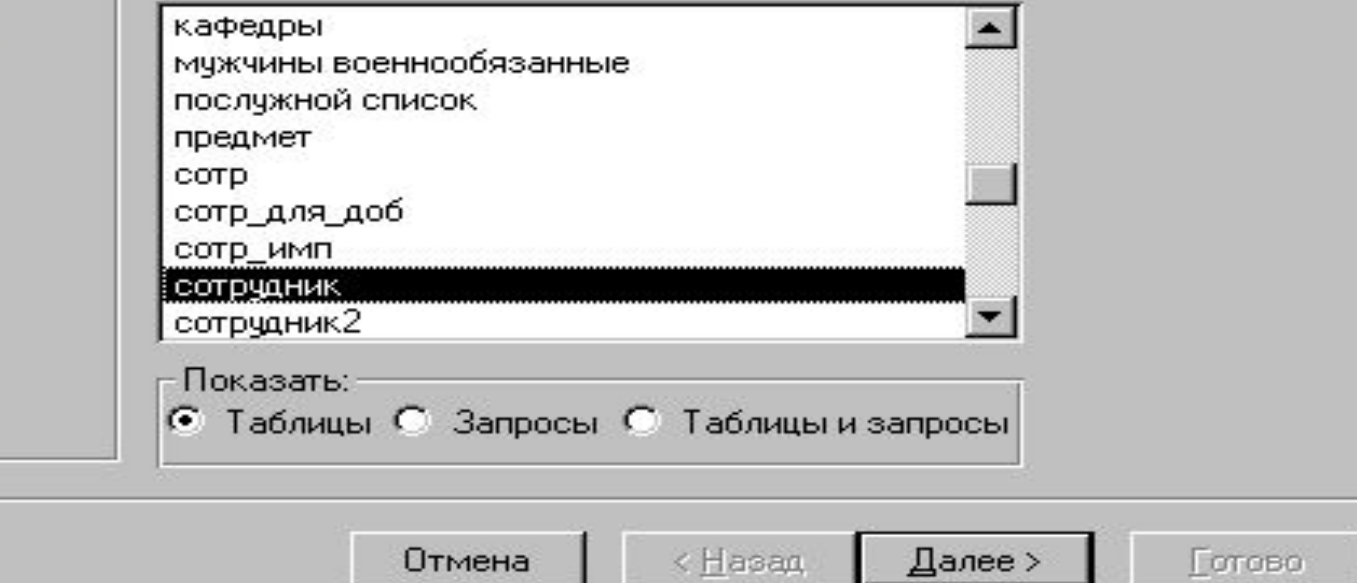

#### Поиск записей, не имеющих подчиненных

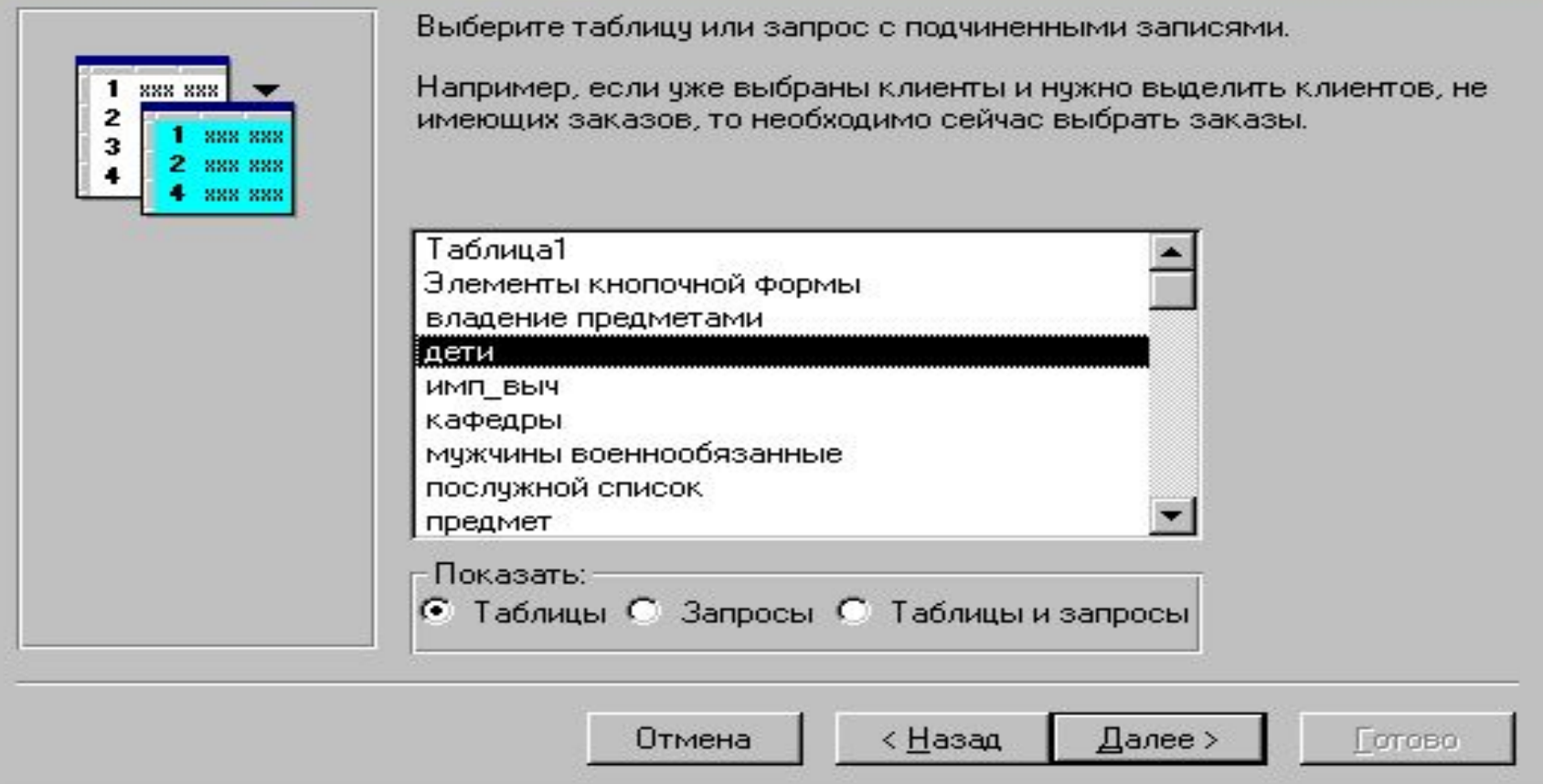

#### Поиск повторяющихся записей

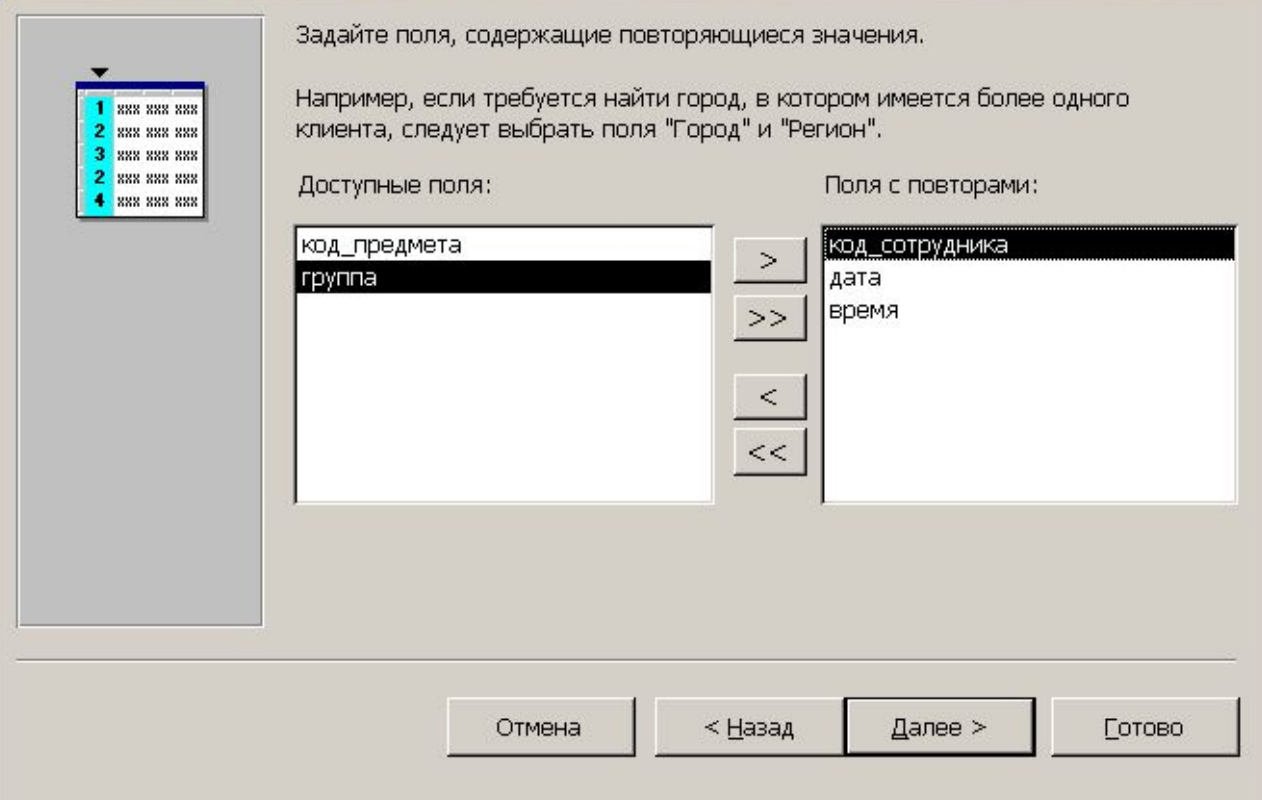

#### Поиск записей, не имеющих подчиненных

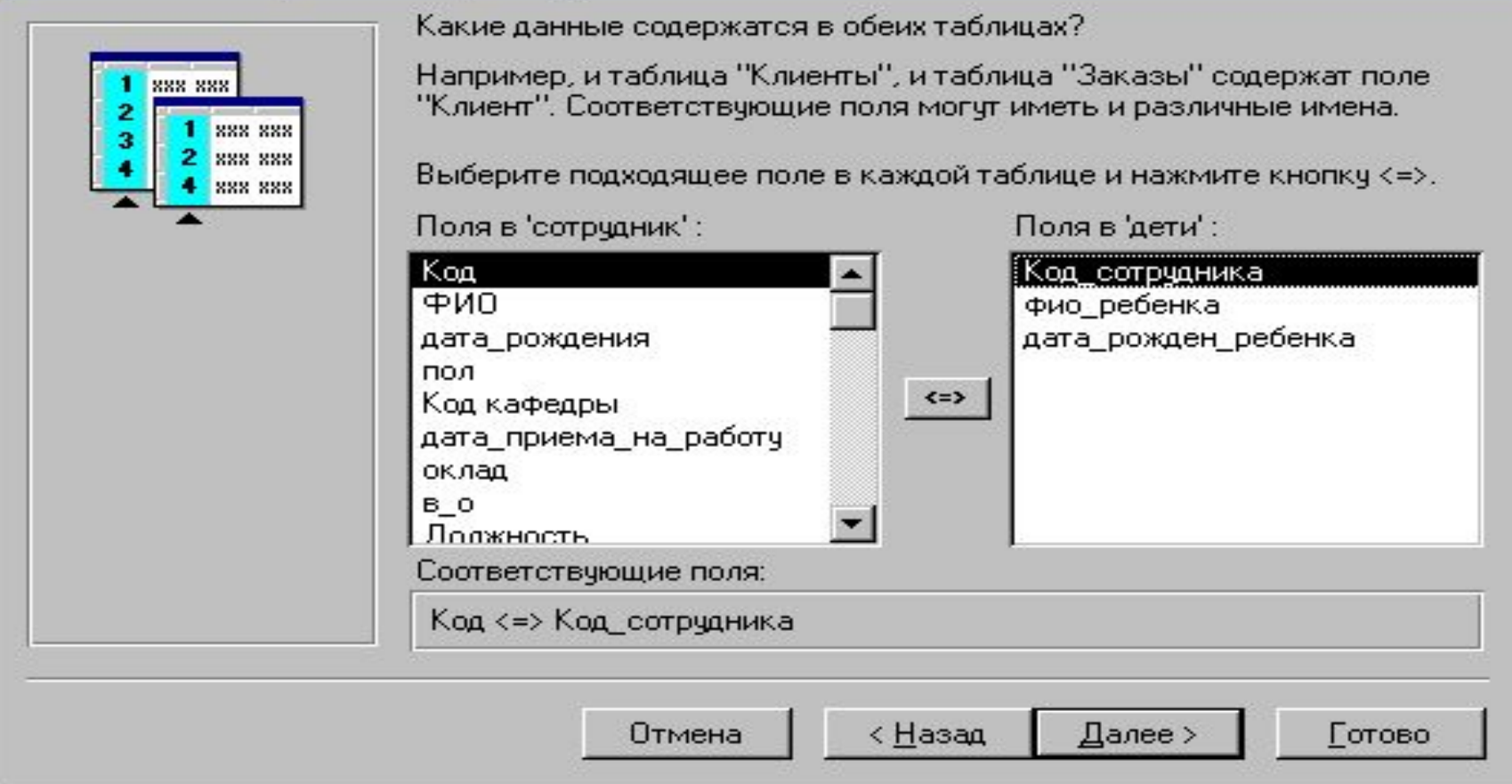

#### Поиск записей, не имеющих подчиненных

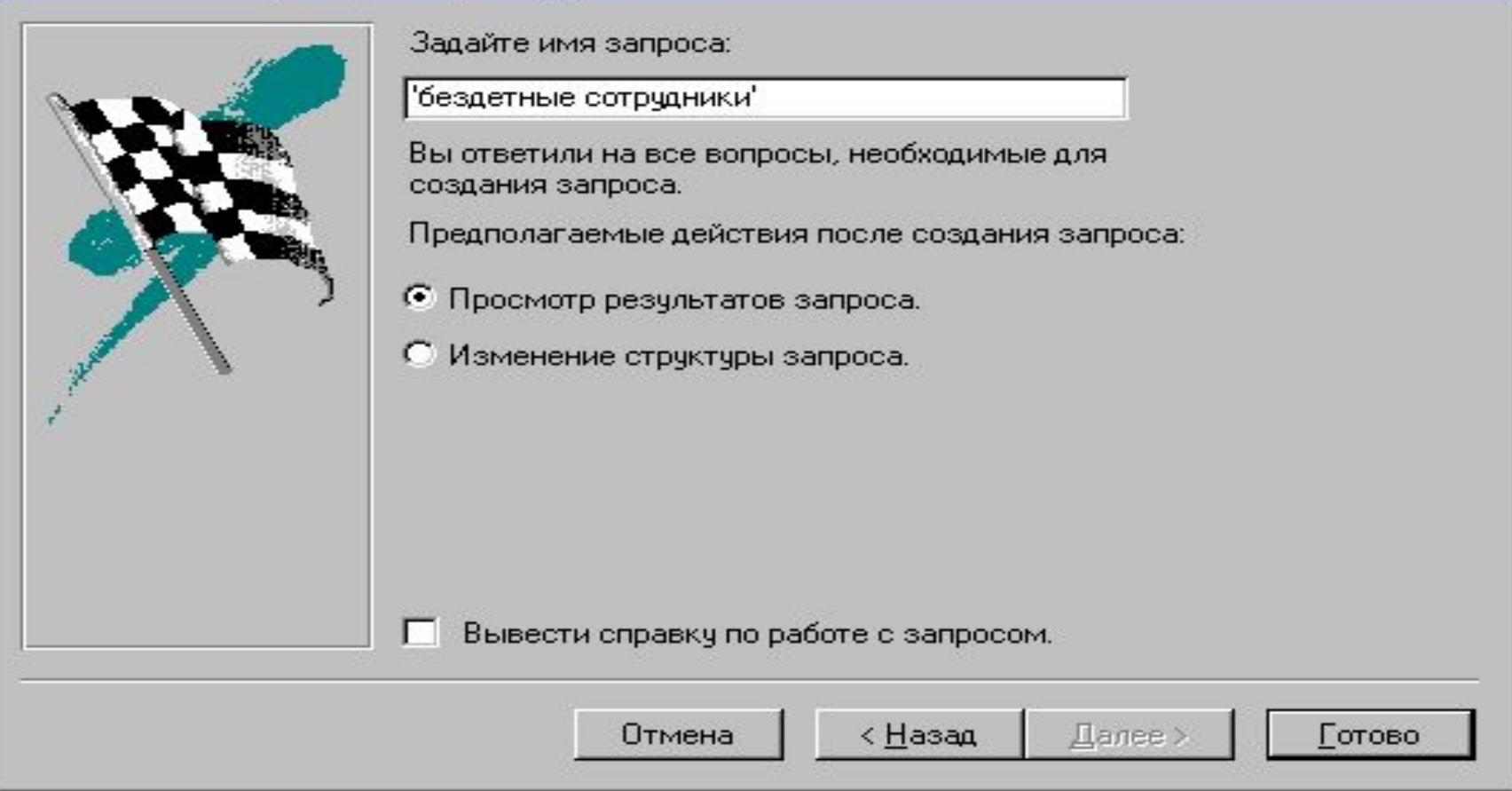

## Корректирующие запросы

## Виды запросов

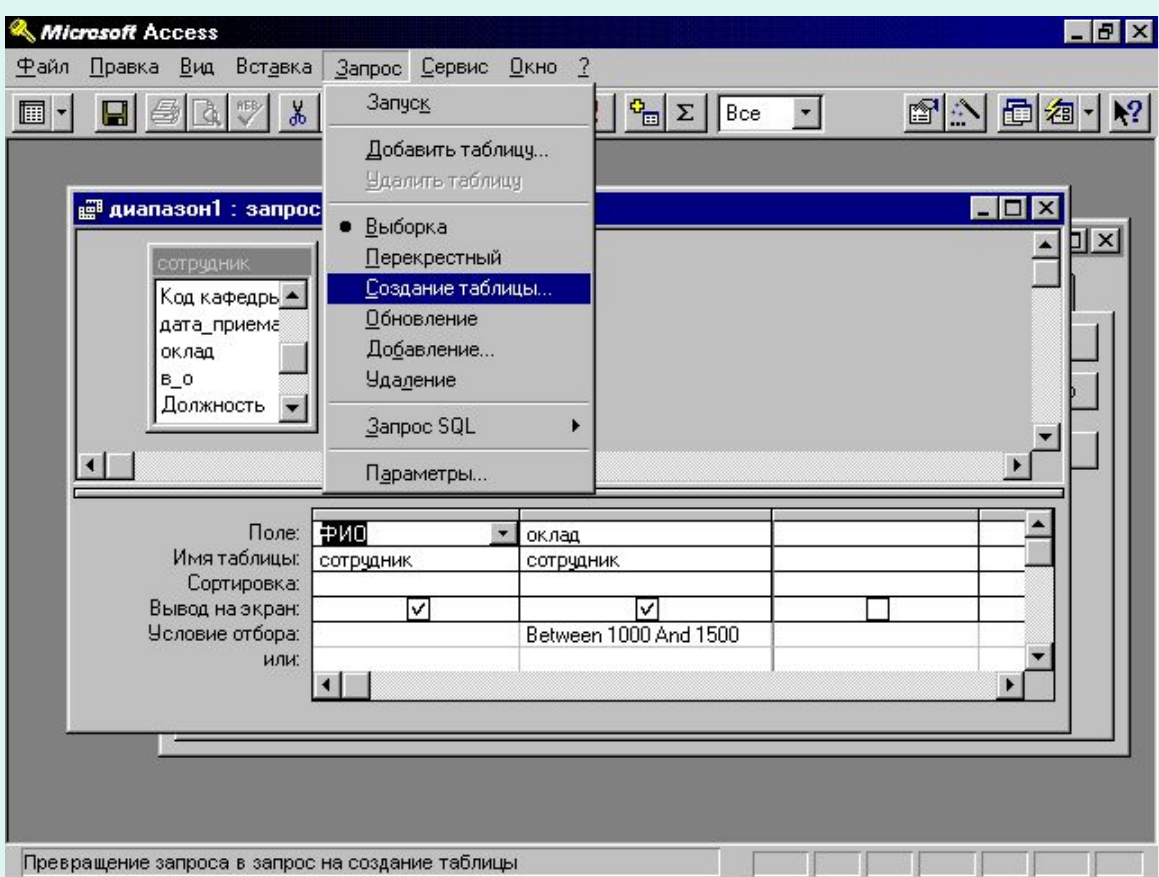

# Выполнение корректирующих запросов

- !Осторожно: при «открытии» корректирующего запроса происходит изменение содержимого БД
- При выполнении корректирующих запросов происходит контроль целостности БД

## Запрос на обновление

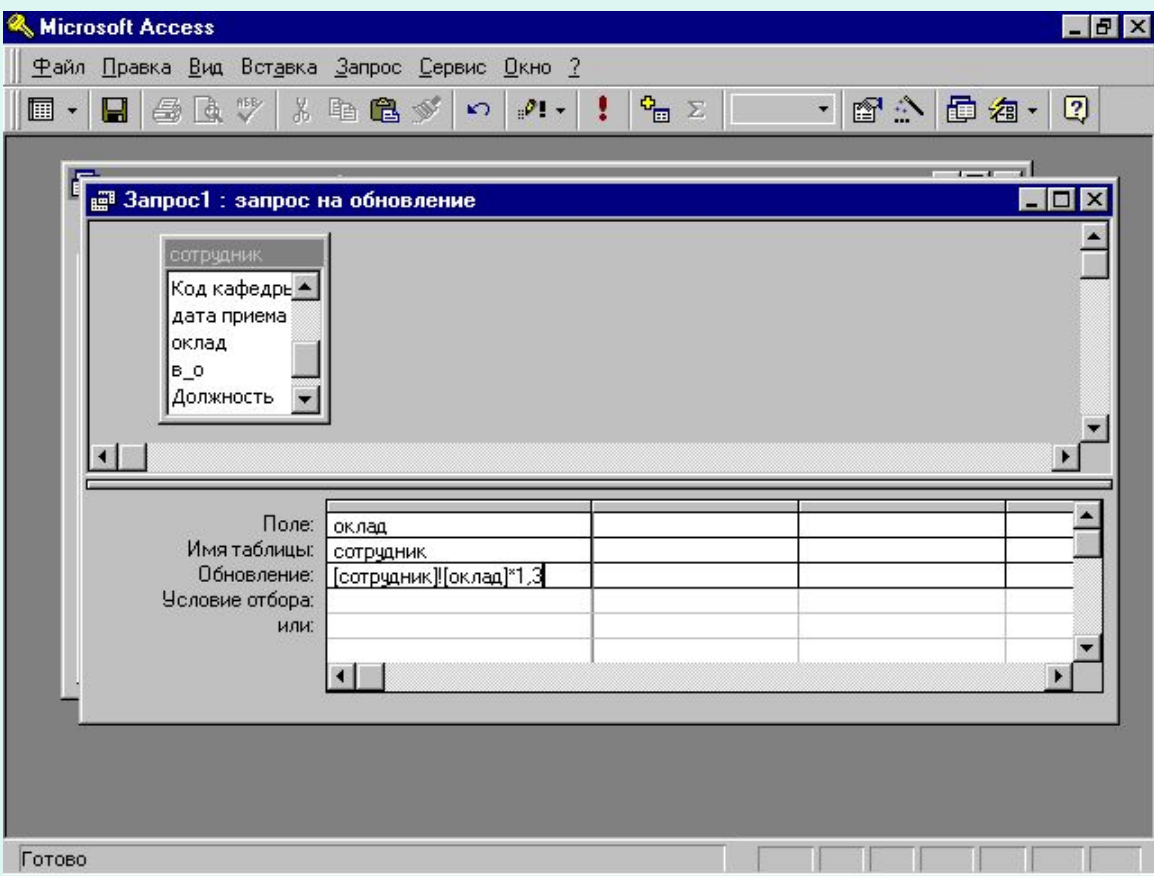

## Запрос на обновление

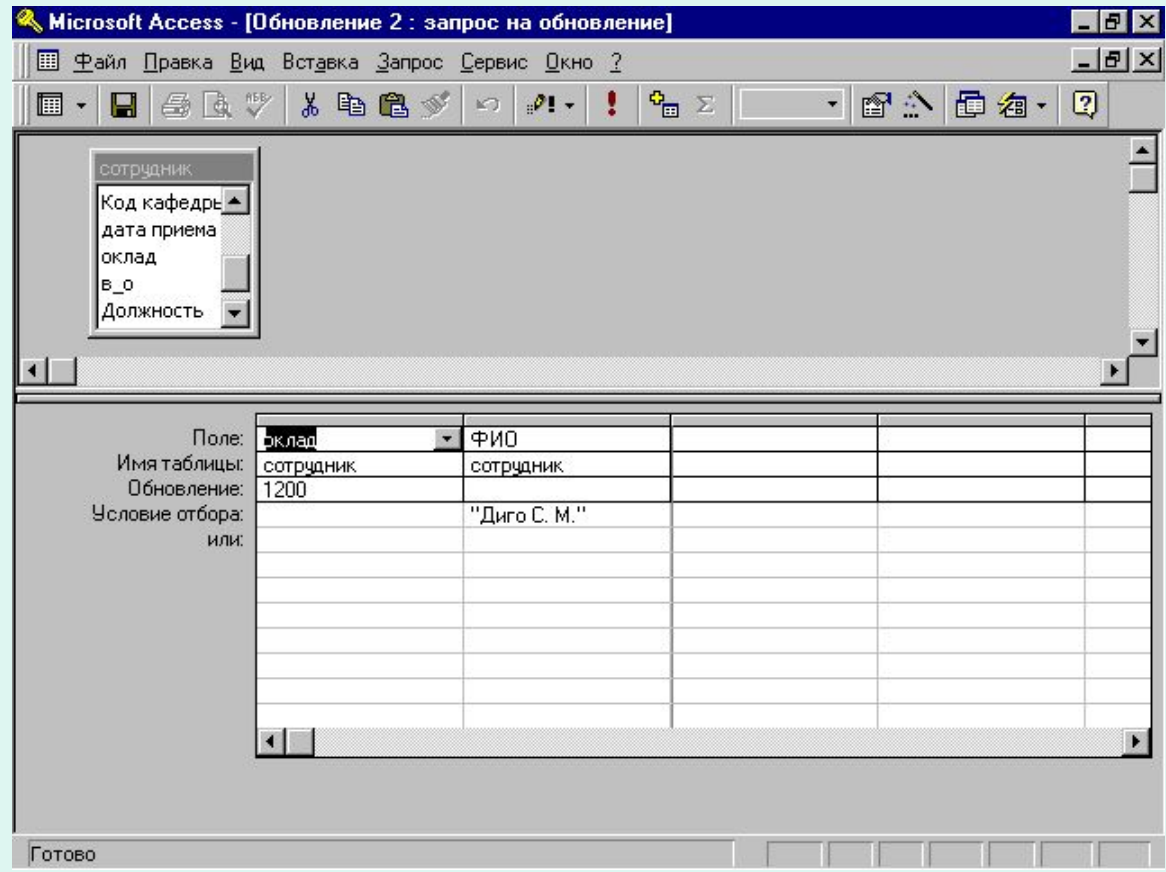

## Запрос на удаление

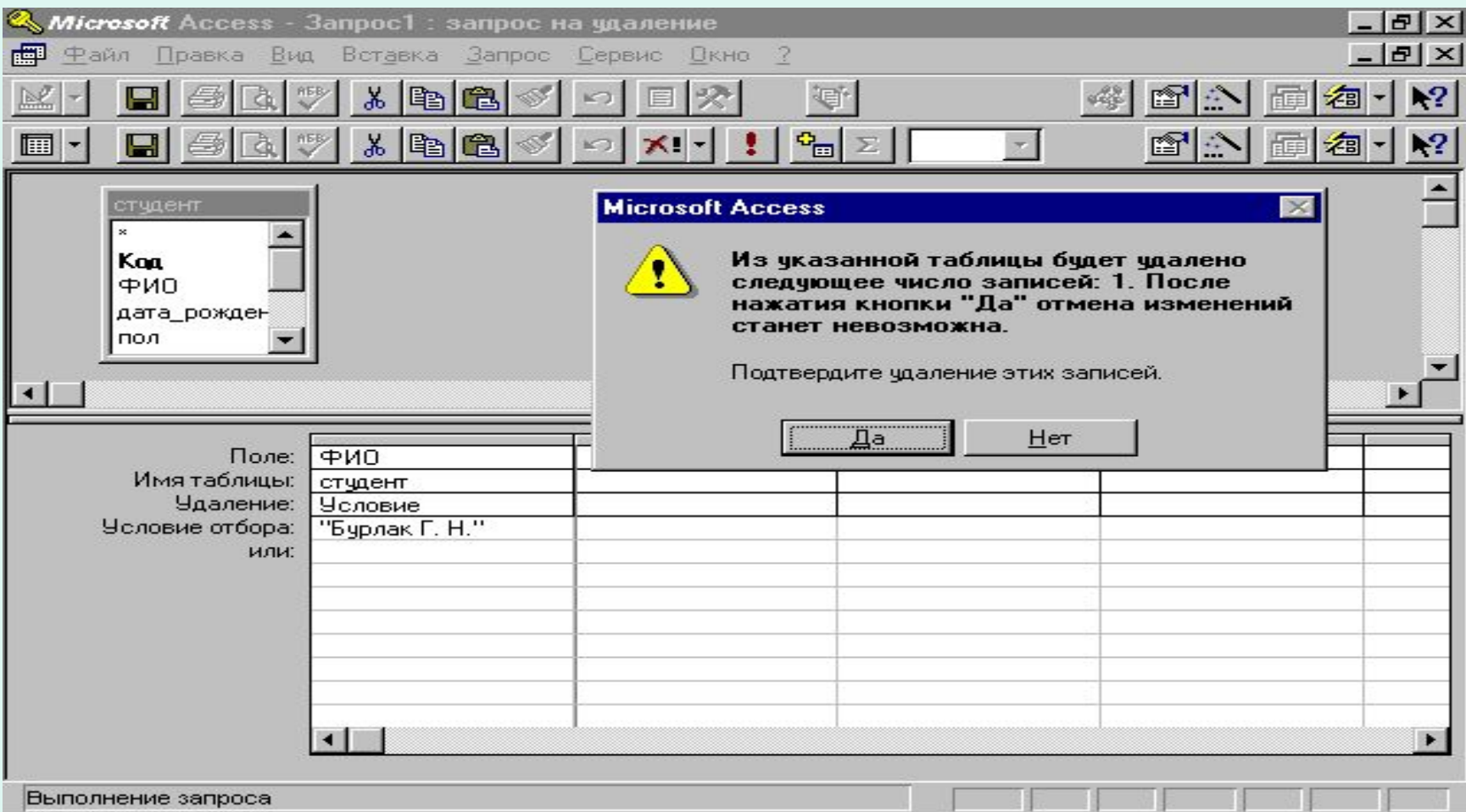

## Запрос на добавление

- 
- 
- 
- -
- 

## Создание новой таблицы

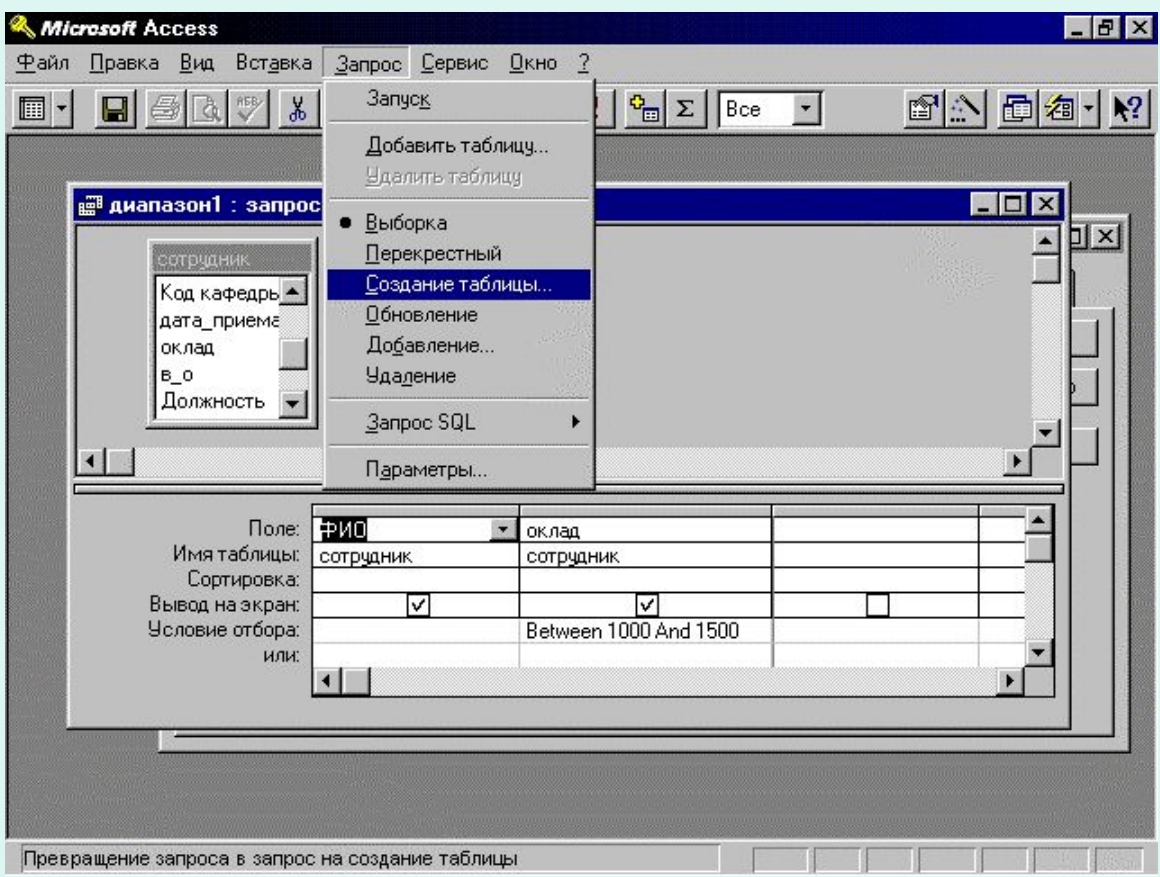

## Дополнительные возможности

#### Отбор определенного числа записей с предварительной сортировкой

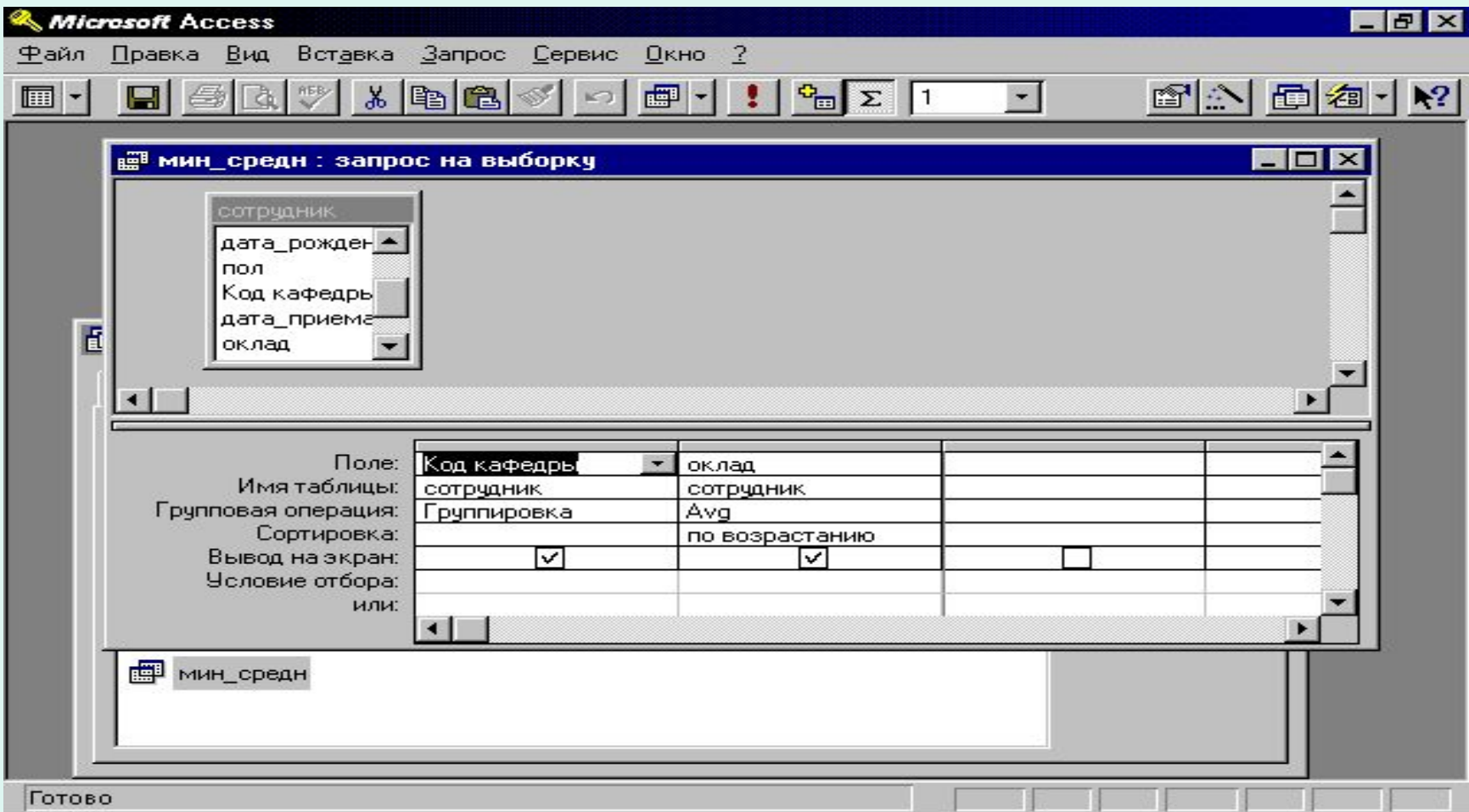

## Получение сводных диаграмм (сводных таблиц) на основе запросов
# Дополнительные возможности

#### **Построение сводной диаграммы**

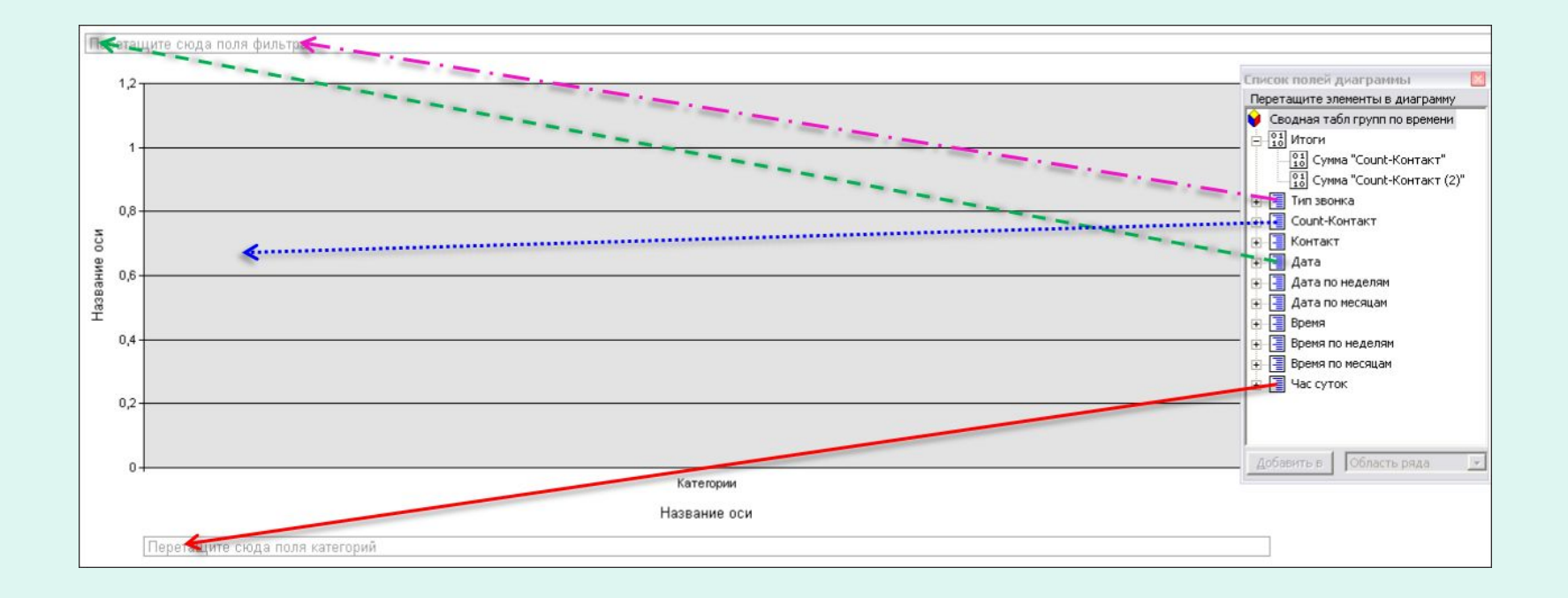

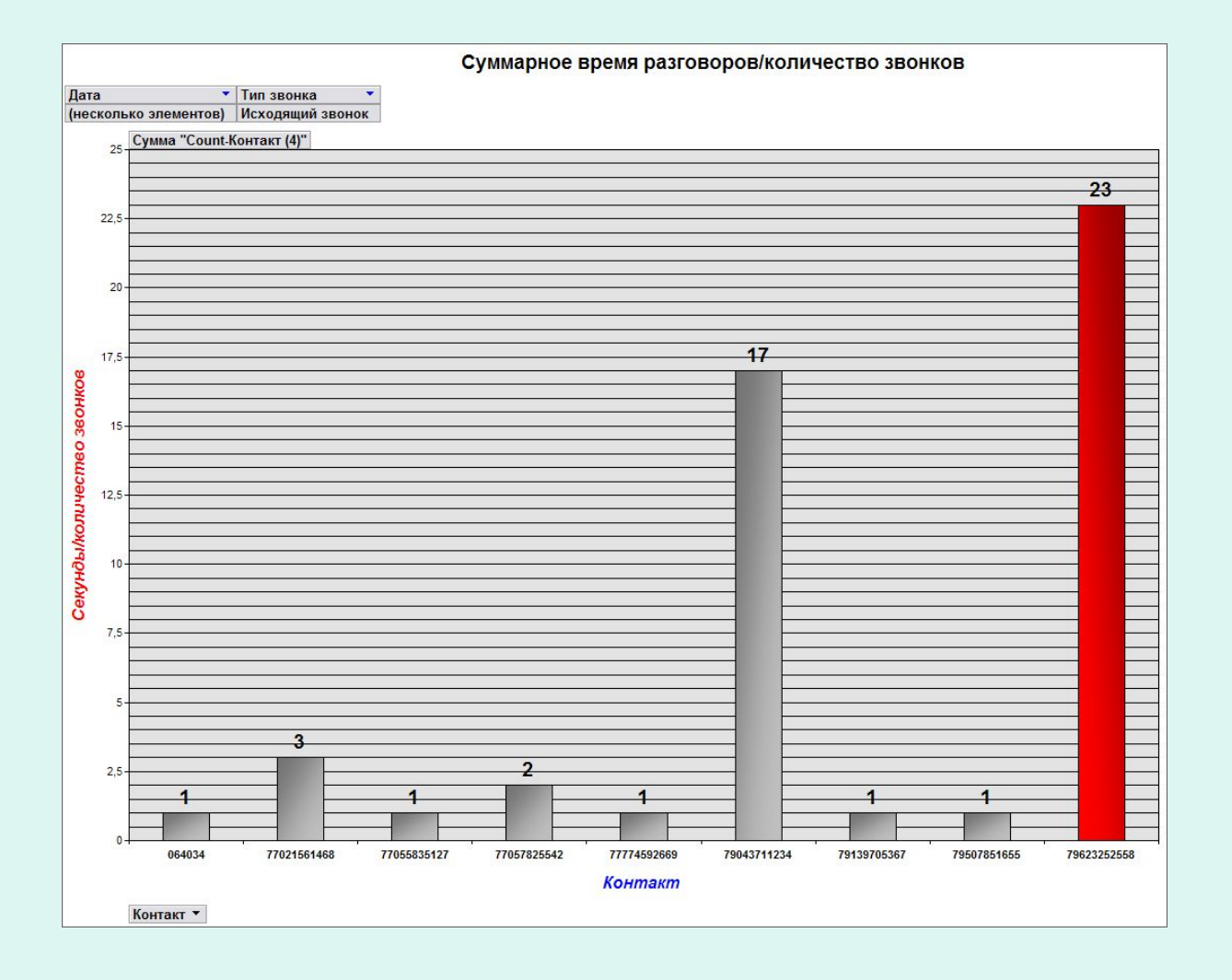

#### **Построение сводной диаграммы**

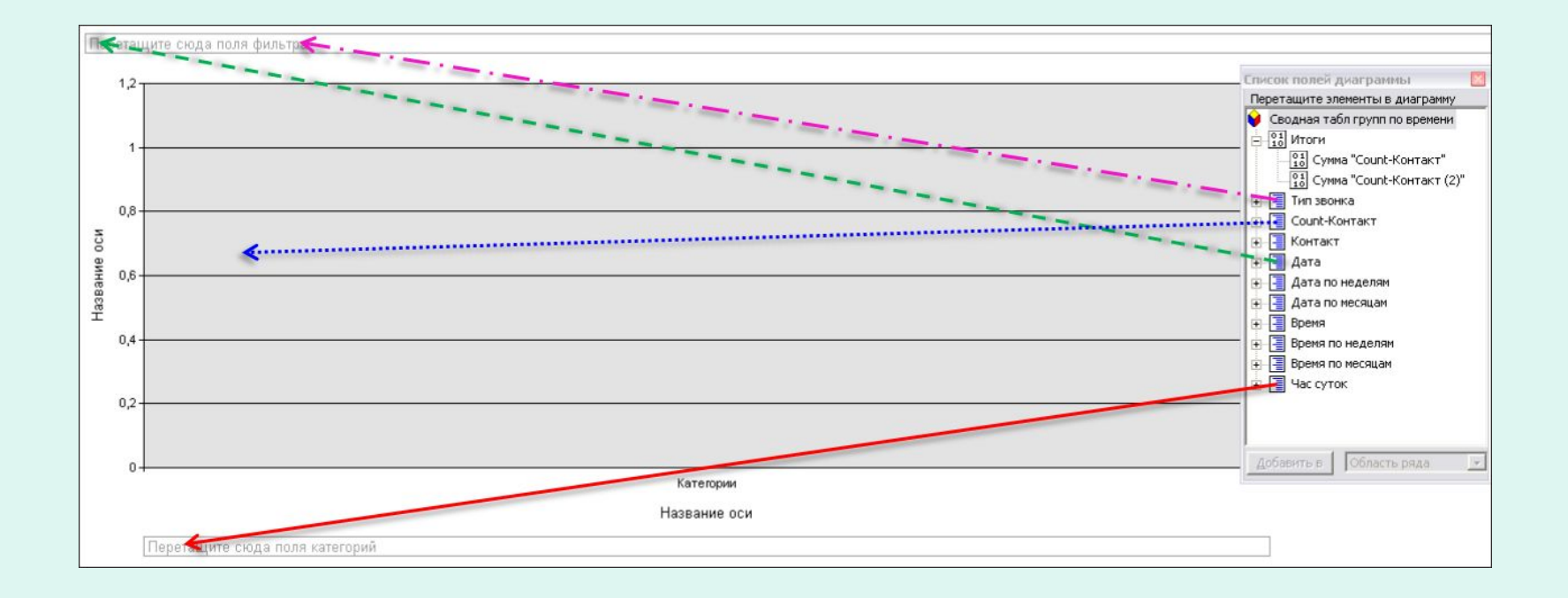

#### Детализация

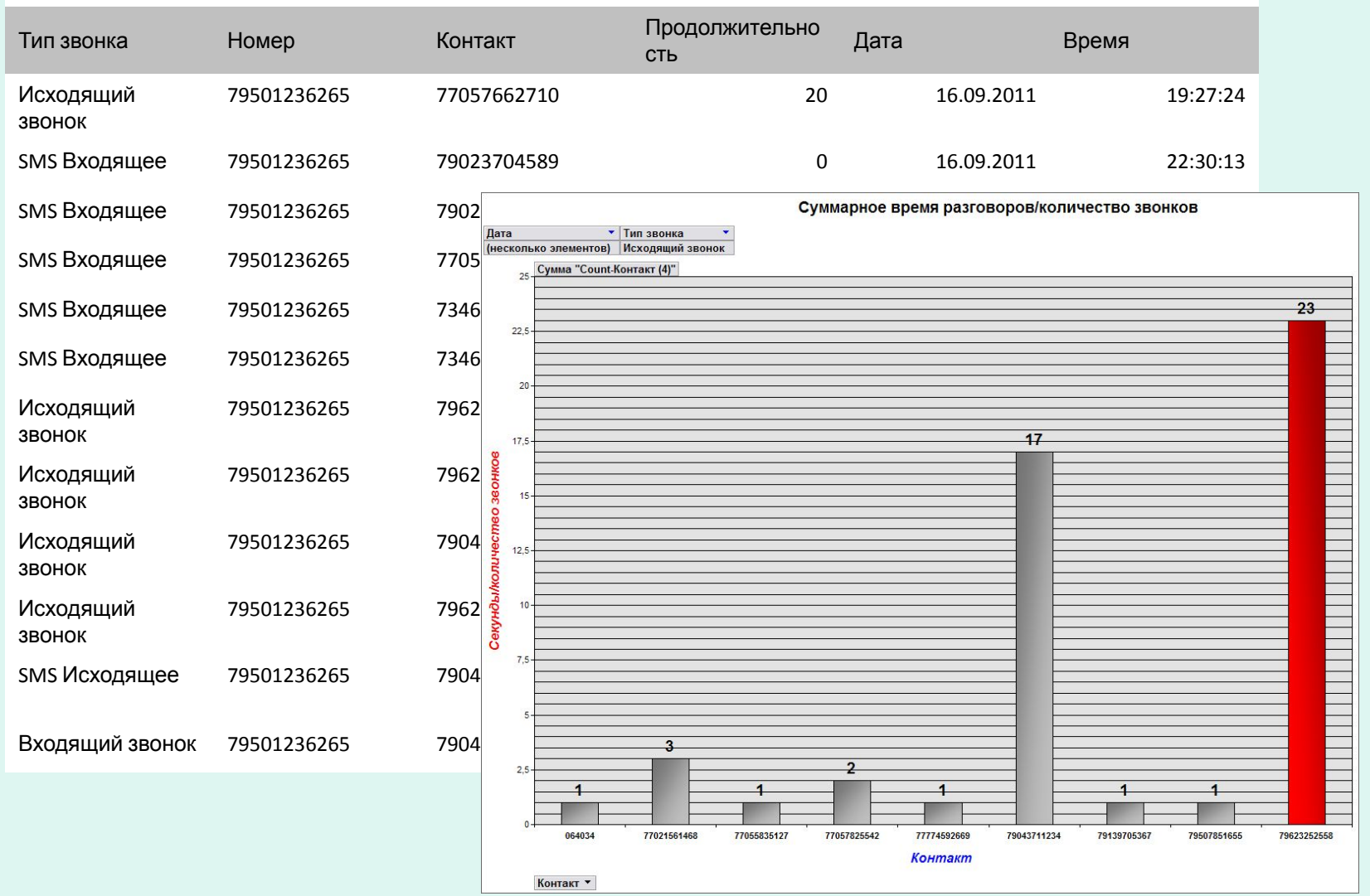

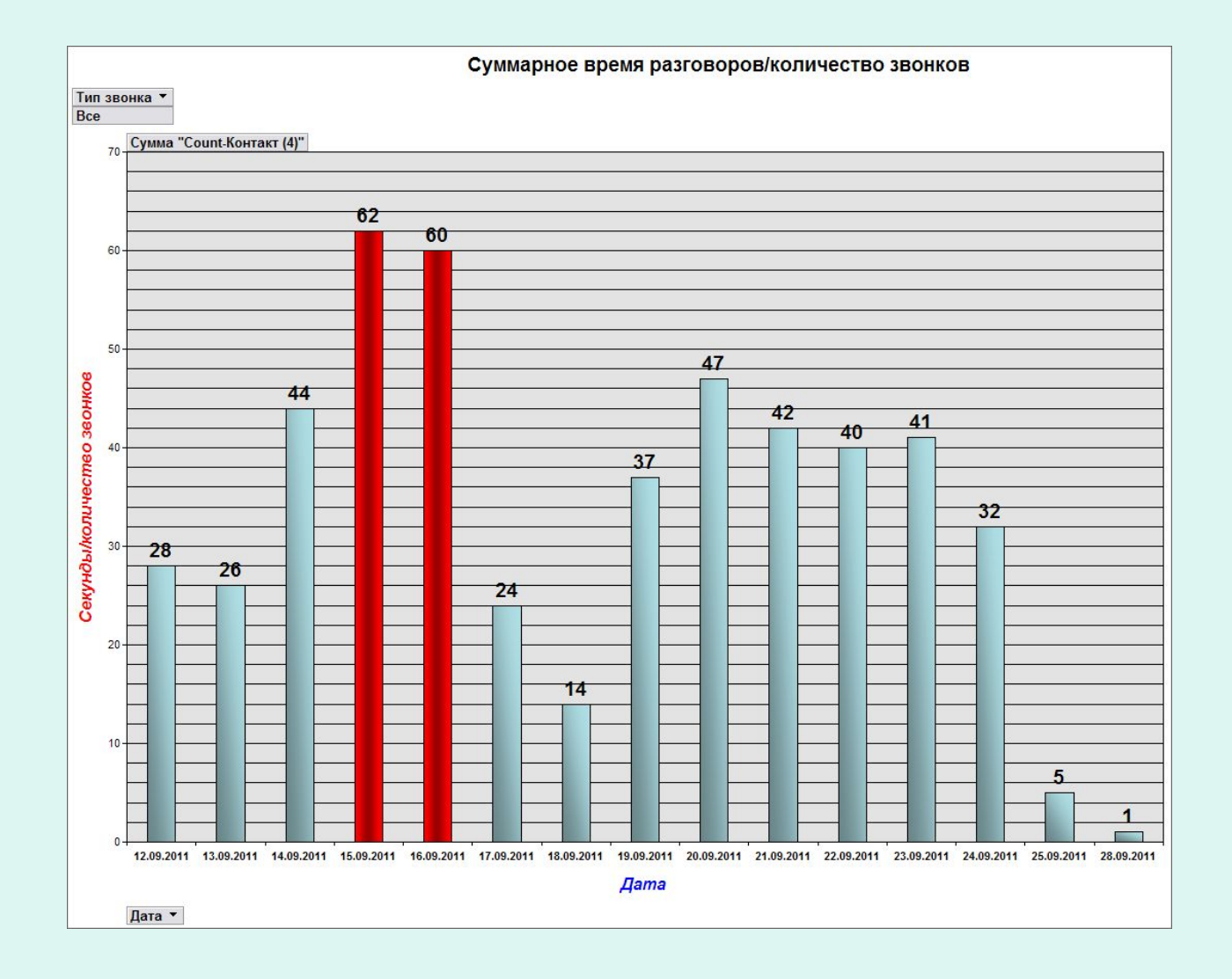

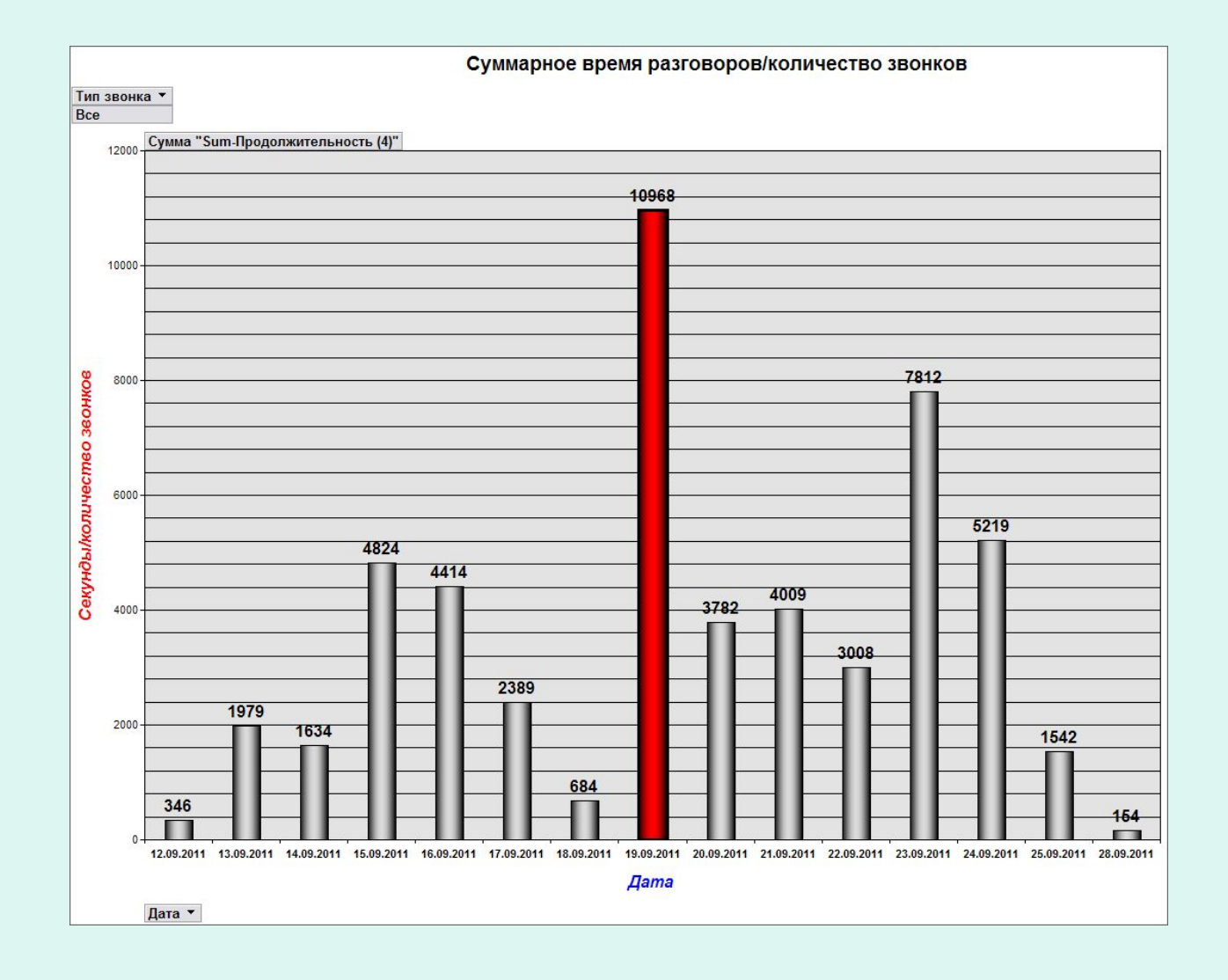

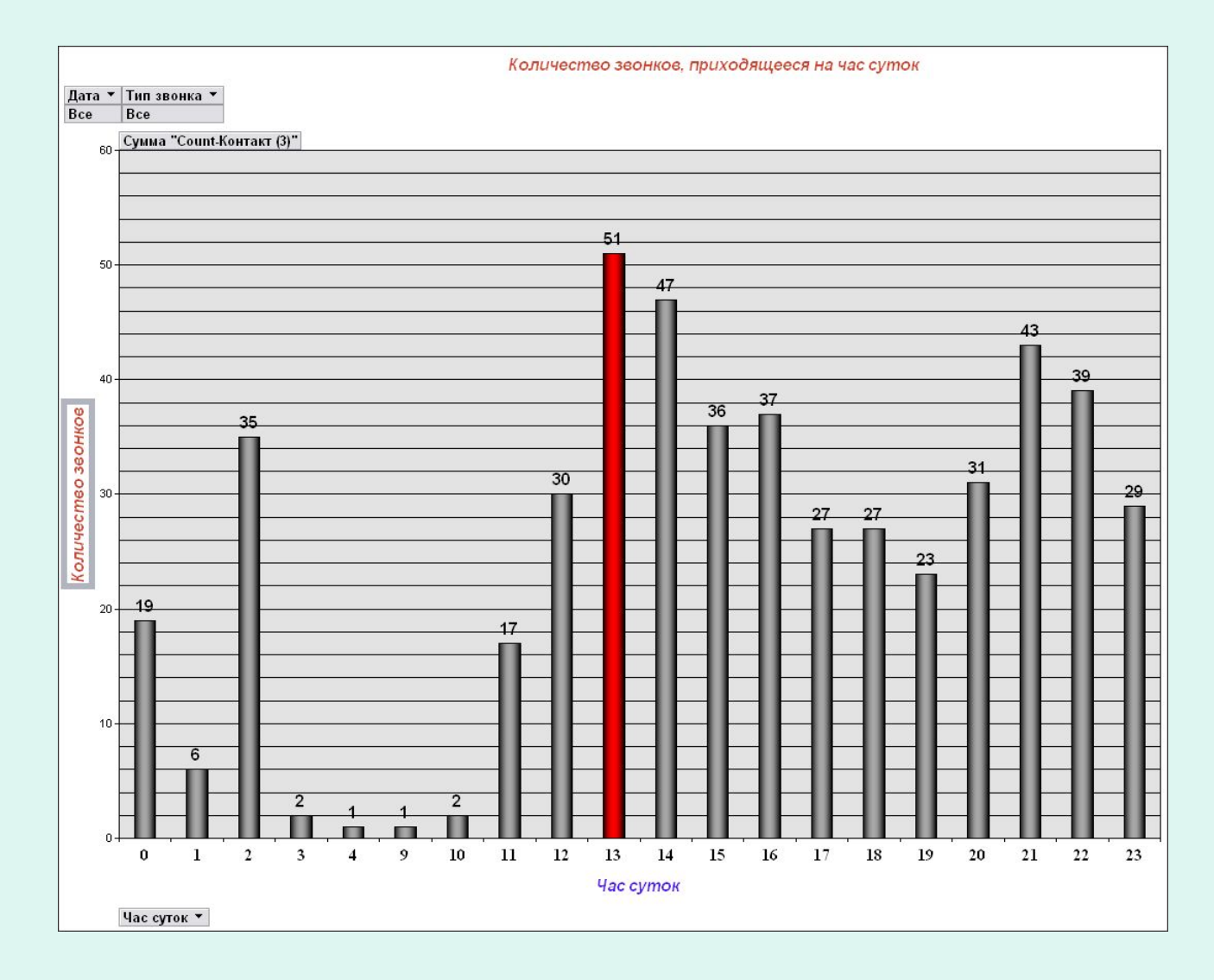

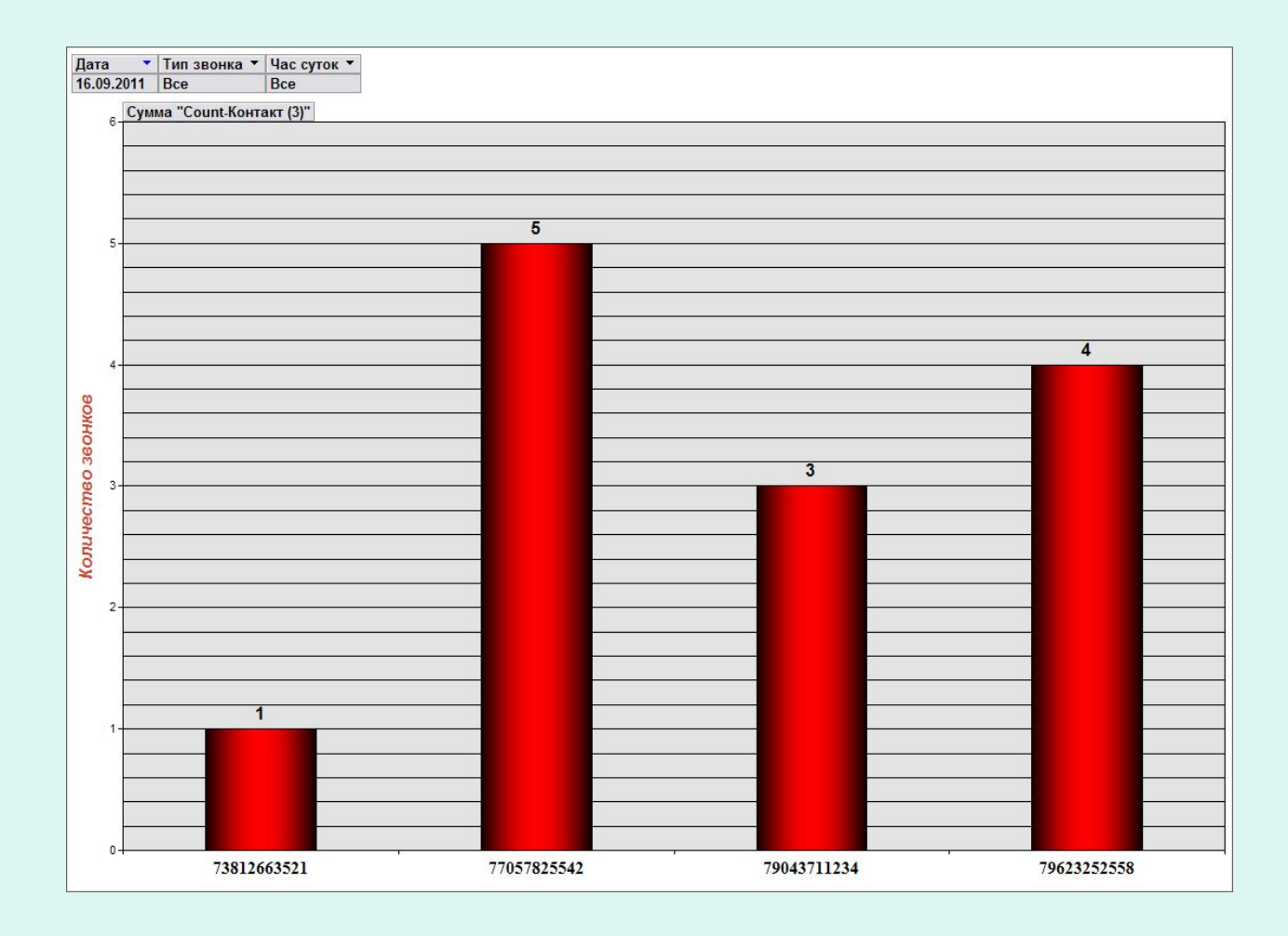

## Спасибо за внимание!